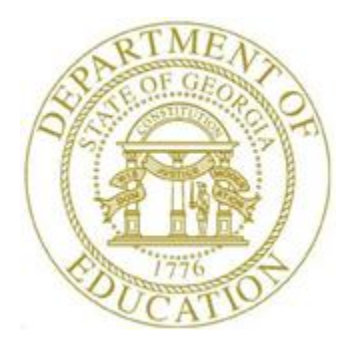

## PCGENESIS FINANCIAL ACCOUNTING AND REPORTING (FAR) SYSTEM OPERATIONS GUIDE

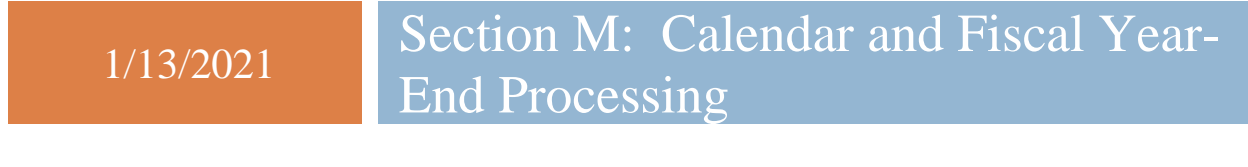

*[Topic 1: Processing 1099 Vendor Information, V2.11]*

# **Revision History**

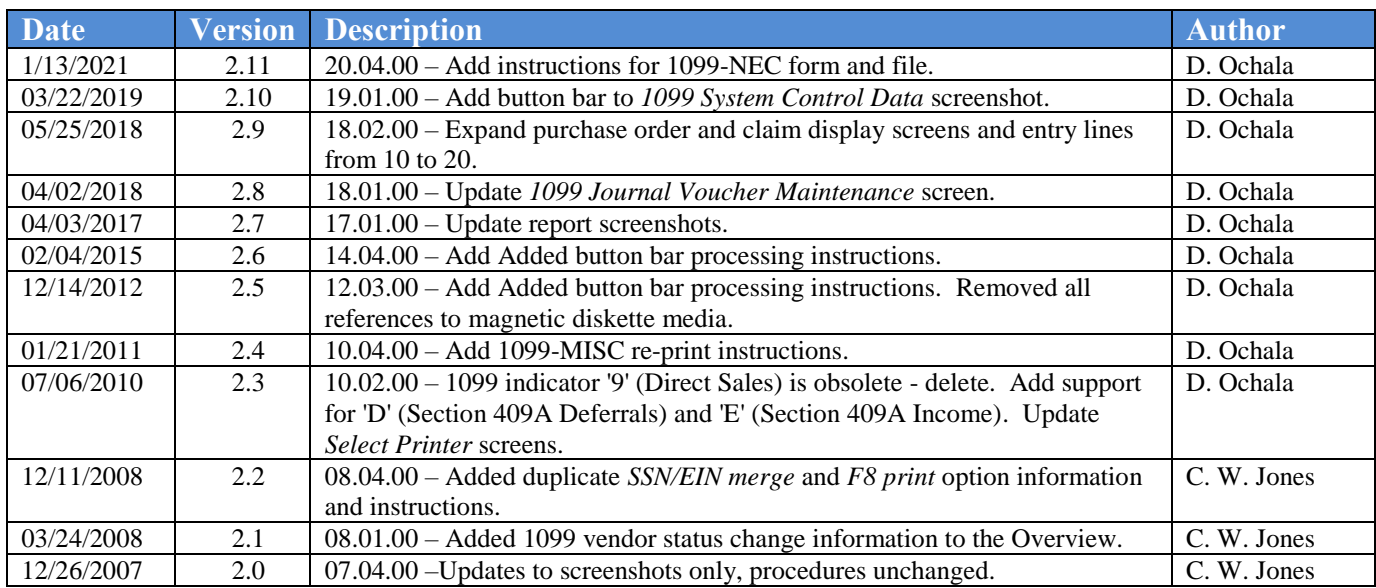

# *Table of Contents*

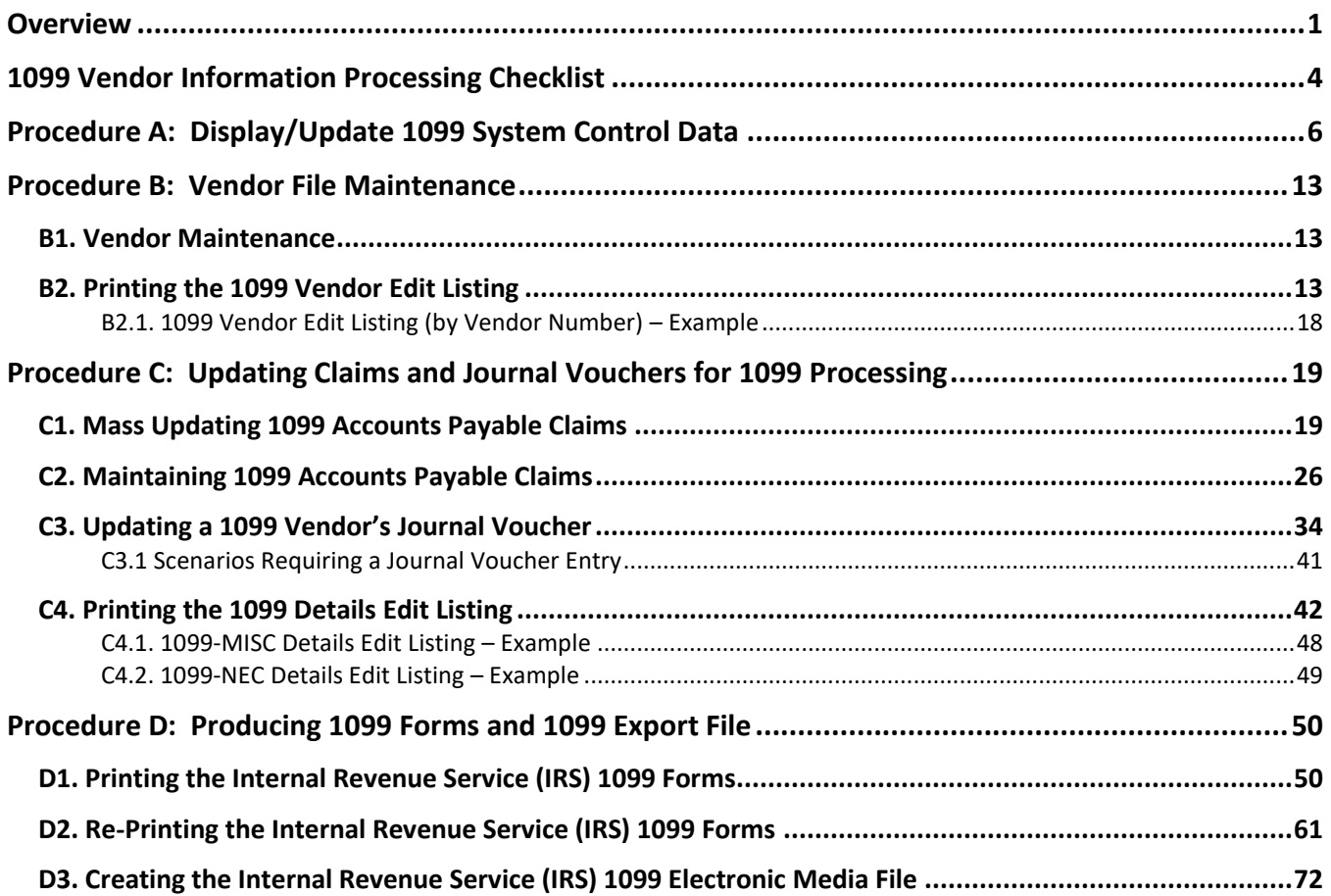

## <span id="page-3-0"></span>*Overview*

#### *\* \* \* ATTENTION \* \* \**

*These instructions apply ONLY to school districts and systems filing FORM 1099-MISC and/or 1099- NEC statements for vendors.*

*If the Form 1099-MISC or 1099-NEC statements are created in PCGenesis, the information must be submitted to the Internal Revenue Service (IRS)/Martinsburg Computing Center (IRS/MCC) electronically via the Filing Information Returns Electronically (FIRE) system. PCGenesis runs this procedure three times to produce the Recipient, State, and Employer copies of the 1099 forms.*

*Remember! This is a calendar year-end procedure. ALL 1099 payments must be paid AND entered into PCGenesis by December 31 of the current calendar year.*

*Expenditure details associated with a 1099 vendor may contain amount indicators.*

The following processing guidelines apply to processing 1099 vendor information:

**System Control Information:** The *IRS 1099 Control Information* screen identifies school district- /system-specific 1099 vendor filing information and includes valid amount indicators and third party agent information. Validate and update this and the yearly filing information as needed.

**Vendor Maintenance:** *Financial Accounting and Reporting (FAR) System Operations Guide, Section C: Vendor File Maintenance* provides detailed information for maintaining PCGenesis vendor information. For 1099 vendors, a response and an entry are required in the *1099 (Y/N)* and the *Name Control* fields. When changing a vendor's 1099 status from *'Y' (Yes)* to *'N' (No)* on the *Vendor Maintenance* screen, PCGenesis automatically deselects all claims for that vendor for 1099 processing and removes the *1099 flag* indicator from the corresponding claims. The added measure of deselecting the claims prevents a fatal error during 1099 processing. Additionally, PCGenesis displays the following warning message indicating the same:

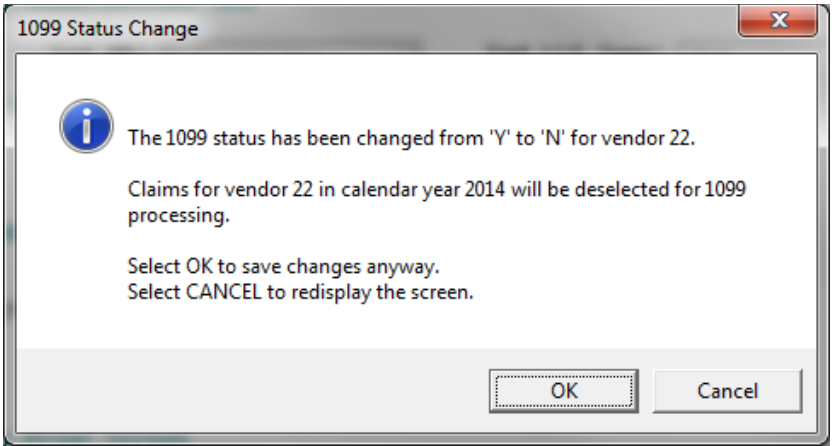

**Journal Voucher and Claims Maintenance:** 1099 vendor journal voucher and claims maintenance includes validating the 1099 amount indicators and the line item details. PCGenesis does not allow modifications to cancelled 1099 claims or to non-1099 vendor claim/journal voucher information using the 1099 procedures.

**1099 Vendor Edit Listing:** The *Edit Listing* provides vendor details in either name or vendor number sequential order. After correcting the errors and reprinting the *Vendor Edit Listing,* compare the results to the *1099-MISC* or *1099-NEC* forms to ensure accuracy.

**Amount Indicators:** 1099 processing allows the use of amount indicators. The *IRS 1099 Control Information* screen and all 1099 reports, edits, and processing screens in PCGenesis includes these indicators for use when coding expense and journal entry lines.

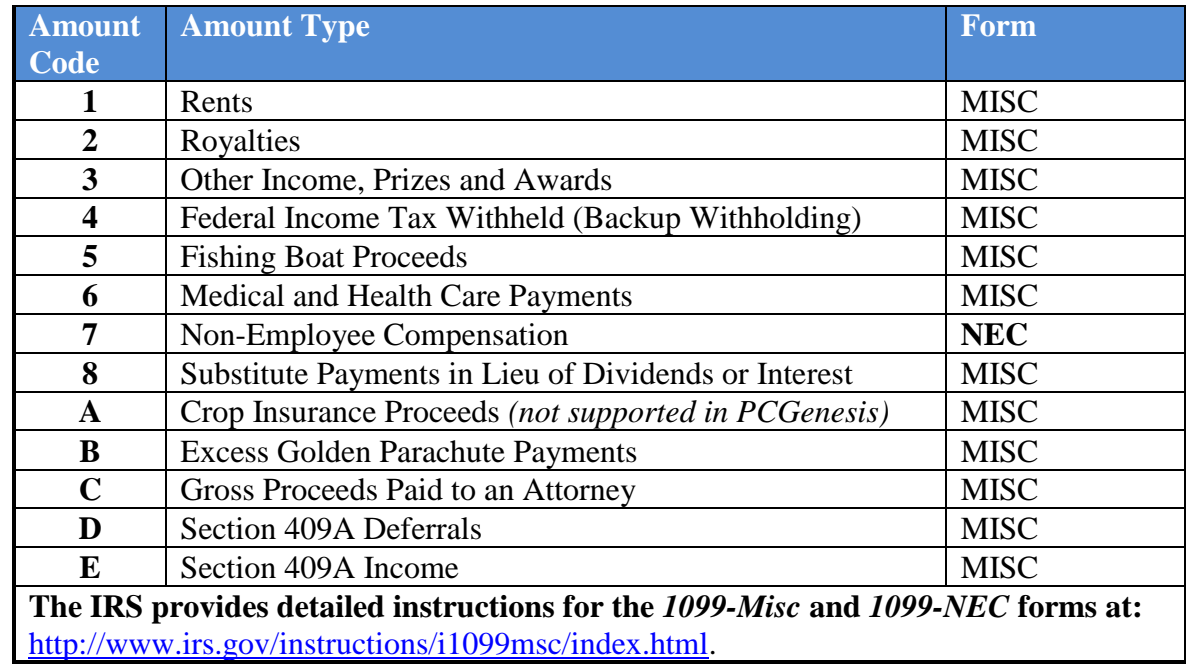

#### **Form 1099 Statements Amount Indicator Table**

#### **IRS 1099 Processing**

System Electronic Media Contact Information**:** In addition to the reporting agency's telephone number, 1099 processing also prompts for the contact name and an E-mail address when users create the 1099 export file. Although the information exists from a previous 1099 *CONTROL* file, verify the information is in fact correct. Where appropriate, a 1099 file indicator is also available if the IRS/MCC was unable to process a previously submitted file.

Users may also submit the 1099 file electronically through the *Filing Information Returns Electronically (FIRE*) system. Although the Technology Management Customer Support Center *does not* offer technical support for this procedure, *IRS Publication 1220* at: <http://www.irs.gov/pub/irs-pdf/p1220.pdf> provides the instructions for using the *FIRE* system and for submitting the 1099 file electronically. The *Sec. 4 Communicating with the IRS* section provides user support for the *FIRE* system. Contact the IRS via e-mail or via telephone at (866) 455-7438.

*FORM 1099-MISC / 1099-NEC* Electronic Submission Requirements**:** To submit *FORM 1099-MISC / 1099-NEC* information electronically, the school district/system Internal Revenue Service (IRS) *Form 4419* - *Application for Filing Information Returns Electronically* must be on file with the IRS. The IRS provides detailed instructions for electronic file submission and *Form 4419* at:

[http://www.irs.gov/pub/irs-pdf/p1220.pdf.](http://www.irs.gov/pub/irs-pdf/p1220.pdf) Submit the form at least thirty (30) days before the due date of tax returns for the current calendar year. When approved by the IRS to file *FORM 1099-MISC / 1099-NEC* information electronically, the IRS assigns a five-digit alphanumeric *Transmitter Control Code (TCC)*. Enter this code on the PCGenesis *IRS 1099 System Control Information* screen.

**Internal Revenue Service** (**IRS**) **Publications:** Refer to IRS *Publication 1220 - Specifications for Filing Forms 1097, 1098, 1099, 3921, 3922, 5498, 8935 and W-2G Electronically* at: [http://www.irs.gov/pub/irs-pdf/p1220.pdf.](http://www.irs.gov/pub/irs-pdf/p1220.pdf)

# <span id="page-6-0"></span>*1099 Vendor Information Processing Checklist*

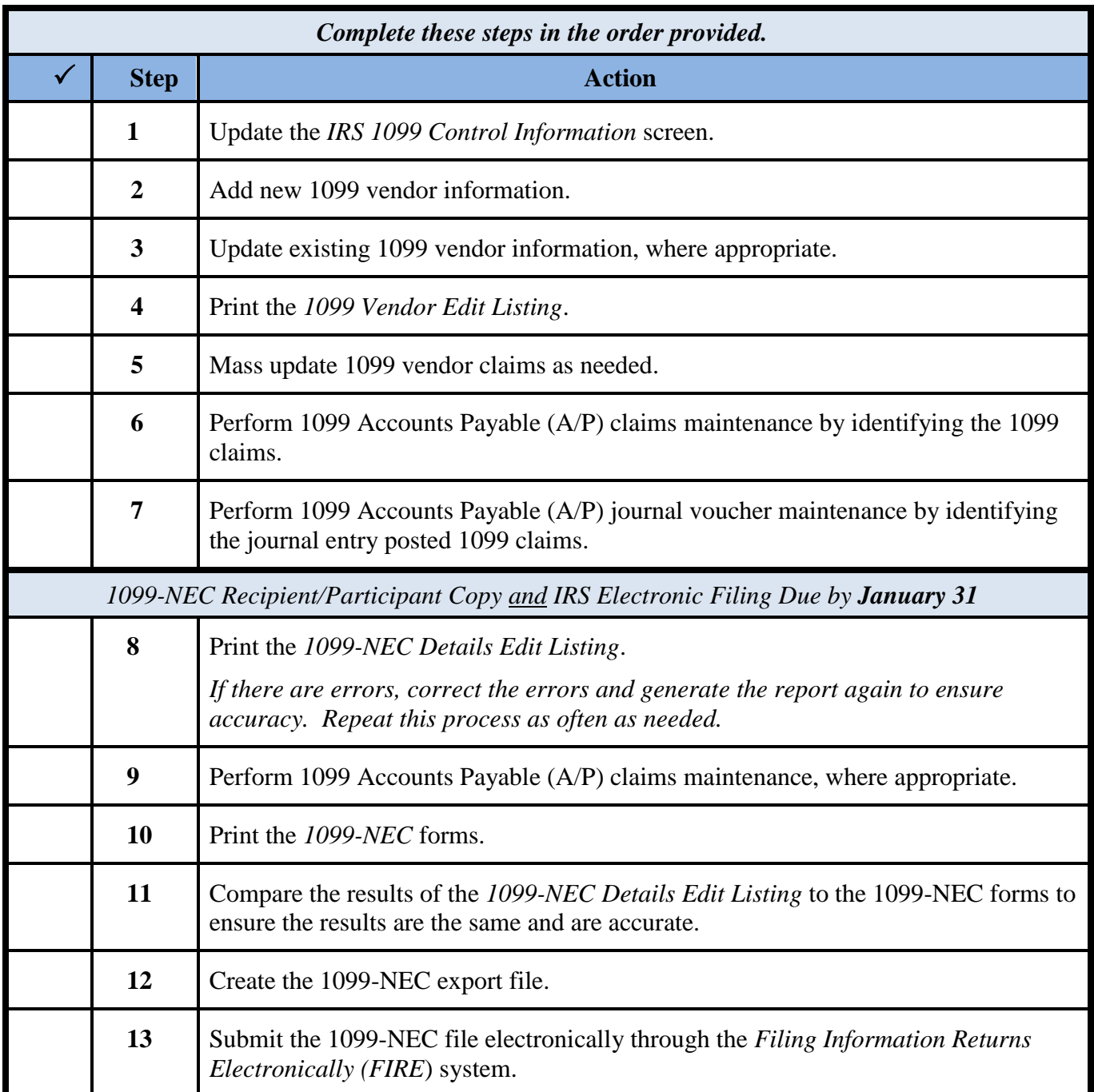

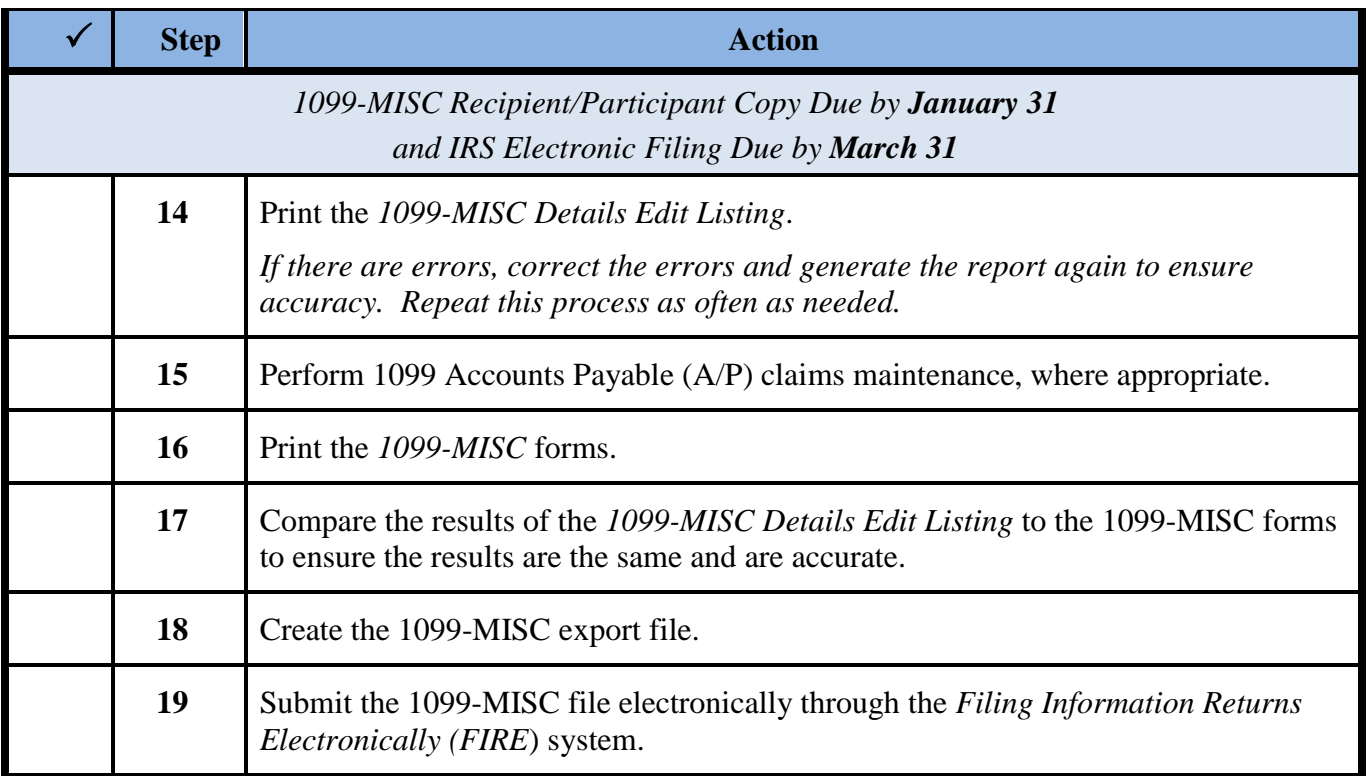

# <span id="page-8-0"></span>*Procedure A: Display/Update 1099 System Control Data*

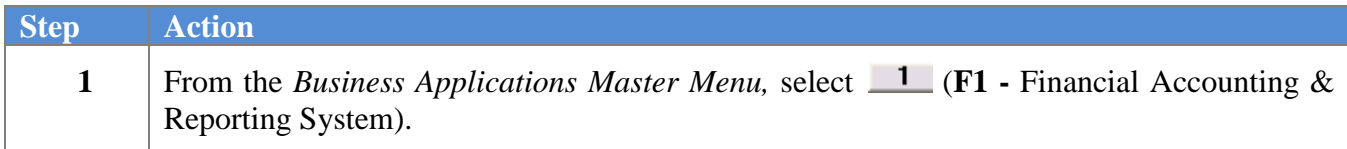

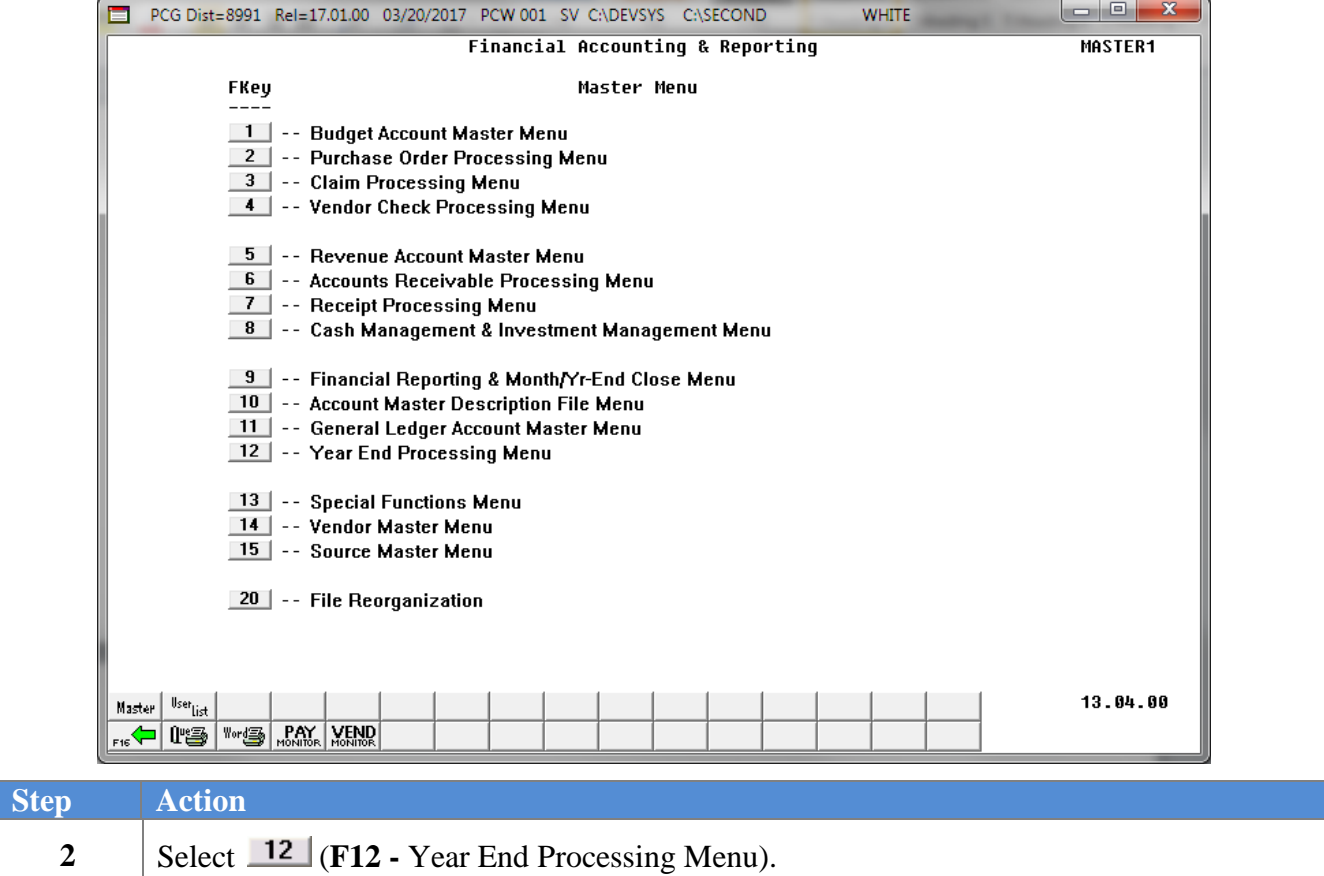

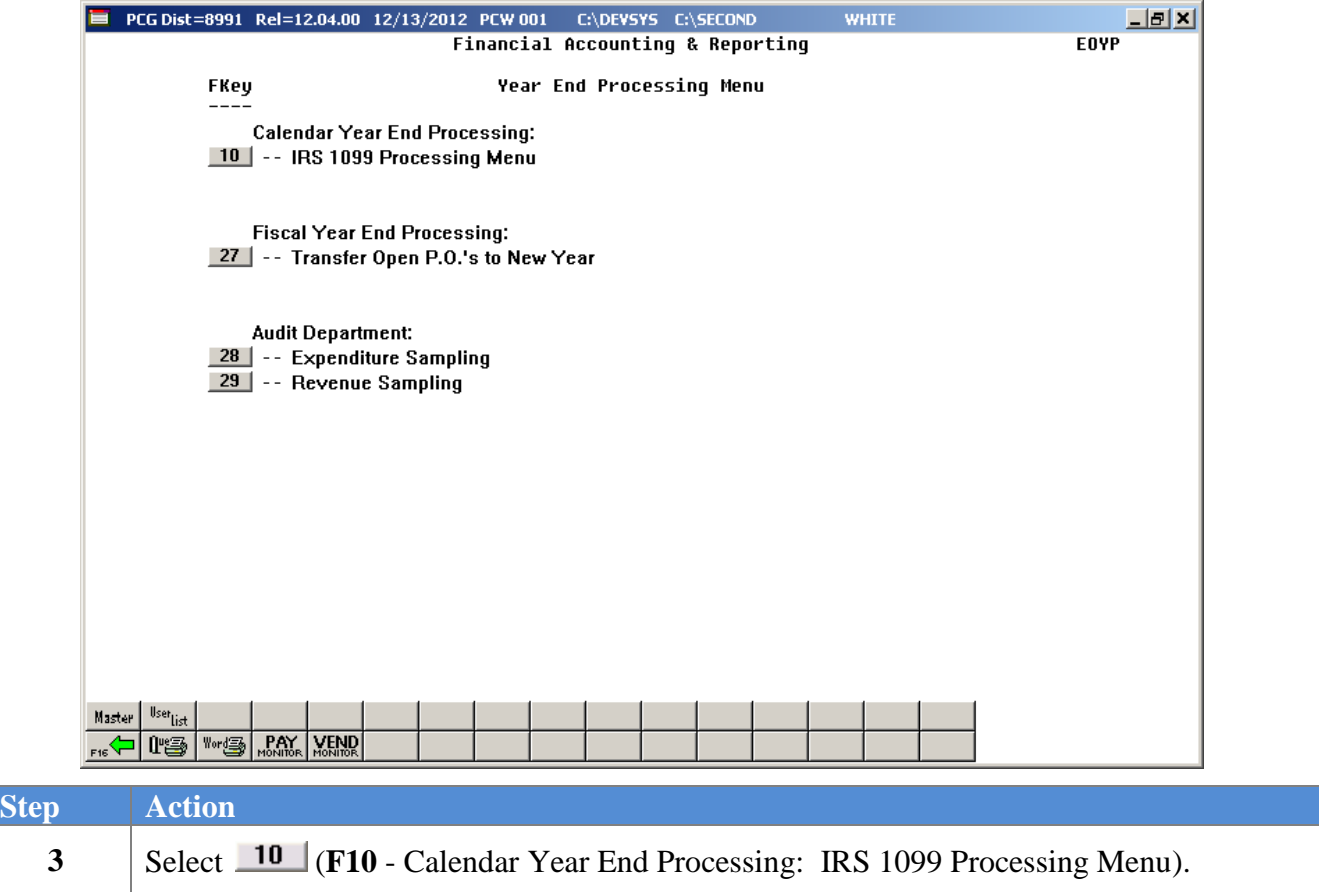

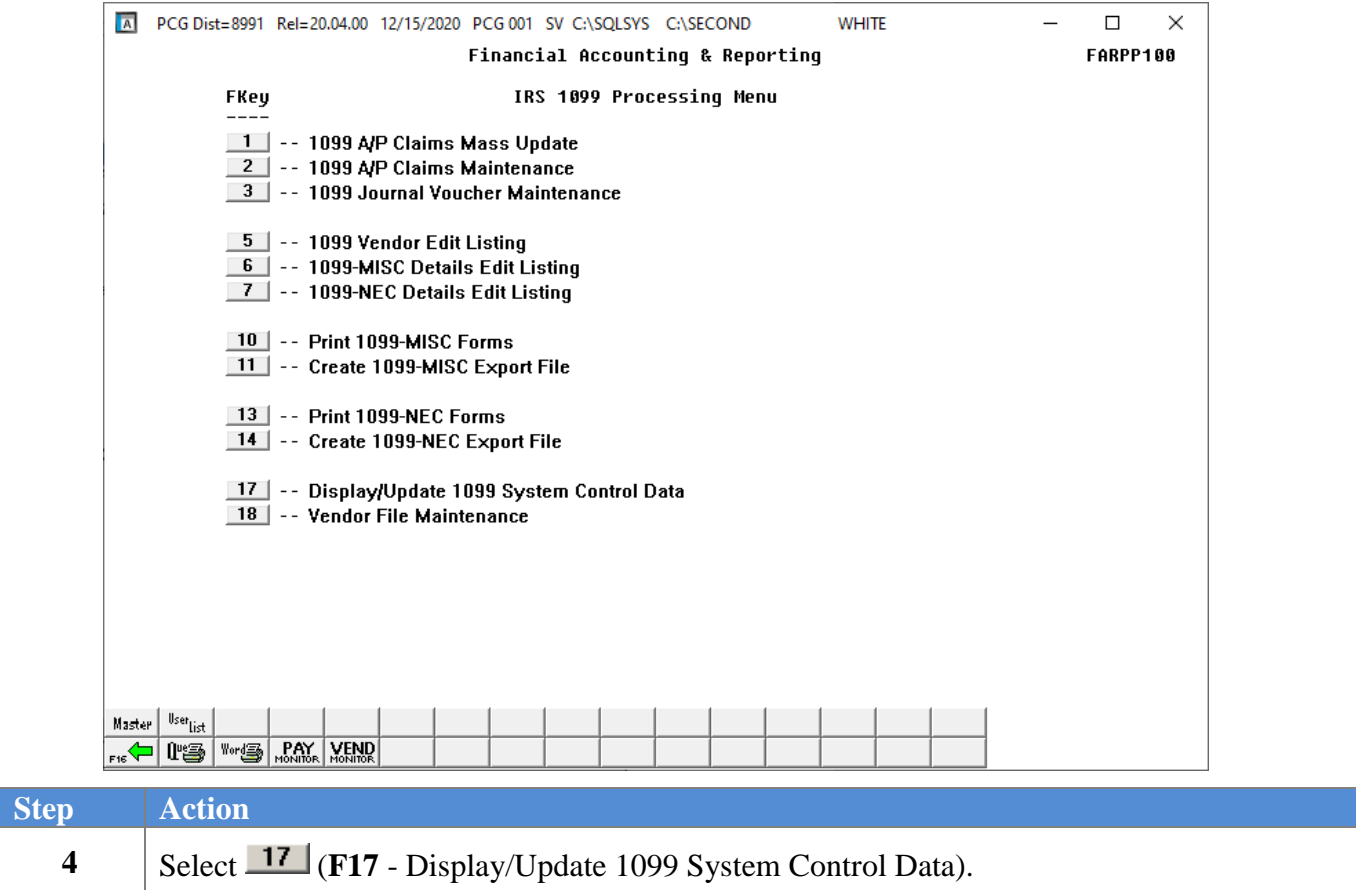

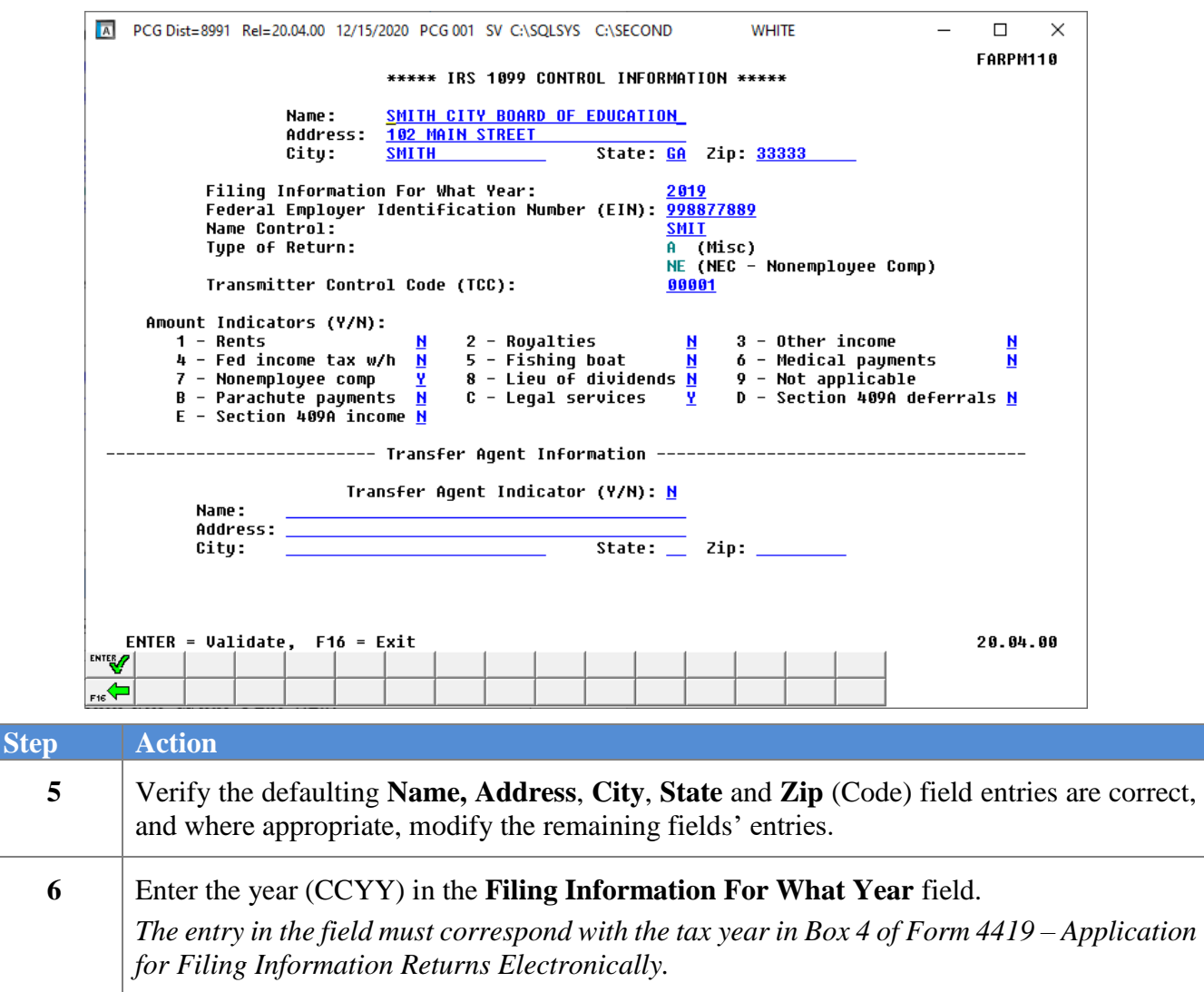

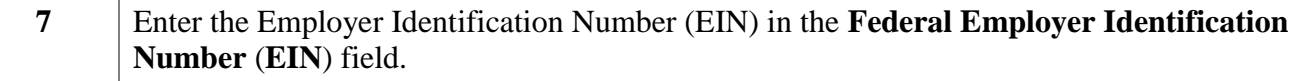

*The entry in the field must correspond with Box 3 of Form 4419 and the EIN listed on the Federal Income Tax (FIT) Table screen. Refer to the Payroll System Operations Guide, Section I: Special Functions, Topic 3: Tax Tables/Withholding/Control Information Processing for the instructions to access this screen.*

- **8** Refer to the *Internal Revenue Services (IRS) Publication 1220* for instructions regarding the entry in the **Name Control** field.
- **9** Verify **A** (FORM 1099-MISC) displays in the **Type of Return (Misc)** field.

Verify **NE** (FORM 1099-NEC) displays in the **Type of Return (NEC – Nonemployee Comp)** field.

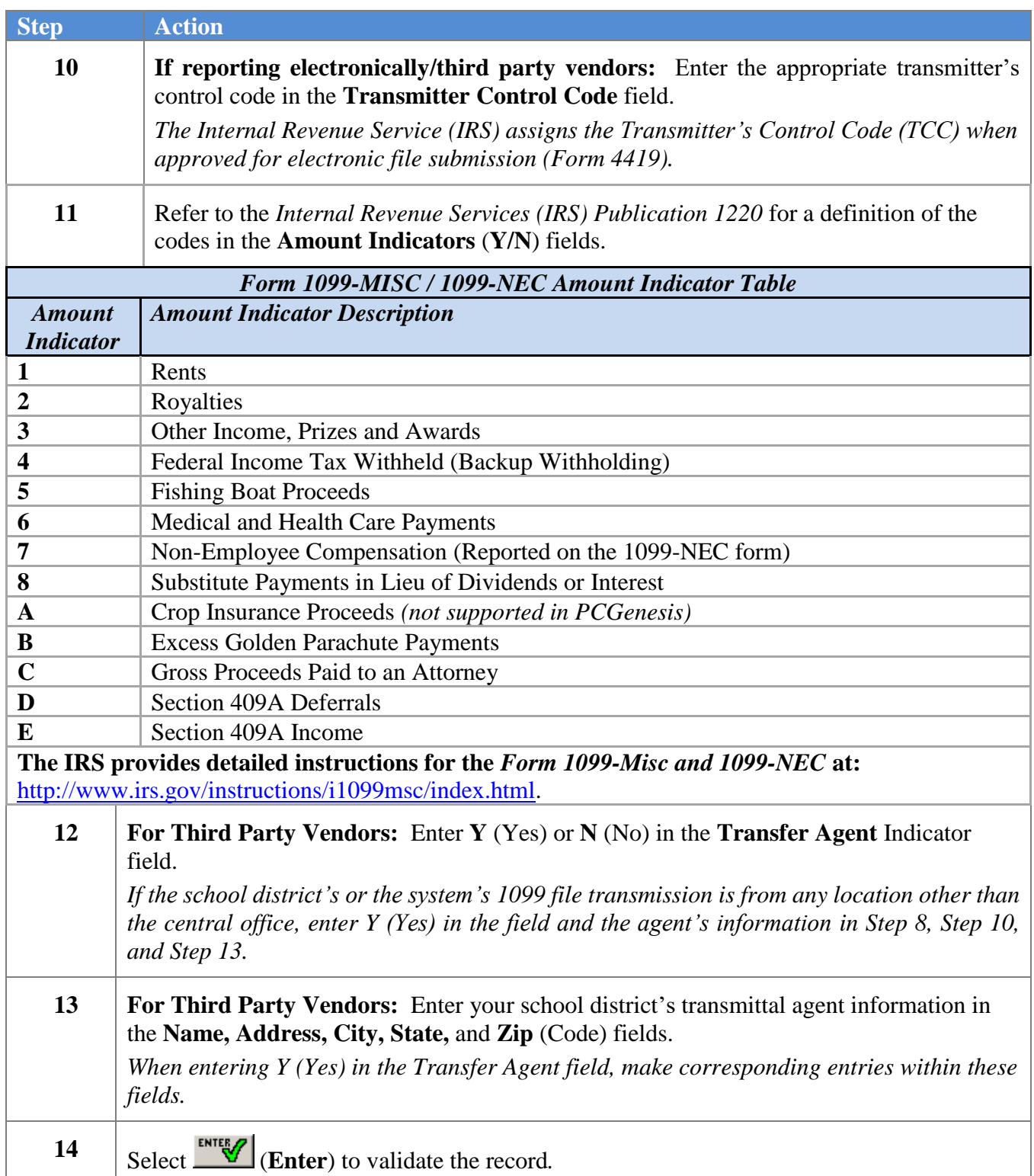

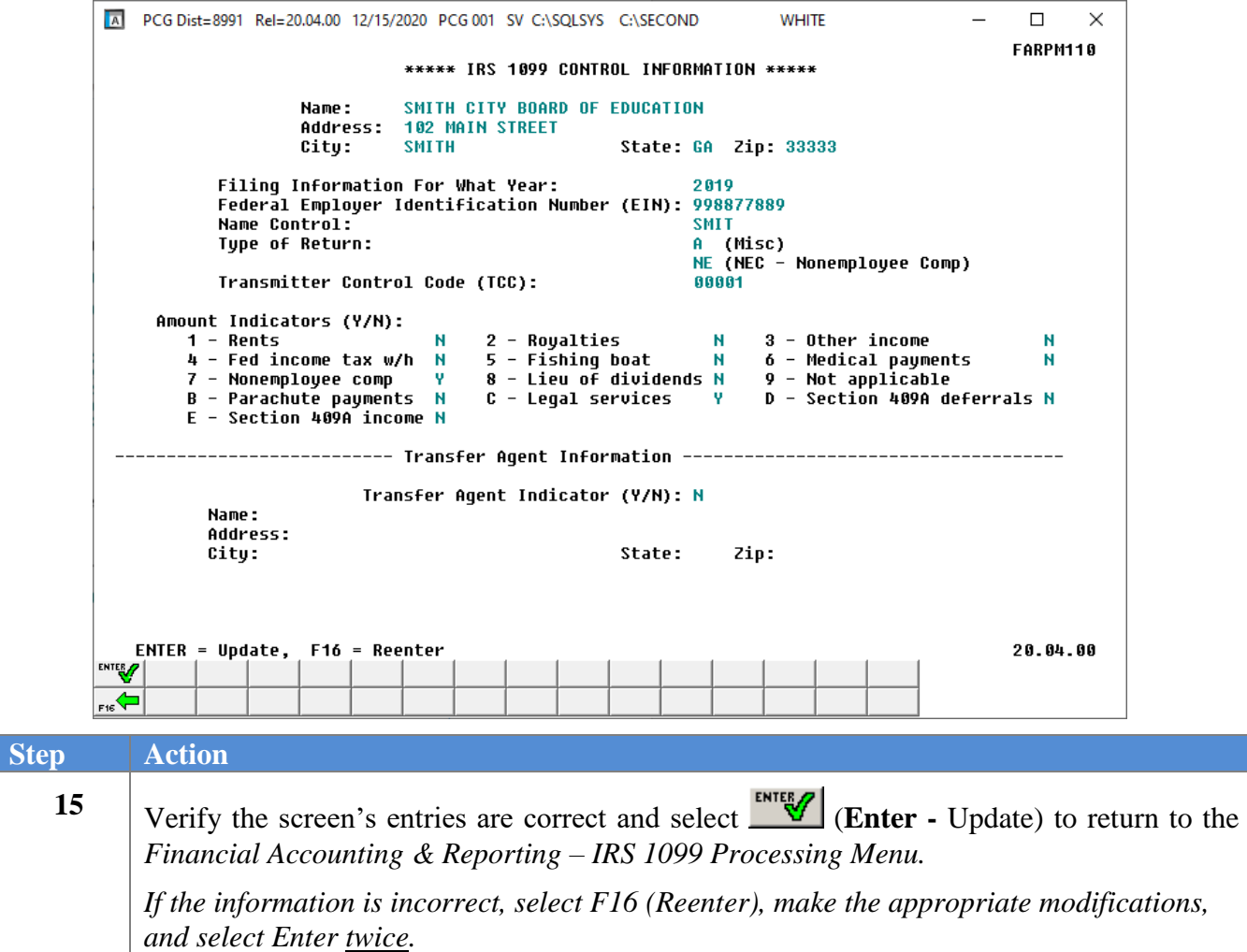

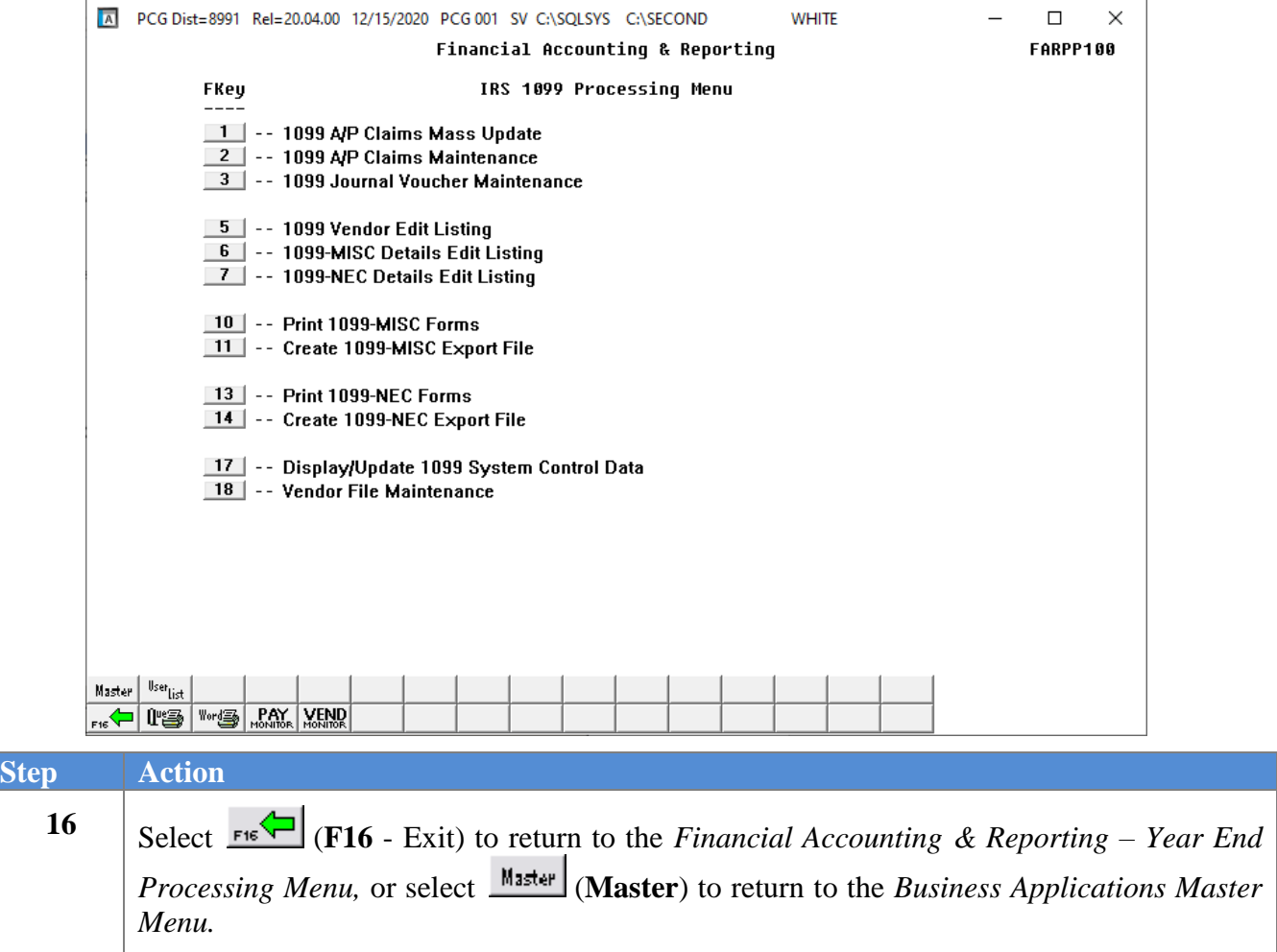

## <span id="page-15-0"></span>*Procedure B: Vendor FileMaintenance*

### <span id="page-15-1"></span>*B1. Vendor Maintenance*

*Refer to the Financial Accounting and Reporting (FAR) System Operations Guide, Section C: Vendor File Maintenance for the instructions to update PCGenesis vendor information.*

## <span id="page-15-2"></span>*B2. Printing the 1099 Vendor Edit Listing*

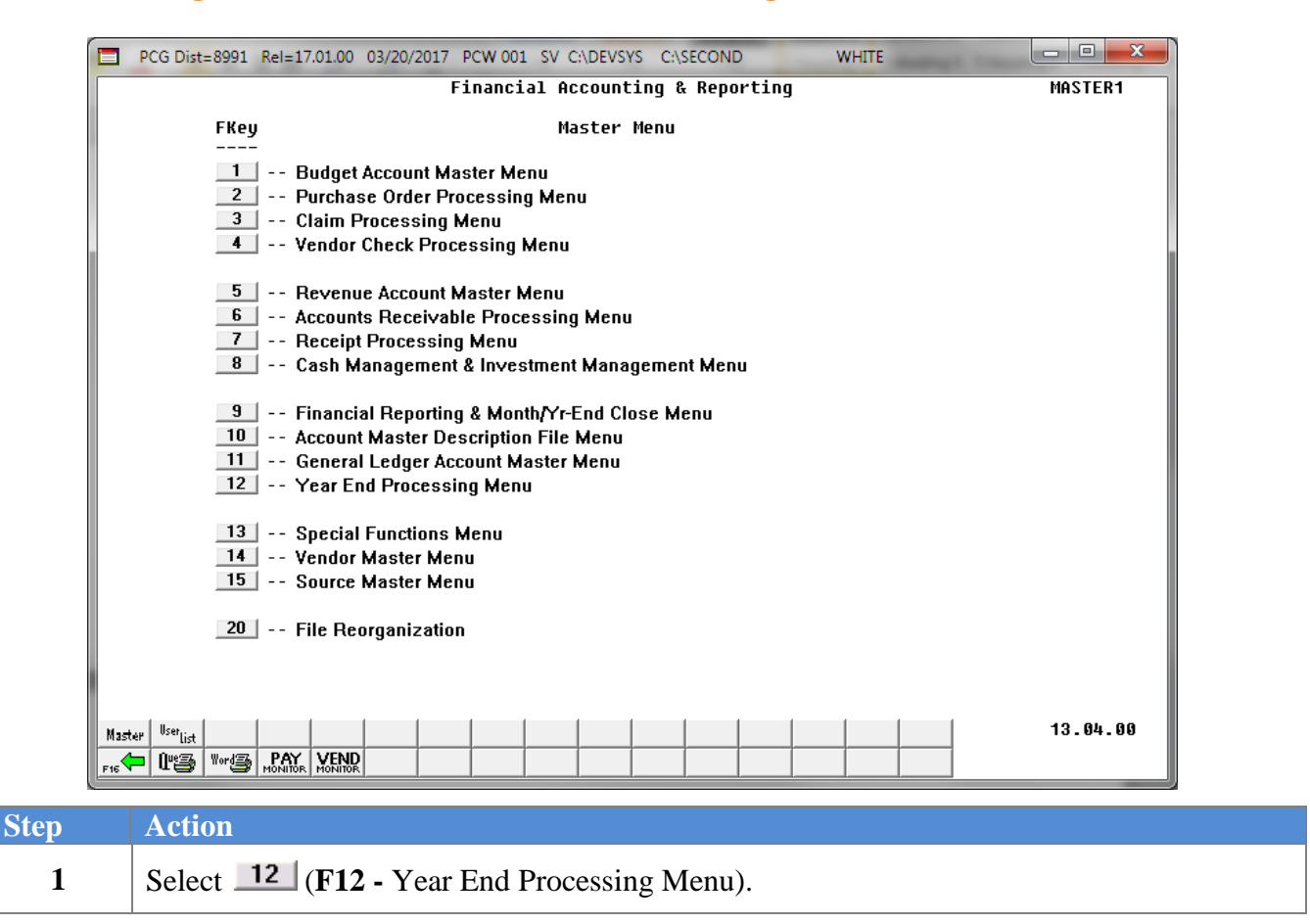

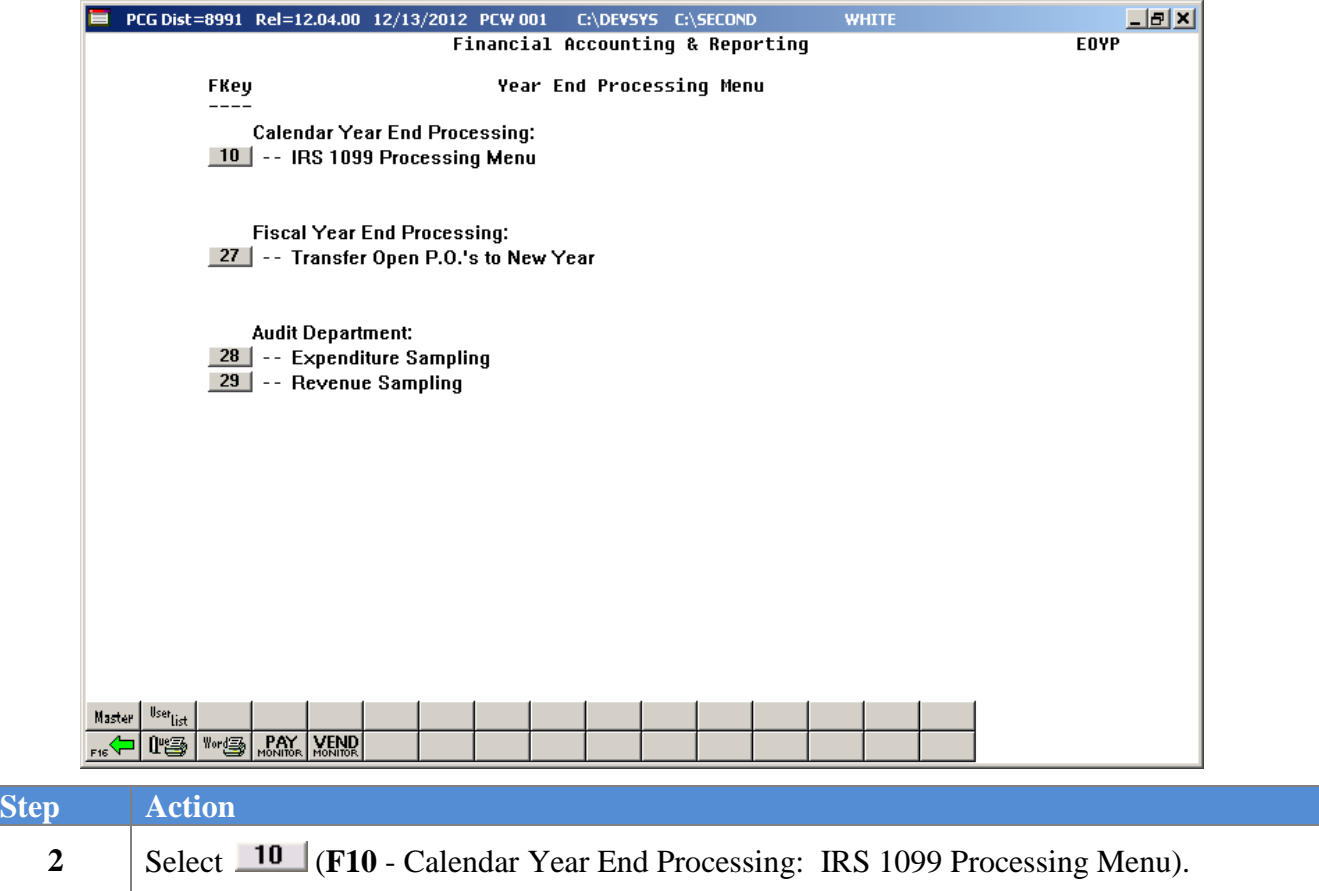

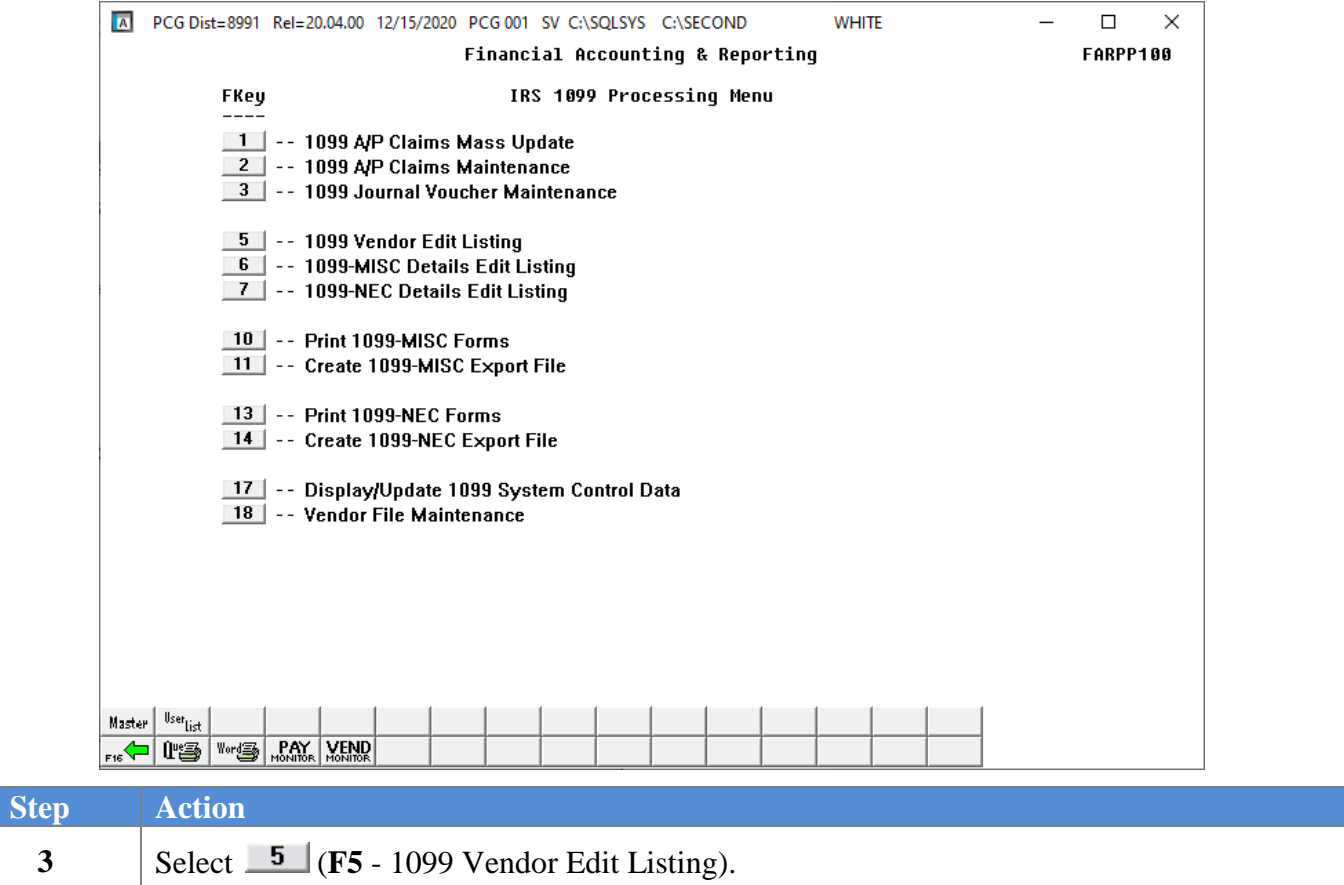

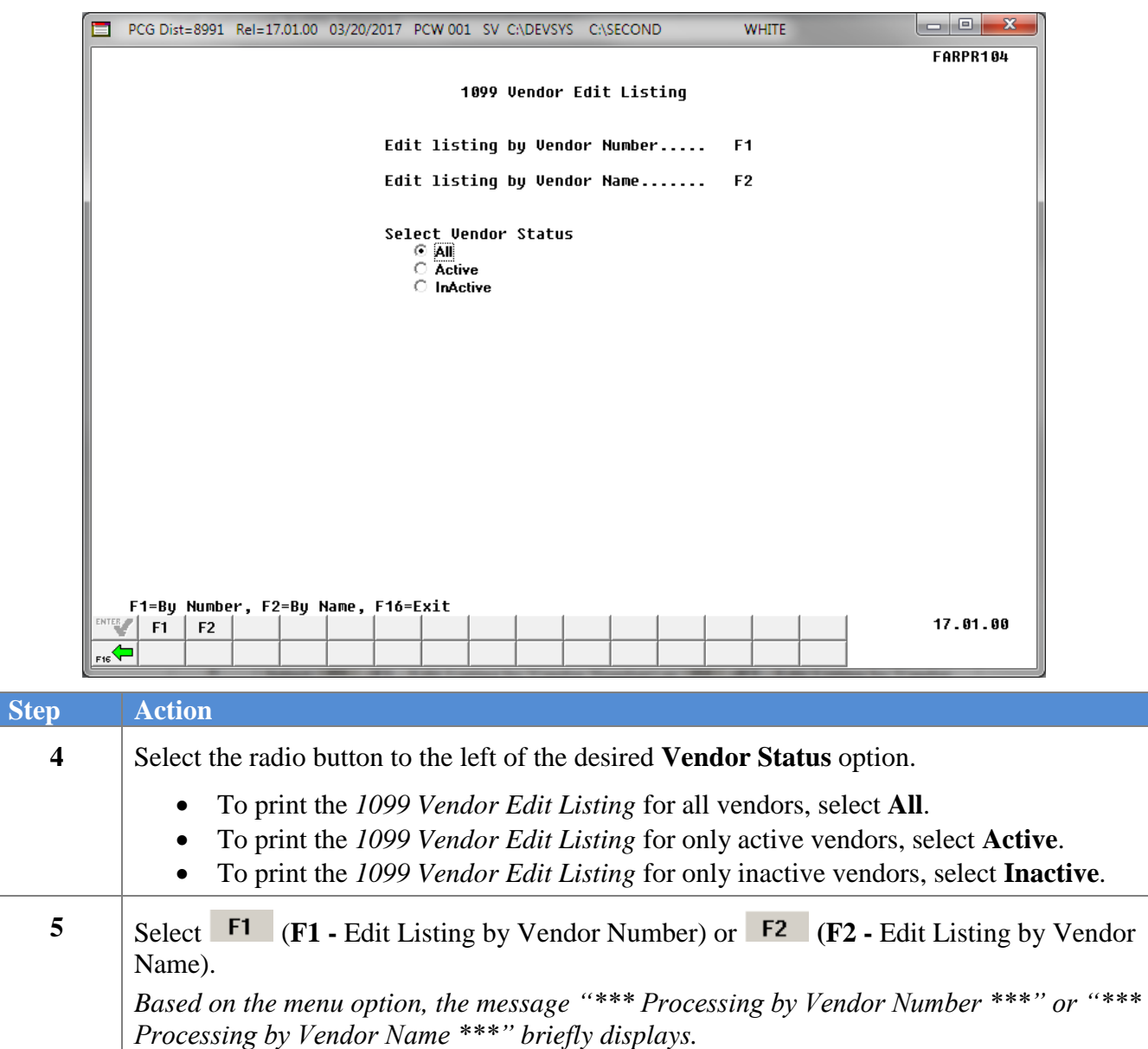

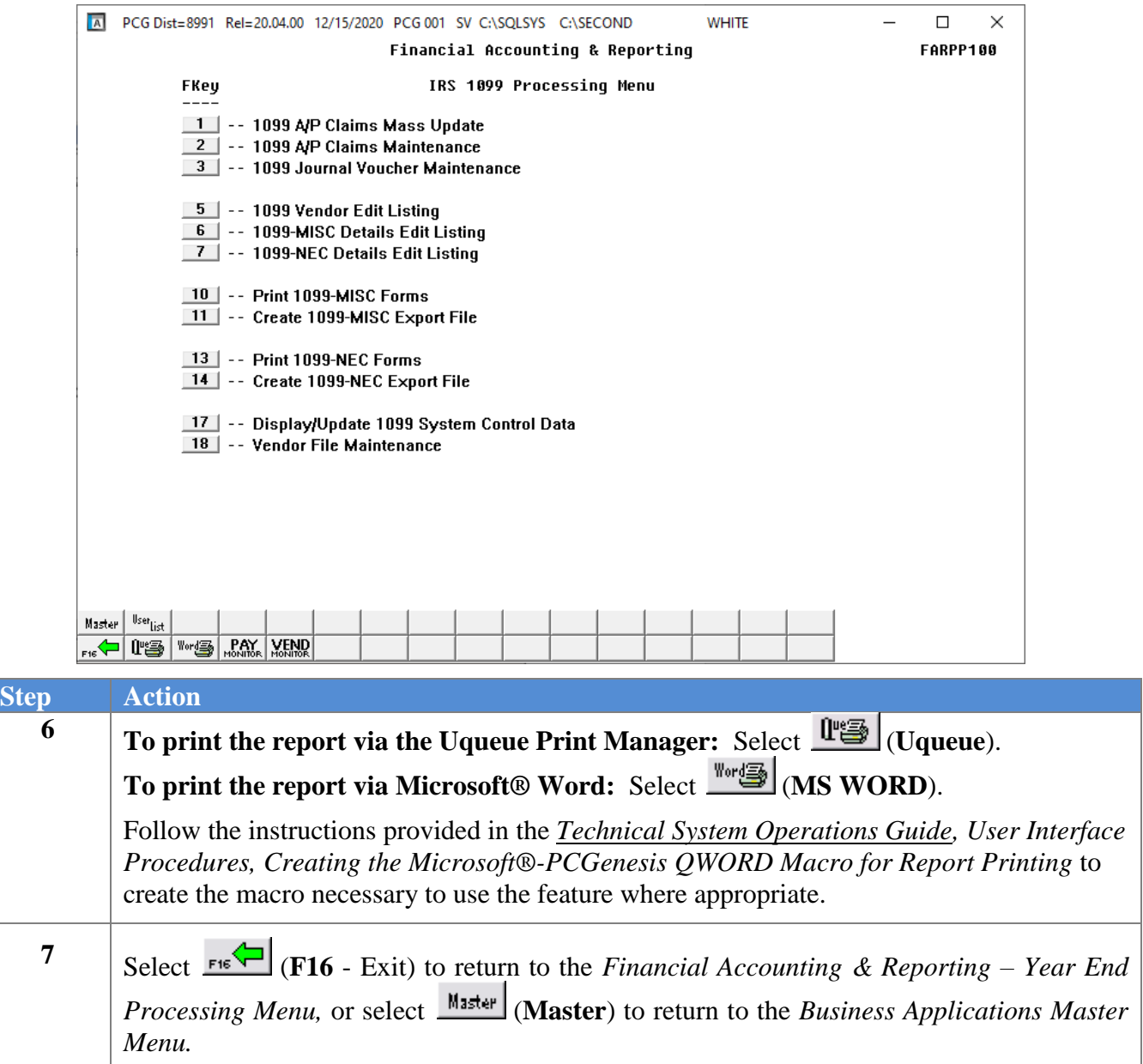

#### <span id="page-20-0"></span>*B2.1. 1099 Vendor Edit Listing (by Vendor Number) – Example*

*The final page of the report lists 1099 vendor and error totals. The error codes are defined within the Error Table at the bottom of each page, and specific vendor errors display at the far right of the page where appropriate.*

| REPORT DATE: 03/20/2017<br>1099 VENDOR EDIT LISTING<br>$\mathbf{P}\mathbf{A}\mathbf{G}\mathbf{E}$ :<br>-1<br>REPORT TIME: 09:26 AM<br>BY VENDOR NUMBER<br>FARPR104                                                                                                    |                      |  |                                                                                                    |                                                                                                    |          |          |             |                                                                              |  |                   |  |
|----------------------------------------------------------------------------------------------------|----------------------|--|----------------------------------------------------------------------------------------------------|----------------------------------------------------------------------------------------------------|----------|----------|-------------|------------------------------------------------------------------------------|--|-------------------|--|
| NUMBER NAME                                                                                                    | VENDOR VENDOR        |  | SYSTEM: 8991 SMITH CITY BOARD OF EDUCATION<br>VENDOR VENDOR ADDRESS<br>$\begin{array}{lllllllll} \texttt{view\_value} & \texttt{new\_value} & \texttt{new\_value} & \texttt{new\_value} & \texttt{new\_true} & \texttt{new\_true} \\ \texttt{STATE} & \texttt{STATE} & \texttt{ZIP} & (\texttt{Y/N}) & (\texttt{EIN}) & \texttt{CONTROL} & (\texttt{Y/N}) & \texttt{*} & \texttt{CODES} \\ \end{array}$ |                                                                                                    |          |          |             | FED ID SSN/FED ID NAME FOREIGN * ERROR                                       |  |                   |  |
|                                                                                                    | 000134 VENDOR 000134 |  | I 0113 VENDOR STREET<br>SMITH                                                                                                    | <b>GA 33333</b>                                                                                                    |          |          |             | Y 919999975 ENGL N *                                                         |  |                   |  |
|                                                                                                    | 000173 VENDOR 000173 |  |                                                                                                    |                                                                                                    |          |          |             | N 919999963 BURG N                                                           |  |                   |  |
|                                                                                                    | 000274 VENDOR 000274 |  | A 0226 VENDOR STREET<br><b>SMITH</b>                                                                                                    |                                                                                                    | GA 33333 |          |             | N 919999952 HUGH N                                                           |  |                   |  |
|                                                                                                    | 000389 VENDOR 000389 |  | A 0323 VENDOR STREET<br>SMITH                                                                                                    | $G_A$ and $G_A$                                                                                                    |          | 33333    |             | Y 919999940 TAYL                                                             |  | N                 |  |
|                                                                                                    | 000414 VENDOR 000414 |  | A 0343 VENDOR STREET<br>SMITH                                                                                                    | $G_A$ and $G_A$                                                                                                    |          | 33333    |             | N 919999936 MELV                                                             |  | N                 |  |
|                                                                                                    | 000415 VENDOR 000415 |  | A 0344 VENDOR STREET<br>SMITH                                                                                                    | <b>CALCIDE CALCIDE CALCIDE CALCIDE CALCIDE CALCIDE CALCIDE CALCIDE CALCIDE CALCIDE CALCIDE CALCIDE CALCIDE CALCID</b> |          | 33333    |             | N 919999935 KELL                                                             |  | N                 |  |
|                                                                                                    | 000418 VENDOR 000418 |  | I 0347 VENDOR STREET<br>SMITH                                                                                                    |                                                                                                    | GA 33333 |          |             | Y 919999934 HARB                                                             |  | N                 |  |
|                                                                                                    | 000447 VENDOR 000447 |  | A 0376 VENDOR STREET<br>SMITH                                                                                                    |                                                                                                    |          | GA 33333 |             | $\begin{array}{cccc}\n\text{N} & \text{91999927} & \text{MATT}\n\end{array}$ |  | N                 |  |
|                                                                                                    | 000461 VENDOR 000461 |  | SOUTH ALEXANDRIA GA 33333-4545                                                                                                    |                                                                                                    |          |          |             |                                                                              |  | $N \rightarrow 2$ |  |
|                                                                                                    | 000493 VENDOR 000493 |  | A 0415 VENDOR STREET<br><b>SMITH</b>                                                                                                    | <b>GA 33333</b>                                                                                                    |          |          | $N$ and $N$ | 919999920 GARR                                                               |  |                   |  |
|                                                                                                    | 000597 VENDOR 000597 |  | A 0502 VENDOR STREET<br>SMITH                                                                                                    |                                                                                                    | GA 33333 |          |             | N 919999909 WHIT                                                             |  |                   |  |
|                                                                                                    | 000768 VENDOR 000768 |  | A 0658 VENDOR STREET<br>SMITH                                                                                                    |                                                                                                    | GA 33333 |          | N           | Error codes and<br>definitions                                               |  |                   |  |
| TOTAL NUMBER OF VENDORS RECUIRING 1099'S = 586                                                                                                    |                      |  |                                                                                                    |                                                                                                    |          |          |             |                                                                              |  |                   |  |
| TOTAL NUMBER OF VENDORS WITH ERRORS =                                                                                                    |                      |  |                                                                                                    |                                                                                                    |          |          |             |                                                                              |  |                   |  |
| 1) INVALID ADDRESS $\qquad \qquad 3) \quad {\rm INVALID\ CITY} \qquad \qquad 5) \quad {\rm INVALID\ ZIP\ CODE} \qquad \qquad 7) \quad {\rm INVALID\ SSN/FED.\ ID\ (EIN) }$<br>2) ADDRESS TRUNCATED-WARNING 4) INVALID STATE 6) INVALID FED. ID FLAG 8) INVALID NAME CONTROL 9) INVALID FOREIGN FLAG |                      |  |                                                                                                    |                                                                                                    |          |          |             |                                                                              |  |                   |  |

**NOTE:** Error **2**, "*Address Truncated-Warning*", is actually a warning message and not a fatal error.

## <span id="page-21-0"></span>*Procedure C: Updating Claims and Journal Vouchers for 1099 Processing*

### <span id="page-21-1"></span>*C1. Mass Updating 1099 Accounts Payable Claims \* \* \* ATTENTION \* \* \**

#### *These instructions apply to retroactively updating existing records. Identify new 1099 claims as such where appropriate.*

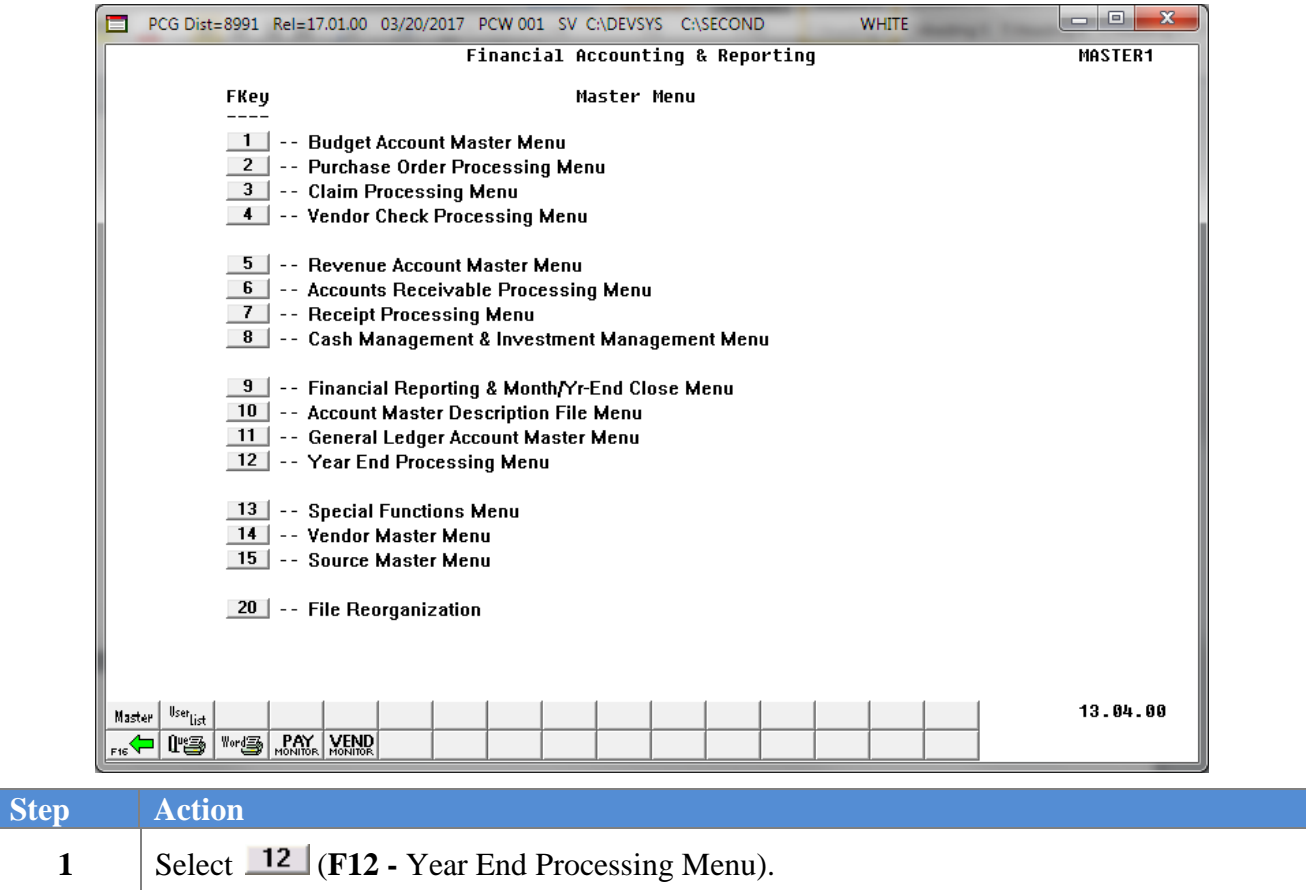

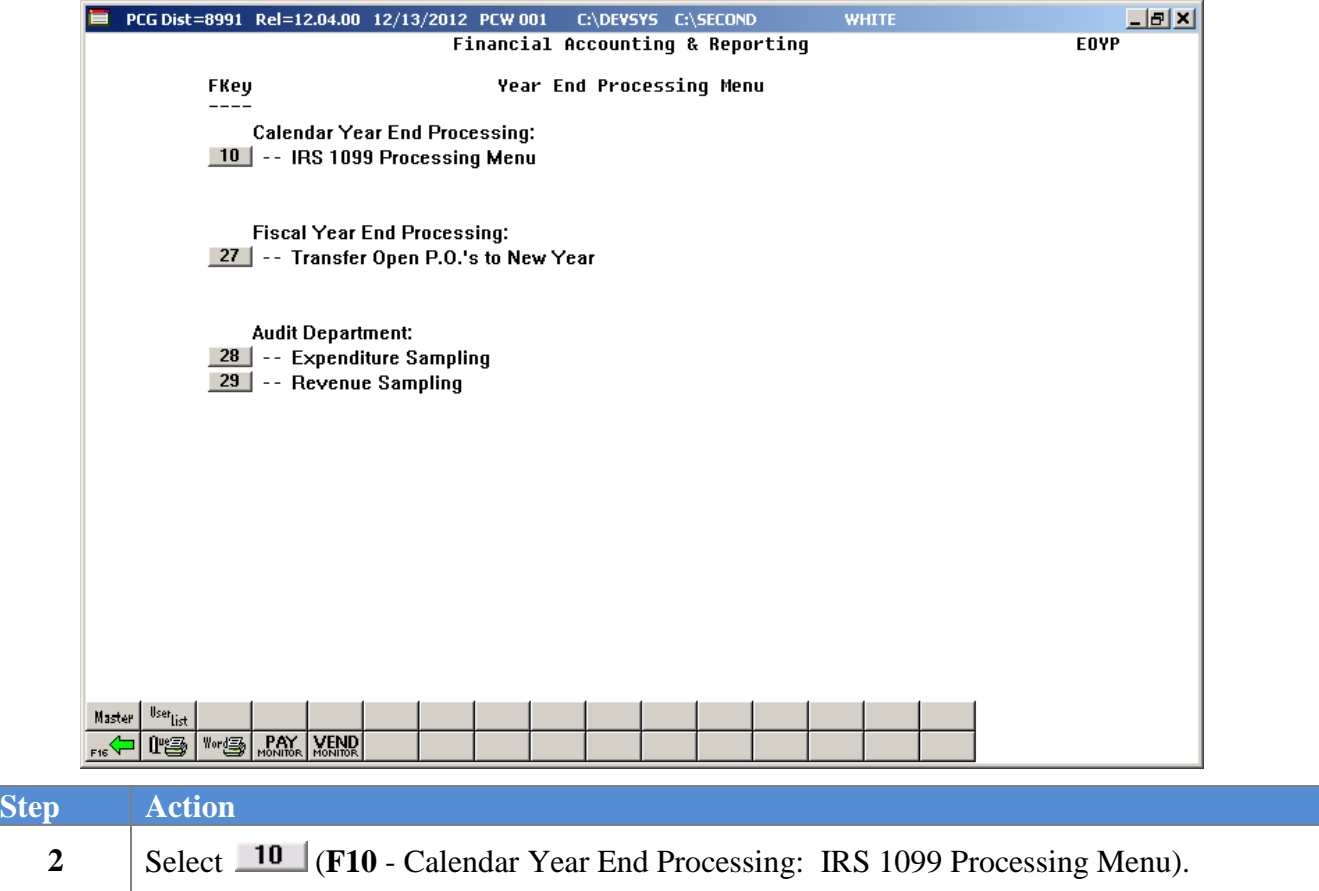

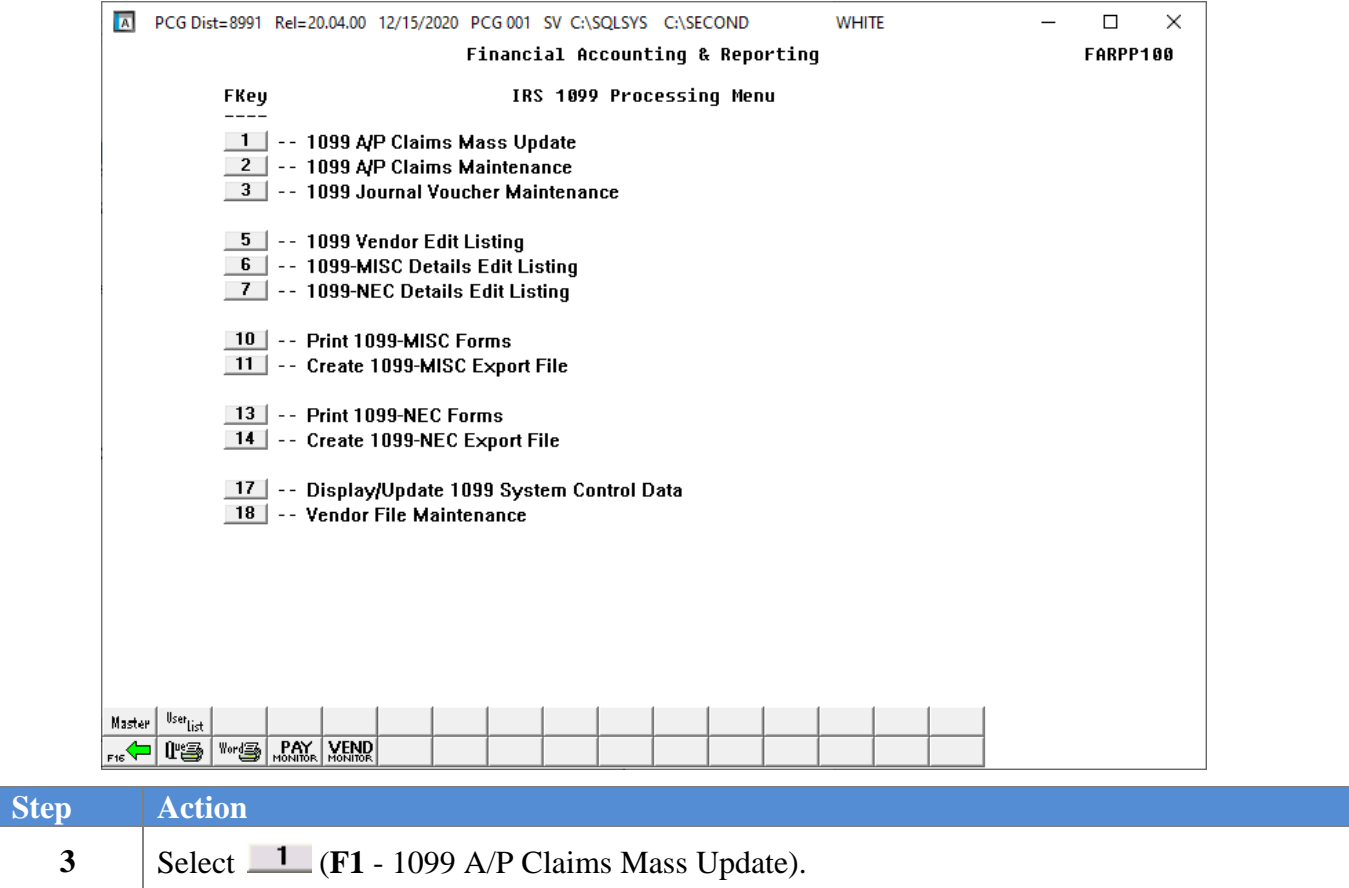

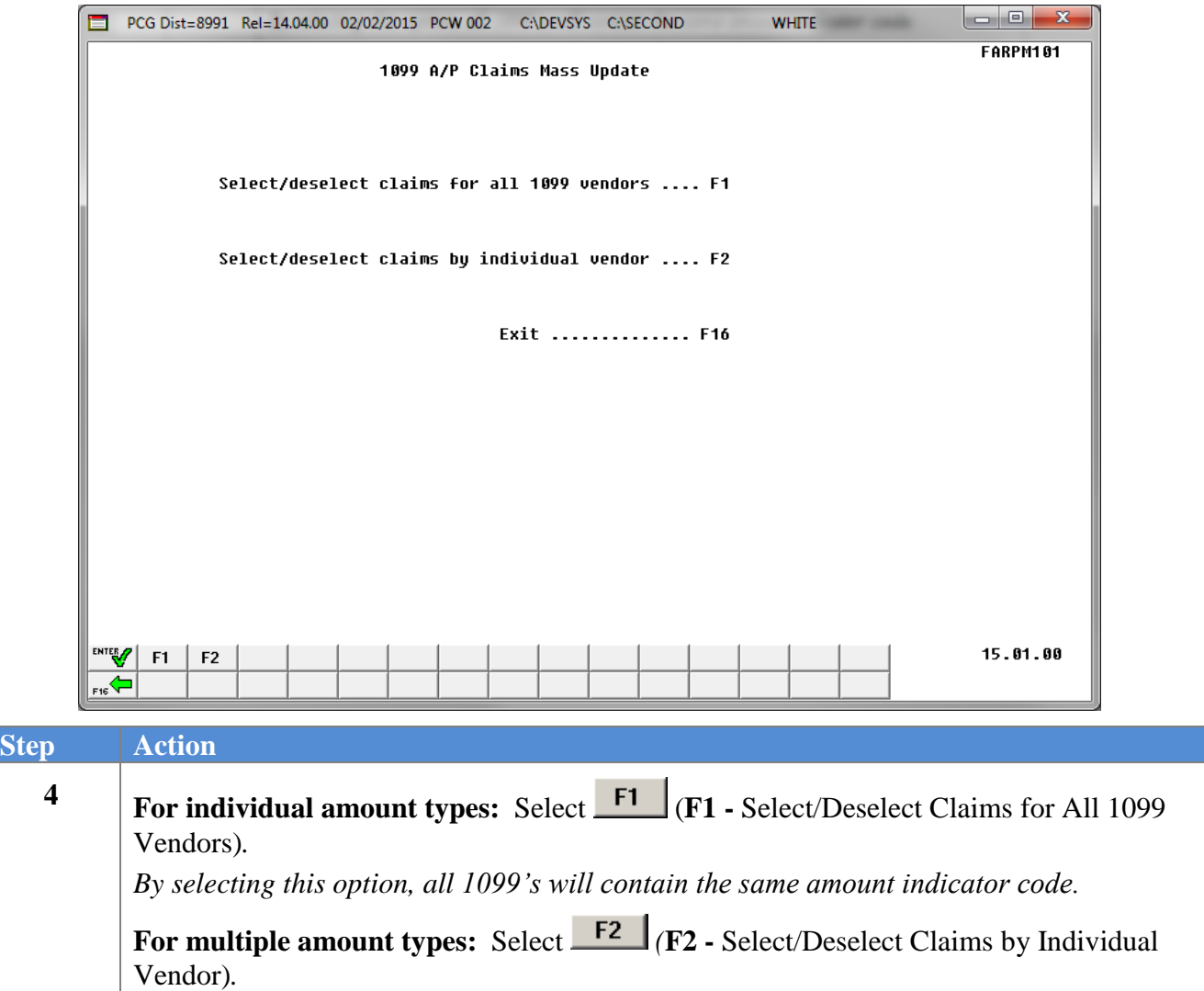

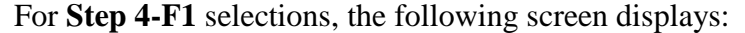

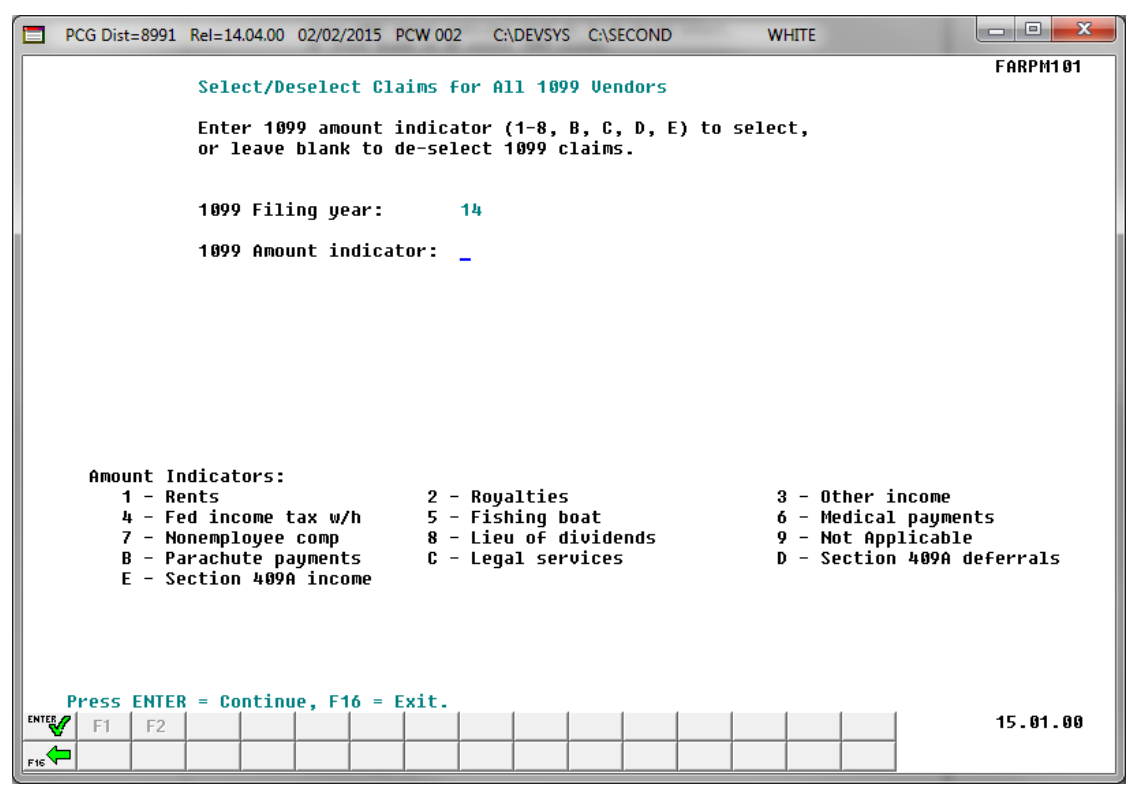

For **Step 4-F2** selections, the following screen displays:

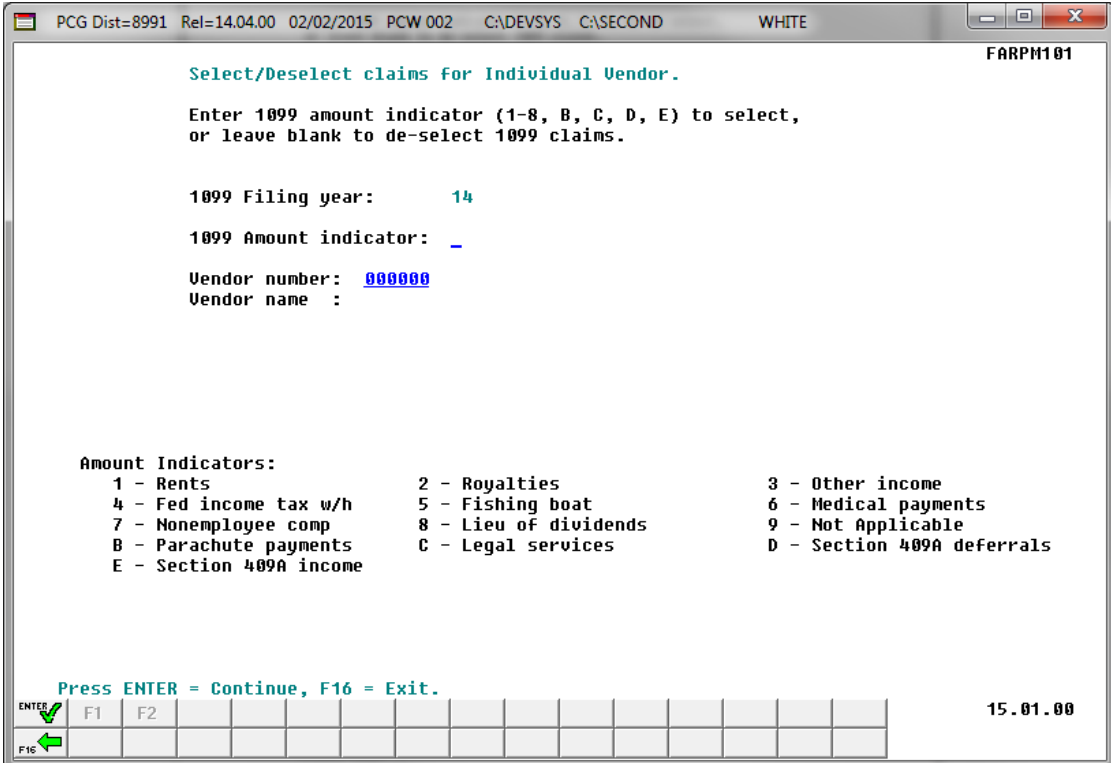

**Georgia Department of Education January 13, 2021**• **10:01 AM** • **Page 23 of 79 All Rights Reserved.**

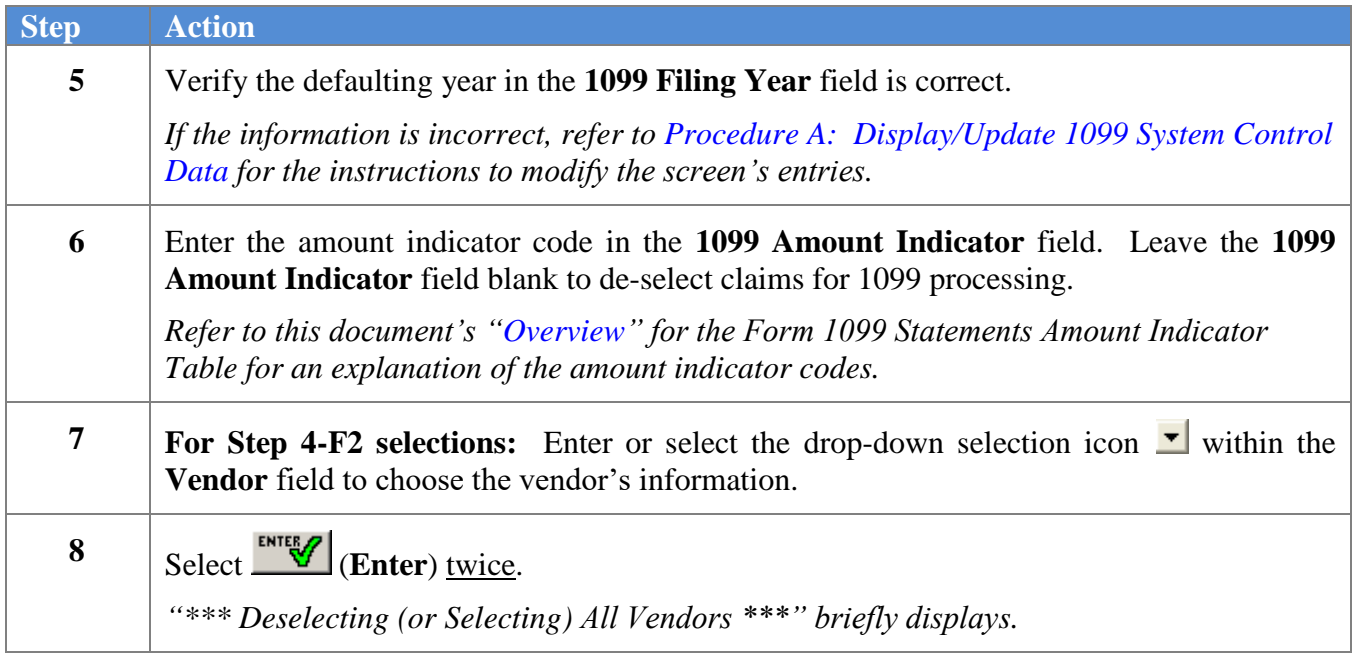

For **Step 4-F1** selections, the following screen displays:

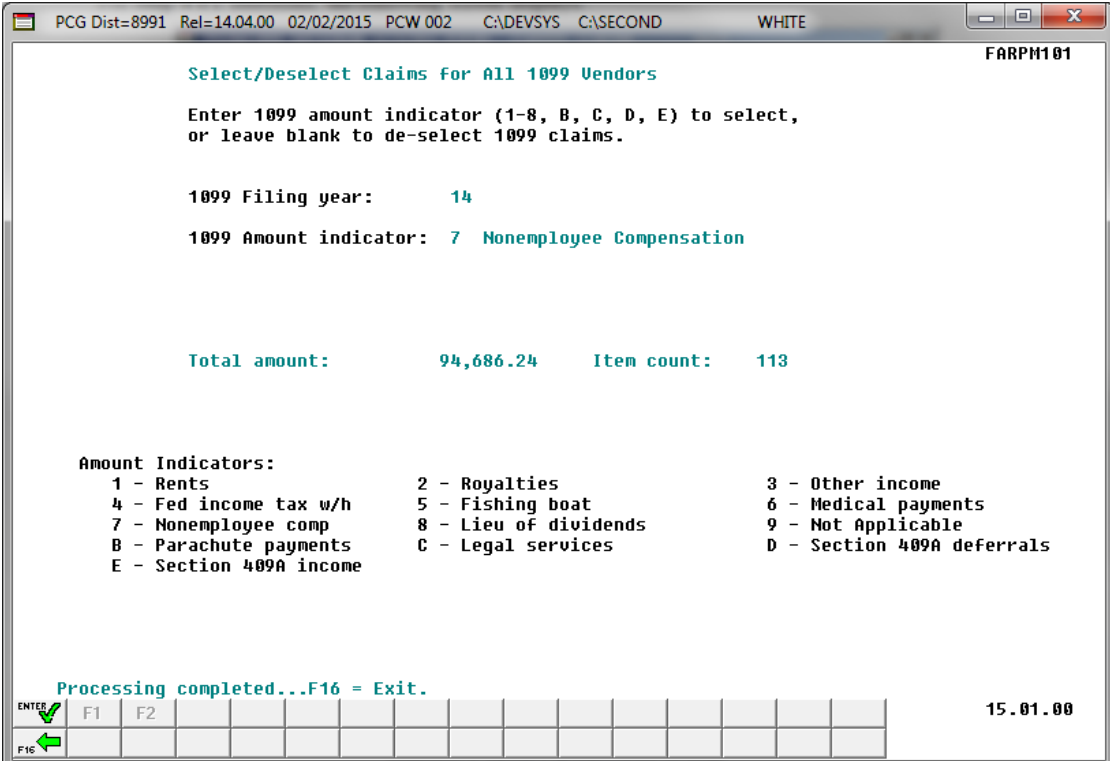

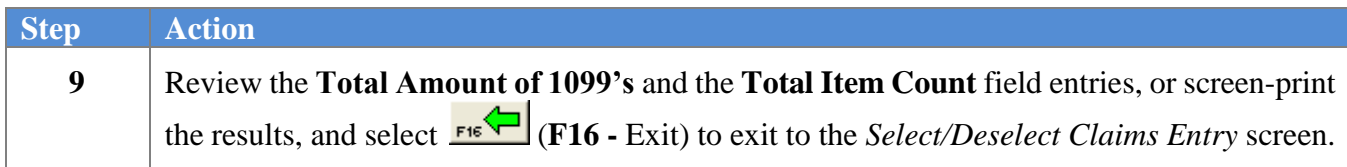

*Menu.*

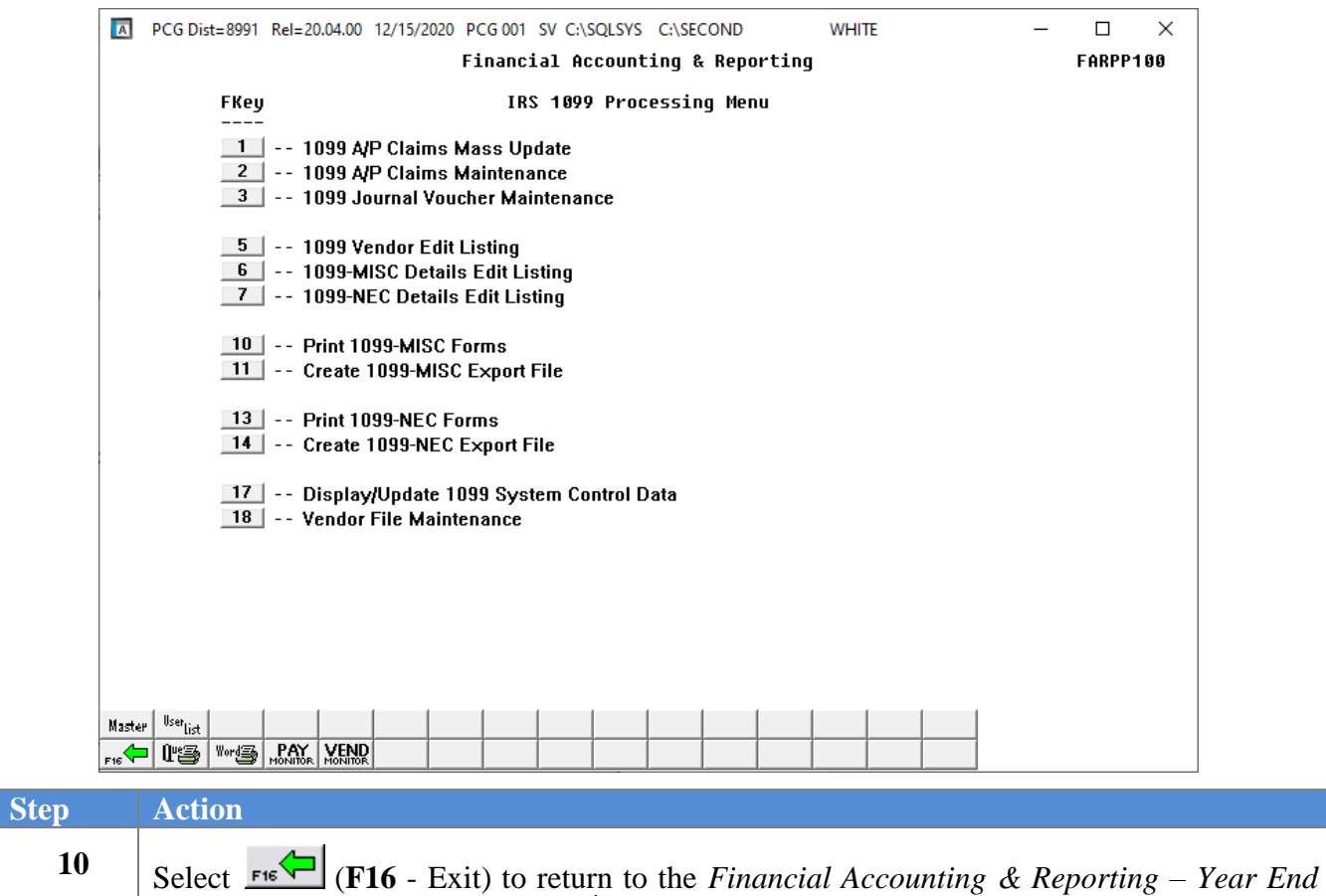

*Processing Menu, or select* Master (Master) to return to the *Business Applications Master* 

### <span id="page-28-0"></span>*C2. Maintaining 1099 Accounts Payable Claims*

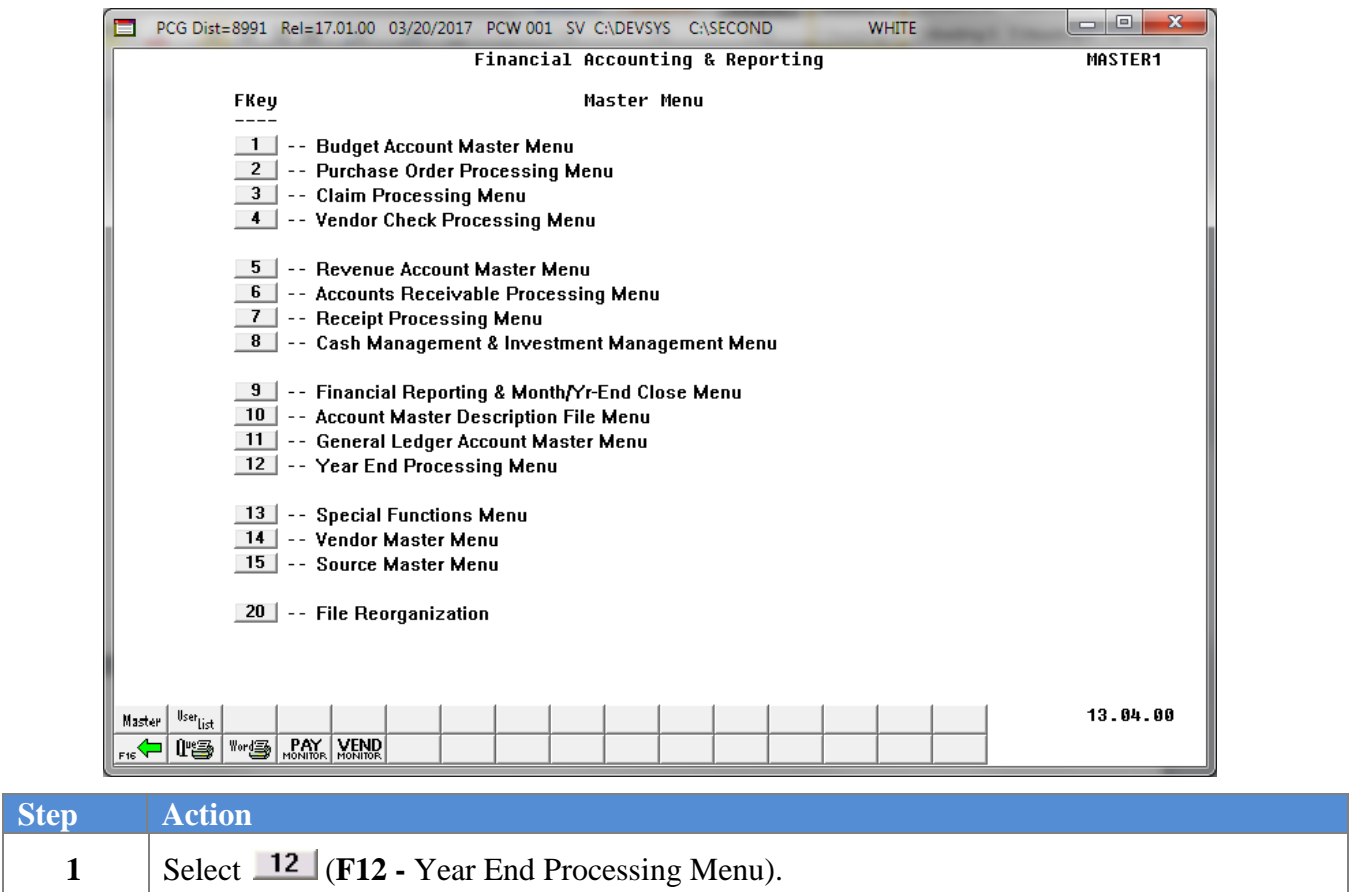

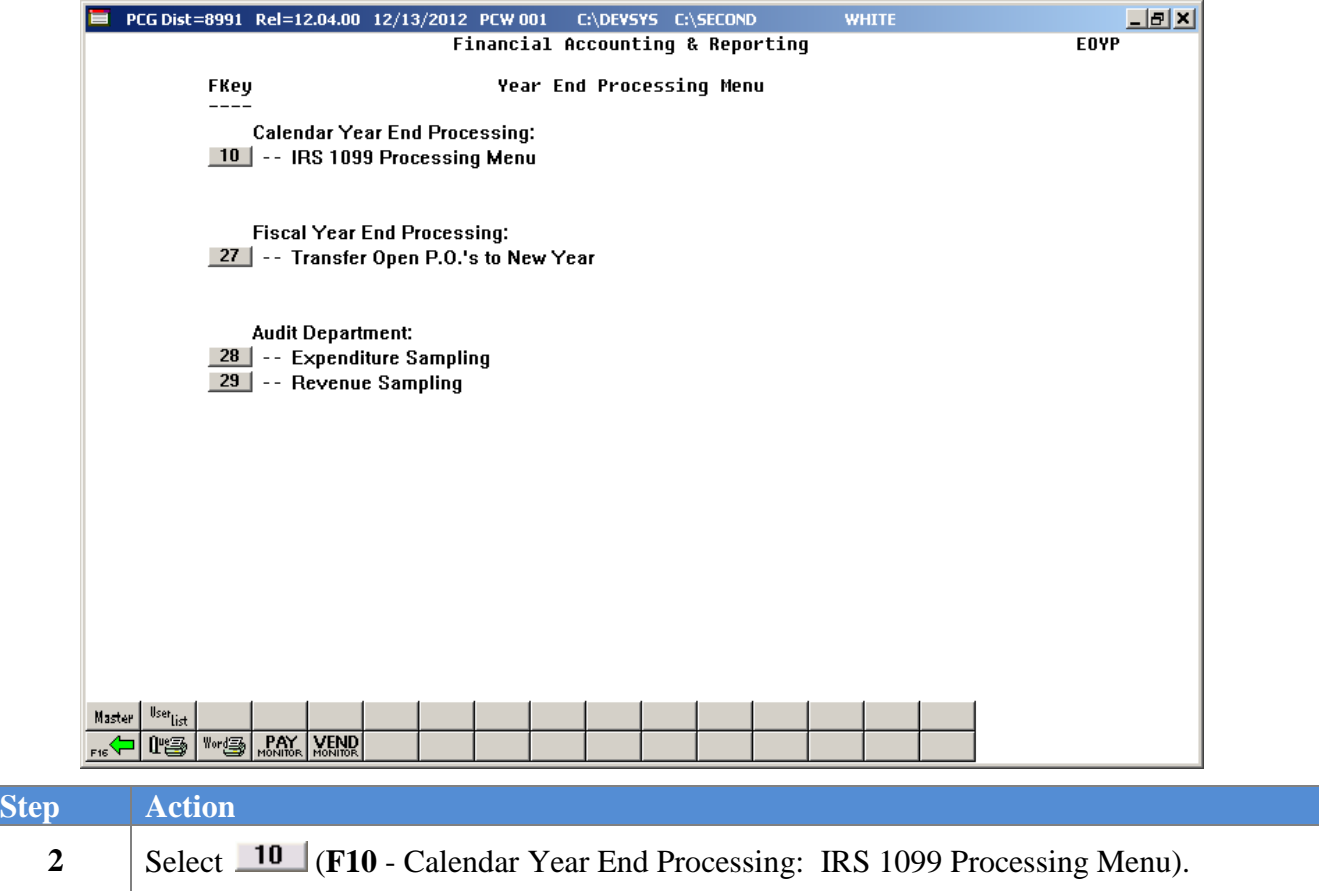

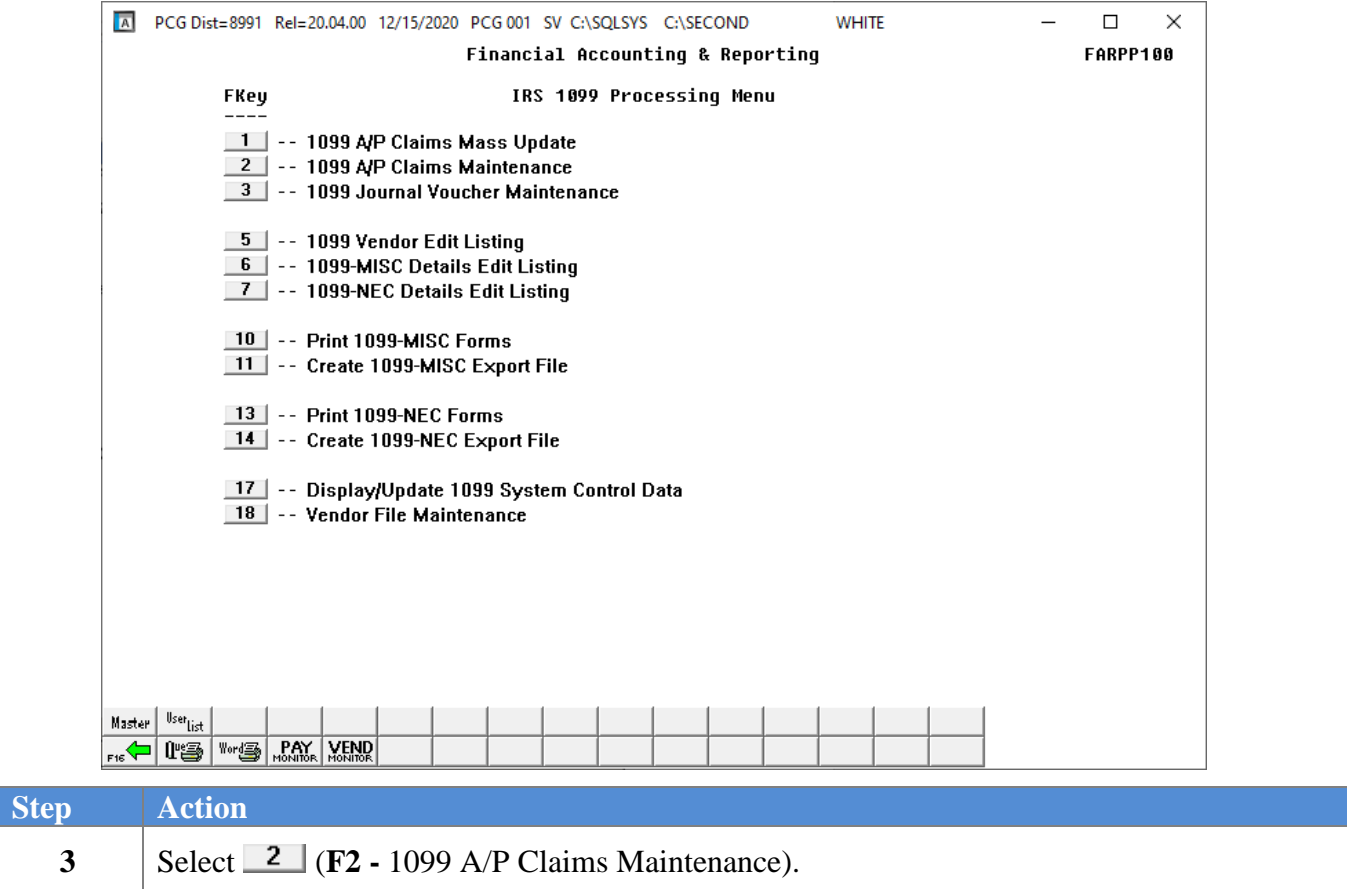

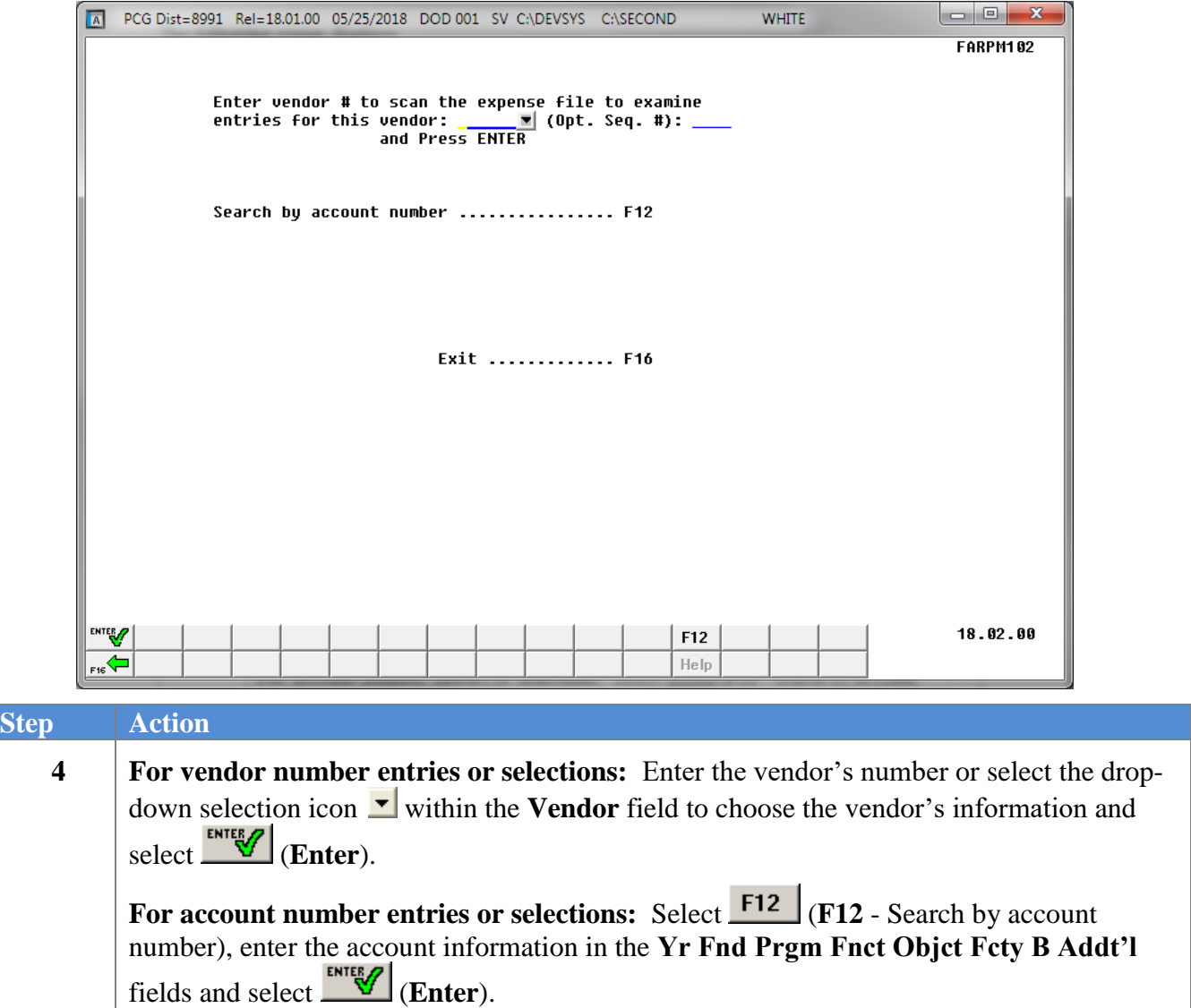

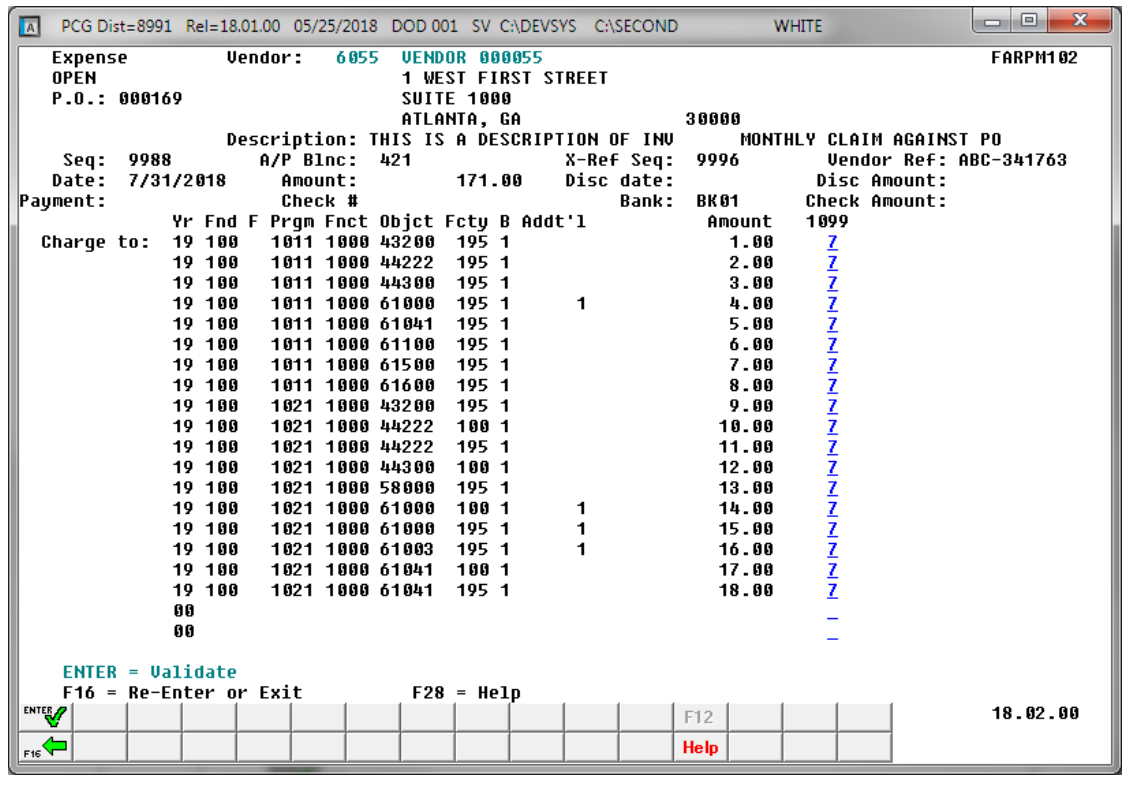

#### **Step Action 5 For non-reported 1099 claims:** Delete the entry in the **1099** field where appropriate, and select **ENTER** (Enter) twice. **For reported 1099 claims:** Enter or verify the valid code exists within the **1099** field, and select **WINKER** (Enter) twice. *Refer to this document's "Overview" for the Form 1099 Statements Amount Indicator Table for an explanation of the amount indicator codes.*

*To modify additional claim information, continue to select (Enter) until the record is located. Make the appropriate modifications and select (Enter) twice.*

| PCG Dist=8991 Rel=18.01.00 05/25/2018 DOD 001 SV C:\DEVSYS C:\SECOND<br>$\overline{\mathbb{A}}$ |                                          | <b>WHITE</b>                                  | $\Box$<br>$\mathbf{x}$<br>o |
|-------------------------------------------------------------------------------------------------|------------------------------------------|-----------------------------------------------|-----------------------------|
| Vendor:<br>6055<br>Expense                                                                      | <b>UENDOR 000055</b>                     |                                               | <b>FARPM102</b>             |
| PAID<br>P.0.:000169                                                                             | <b>1 WEST FIRST STREET</b><br>SUITE 1000 |                                               |                             |
|                                                                                                 | ATLANTA, GA                              | 30000                                         |                             |
| Description: VOID                                                                               | #000005 ISSUED 05-18-18                  | REF. ORIGINAL SEO#: 9996                      |                             |
| A/P Blnc:<br>9989<br>Seq:<br>Date:<br>Amount:<br>7/31/2018                                      | 421<br>$171.00 -$                        | X-Ref Seq:<br>Disc date:<br>Disc Amount:      | Uendor Ref: ABC-341763      |
| Check #<br>Payment:<br>7/31/2018                                                                | 5                                        | <b>Bank:</b><br>BK 01<br><b>Check Amount:</b> | $171.00 -$                  |
| Yr Fnd F Prqm Fnct Objct Fcty B Addt'l                                                          |                                          | 1099<br>Amount                                |                             |
| 1011 1000 43200<br>19 100<br>Charge to:                                                         | 195 1                                    | $1.00 -$<br>÷                                 |                             |
| 19 100<br>1011 1000 44222                                                                       | 195 1                                    | $2.00 -$<br>L.                                |                             |
| 19 100<br>1011 1000 44300                                                                       | 195 1                                    | $3.00 -$<br>L,                                |                             |
| 19 100<br>1011 1000 61000                                                                       | 195 1                                    | $\mathbf{1}$<br>$4.00 -$                      |                             |
| 19 100<br>1011 1000 61041                                                                       | 195 1                                    | $5.00 -$                                      |                             |
| 19 100<br>1011 1000 61100<br>19 100<br>1011 1000 61500                                          | 195 1<br>195 1                           | $6.00 -$<br>$7.00 -$                          |                             |
| 19 100<br>1011 1000 61600                                                                       | 195 1                                    | $8.00 -$                                      |                             |
| 19 100<br>1021 1000 43200                                                                       | 195 1                                    | $9.00 -$                                      |                             |
| 19 100<br>1021 1000 44222                                                                       | 100 1                                    | $10.00 -$                                     |                             |
| 19 100<br>1021 1000 44222                                                                       | 195 1                                    | $11.00 -$                                     |                             |
| 19 100<br>1021 1000 44300                                                                       | 100 1                                    | $12.00 -$                                     |                             |
| 19 100<br>1021 1000 58000                                                                       | 195 1                                    | $13.00 -$                                     |                             |
| 19 100<br>1021 1000 61000                                                                       | 100 1                                    | $14.00 -$<br>1                                |                             |
| 19 100<br>1021 1000 61000                                                                       | 195 1                                    | 1<br>$15.00 -$                                |                             |
| 19 100<br>1021 1000 61003<br>19 100                                                             | 195 1                                    | 1<br>$16.00 -$                                |                             |
| 1021 1000 61041<br>19 100<br>1021 1000 61041                                                    | 100 1<br>195 1                           | $17.00 -$<br>$18.00 -$                        |                             |
| 99                                                                                              |                                          |                                               |                             |
| 99                                                                                              |                                          |                                               |                             |
|                                                                                                 |                                          |                                               |                             |
| $ENTER = Validate$                                                                              |                                          |                                               |                             |
| F16 = Re-Enter or Exit                                                                          | $F28 = He1p$                             |                                               |                             |
| ENTER <sub>27</sub>                                                                             |                                          | F12                                           | 18.02.00                    |
| F16                                                                                             |                                          | <b>Help</b>                                   |                             |

*PCGenesis displays the next sequential claim.*

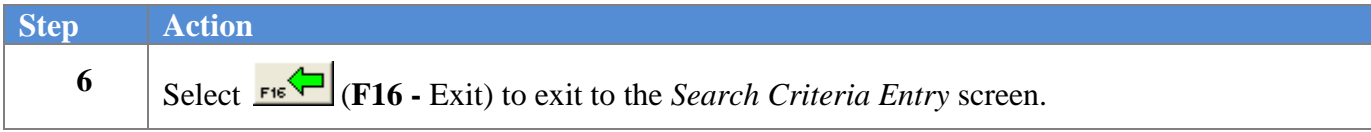

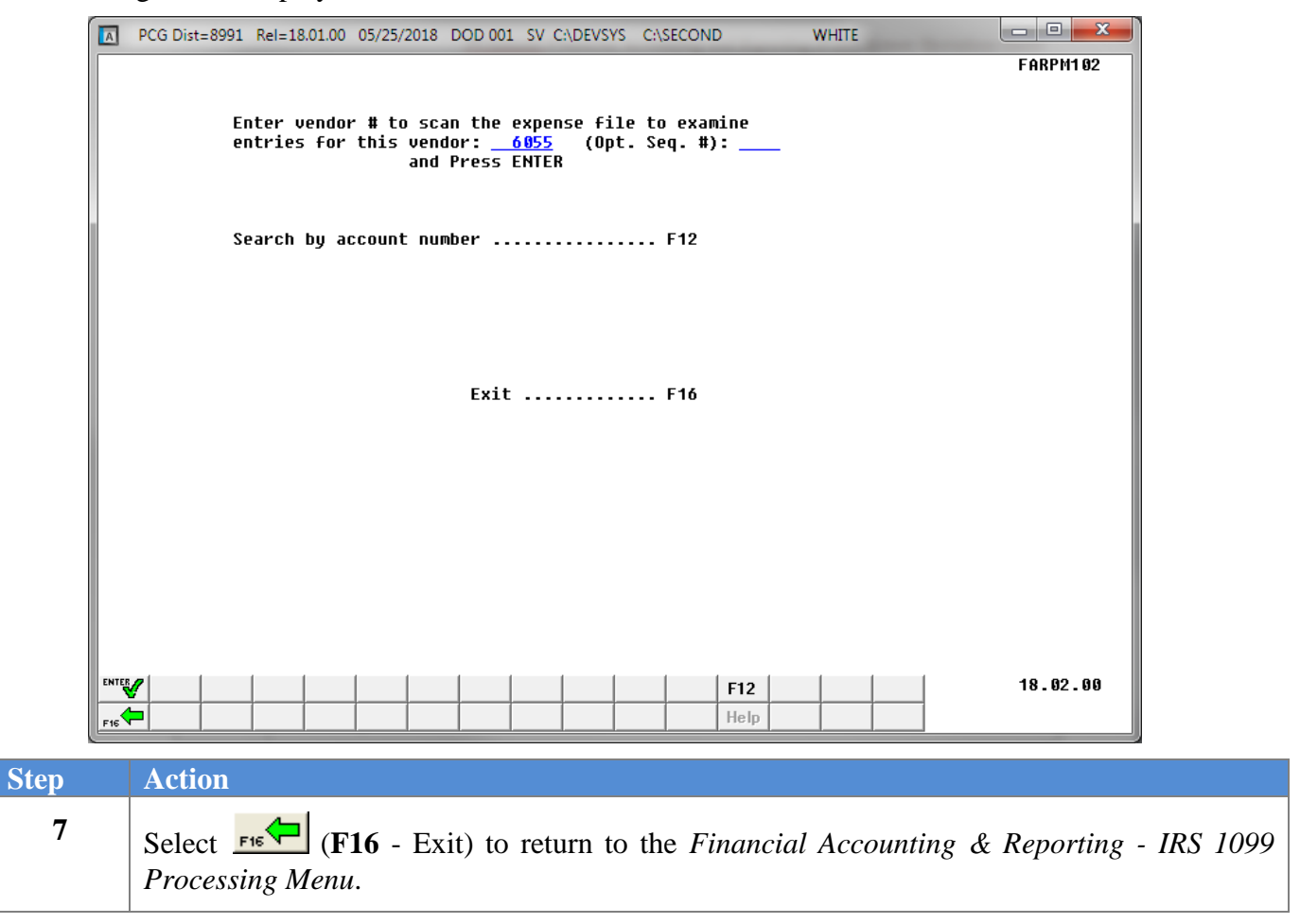

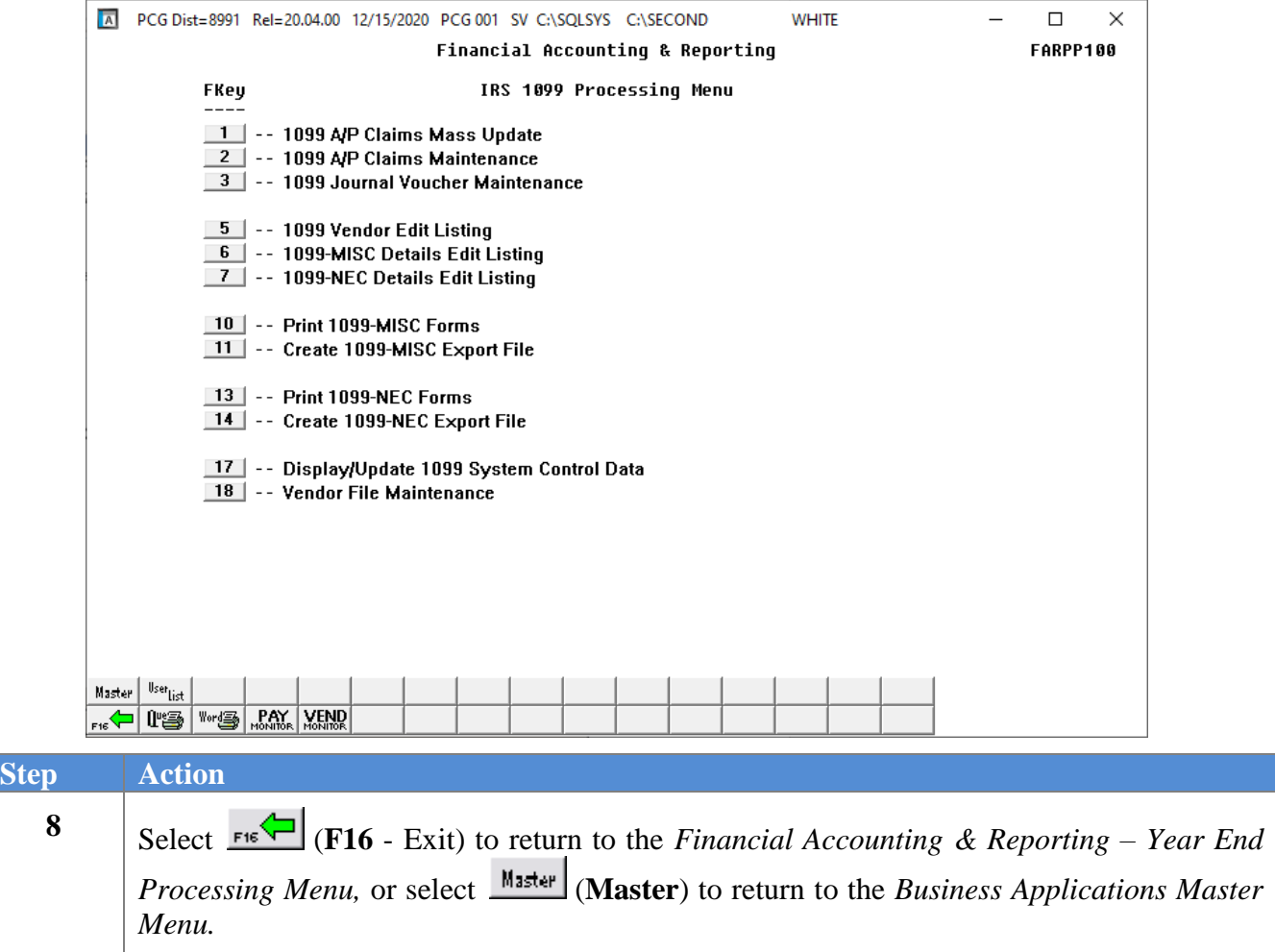
## *C3. Updating a 1099 Vendor's Journal Voucher*

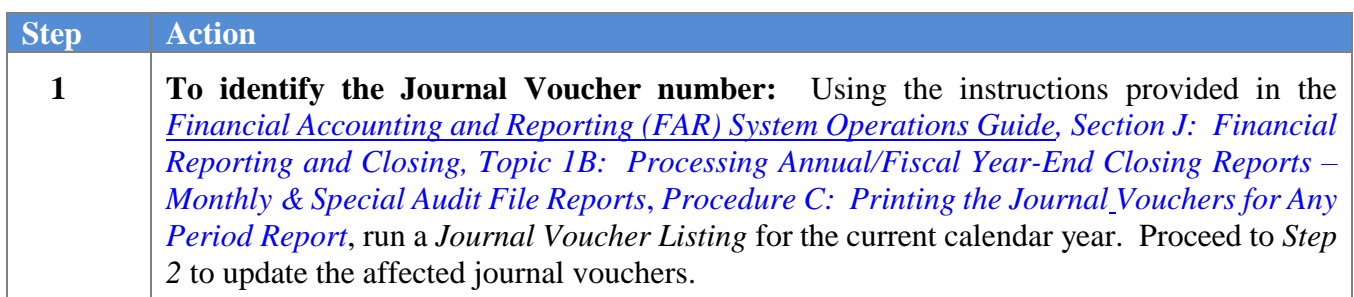

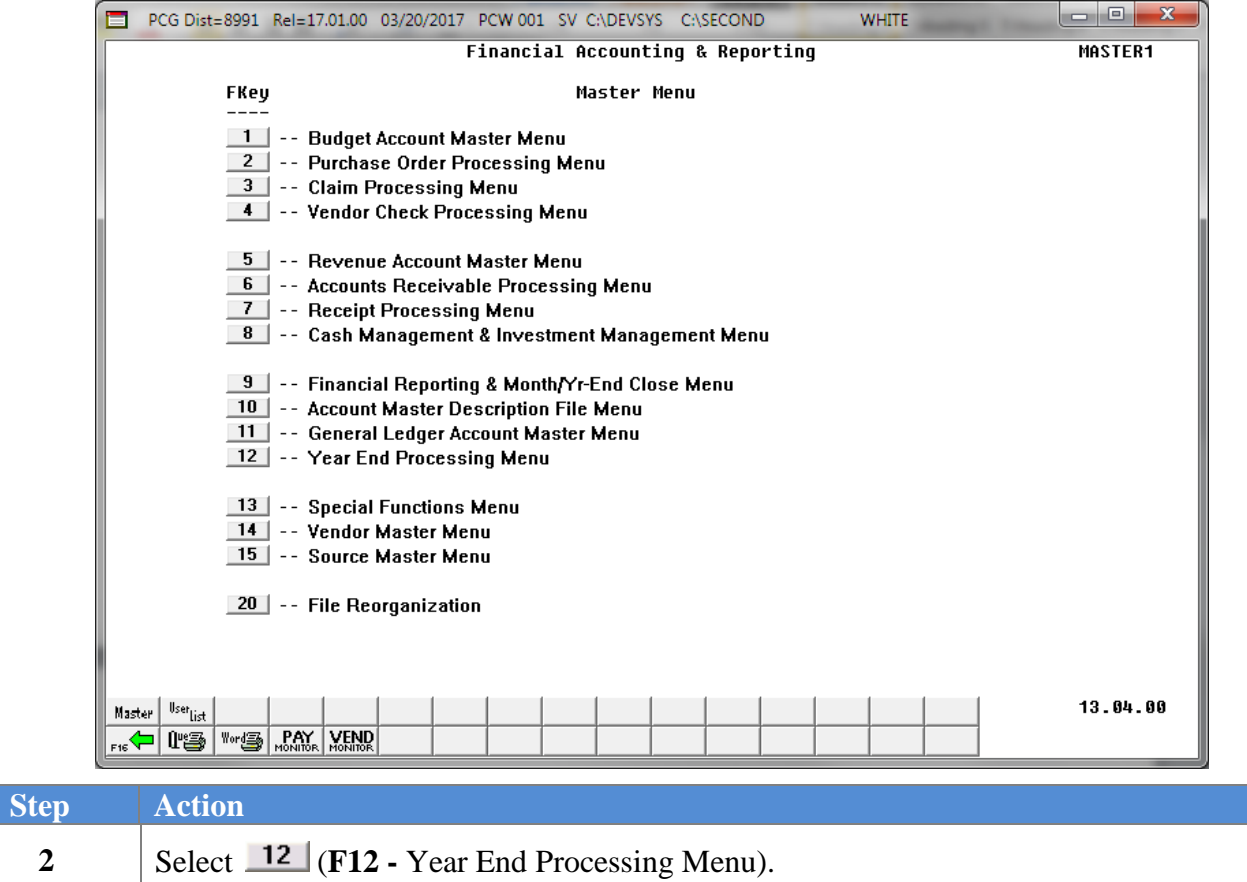

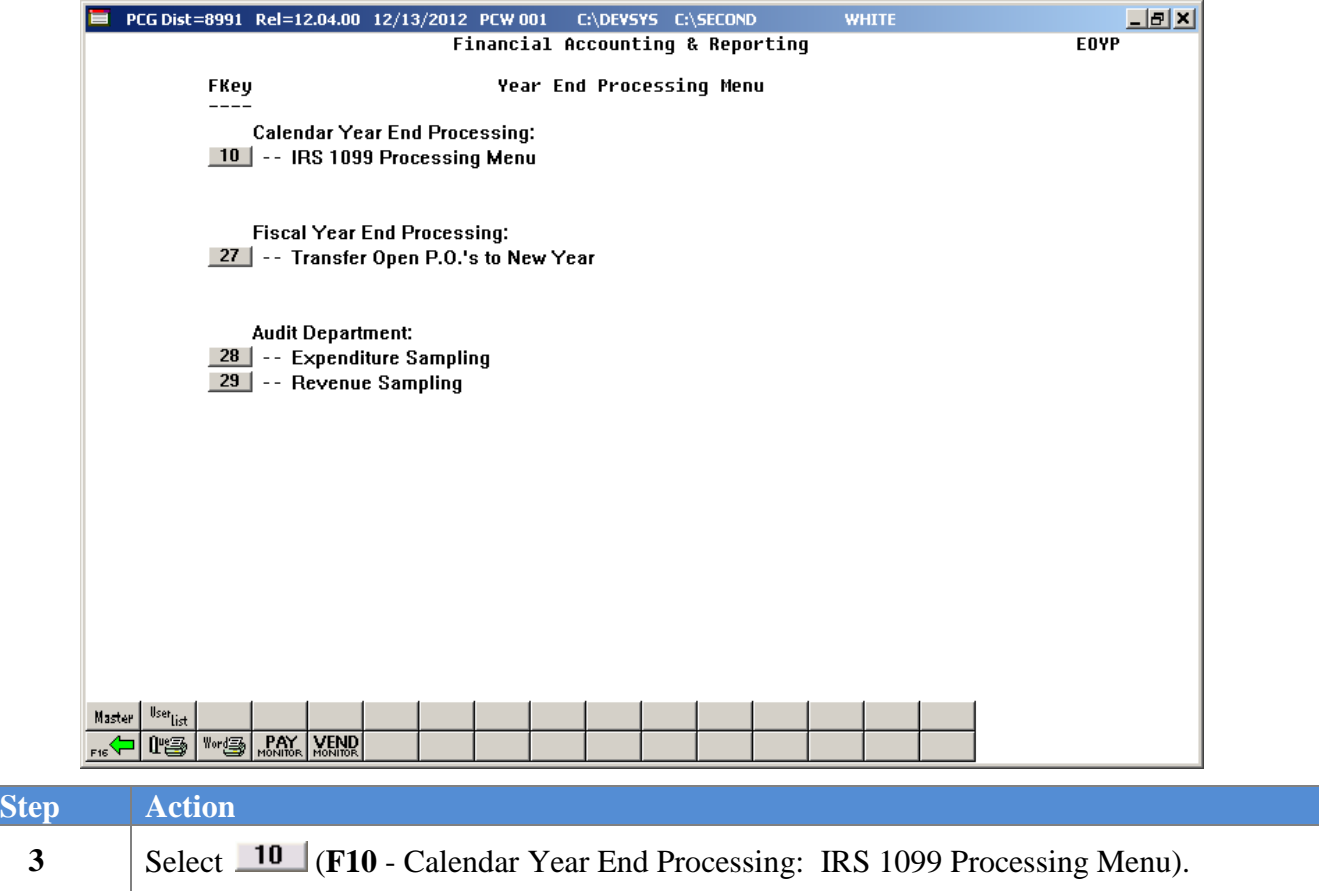

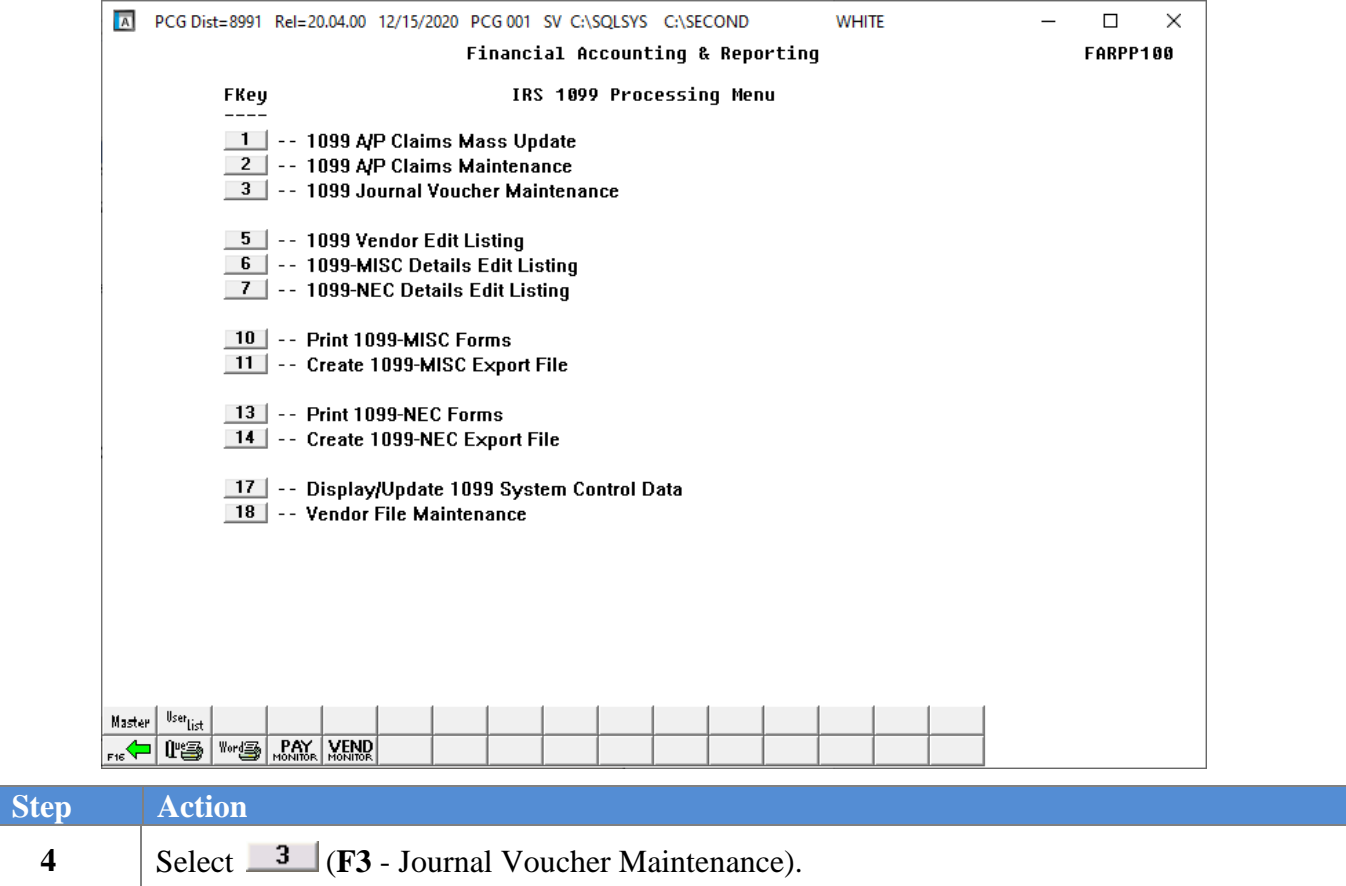

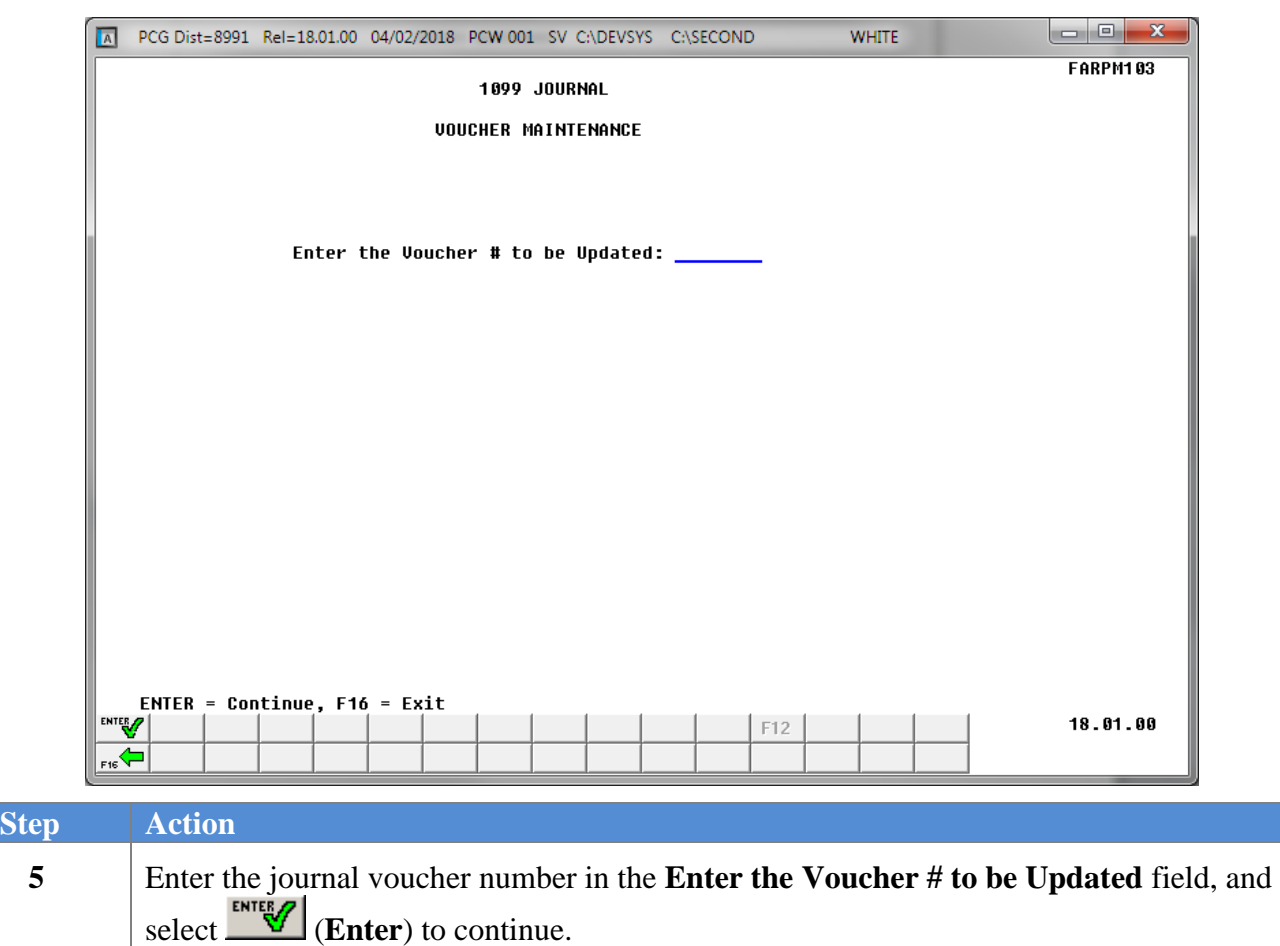

*The journal entry screen briefly displays with the cursor positioned and flashing in the 1099 indicator field.*

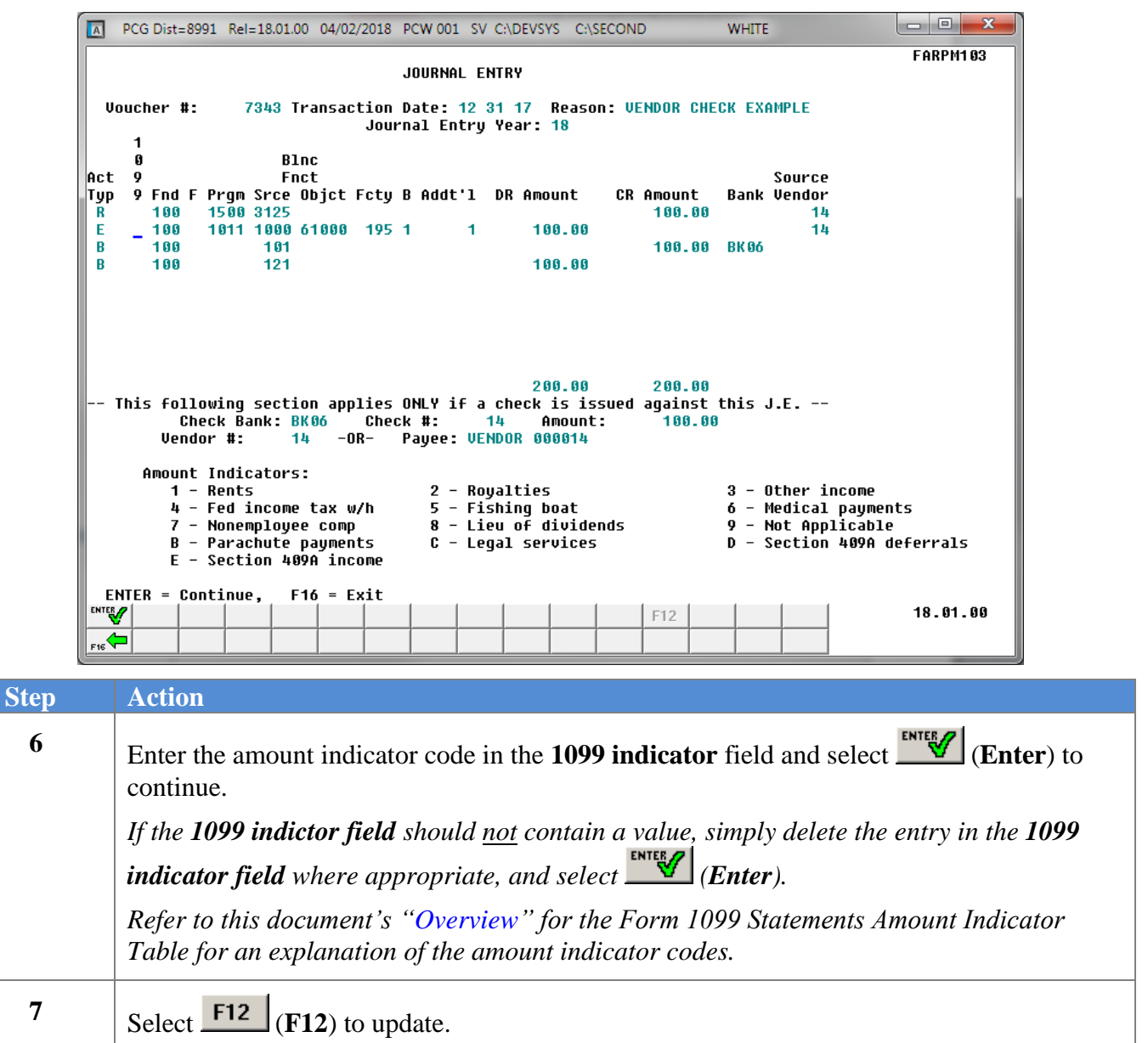

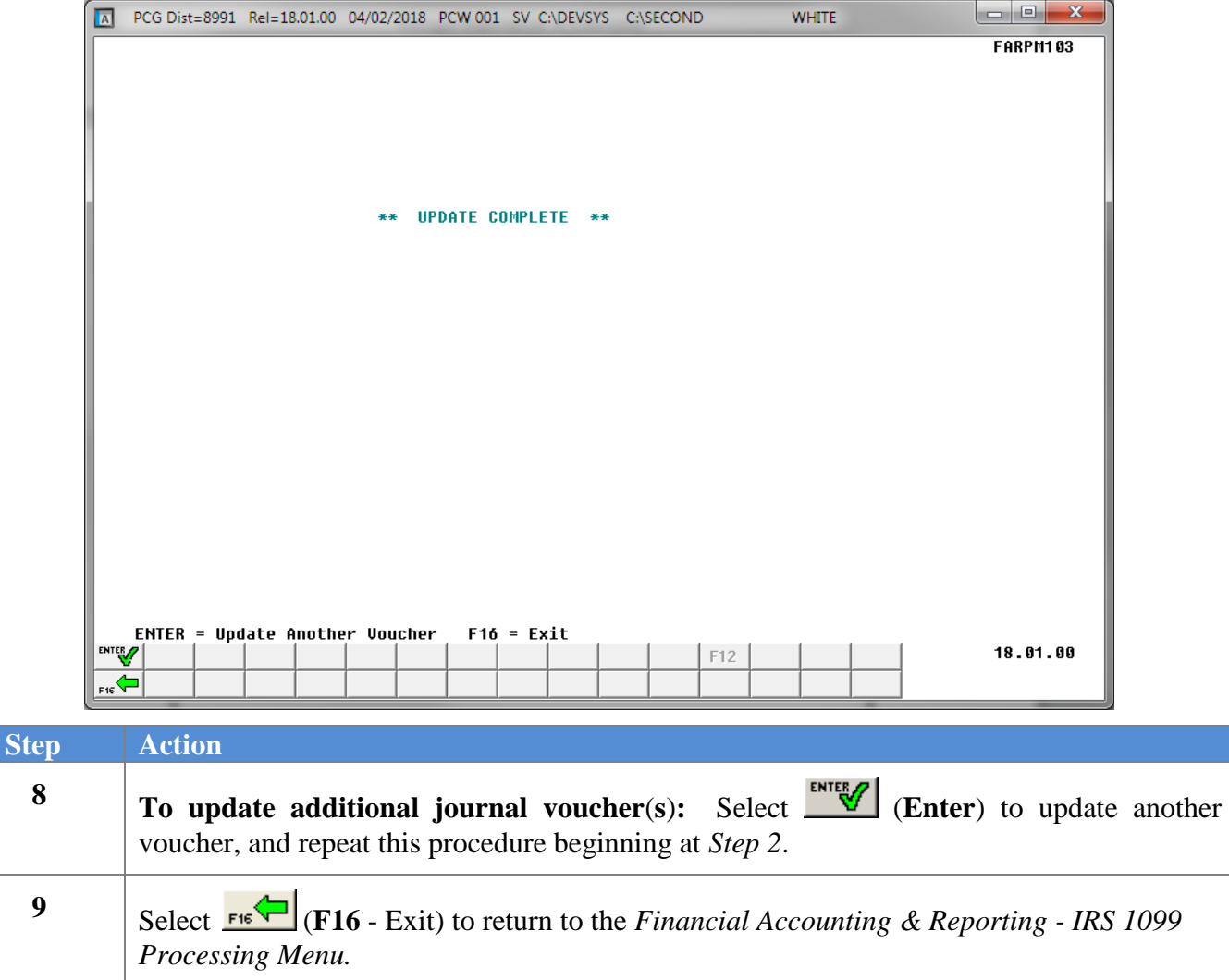

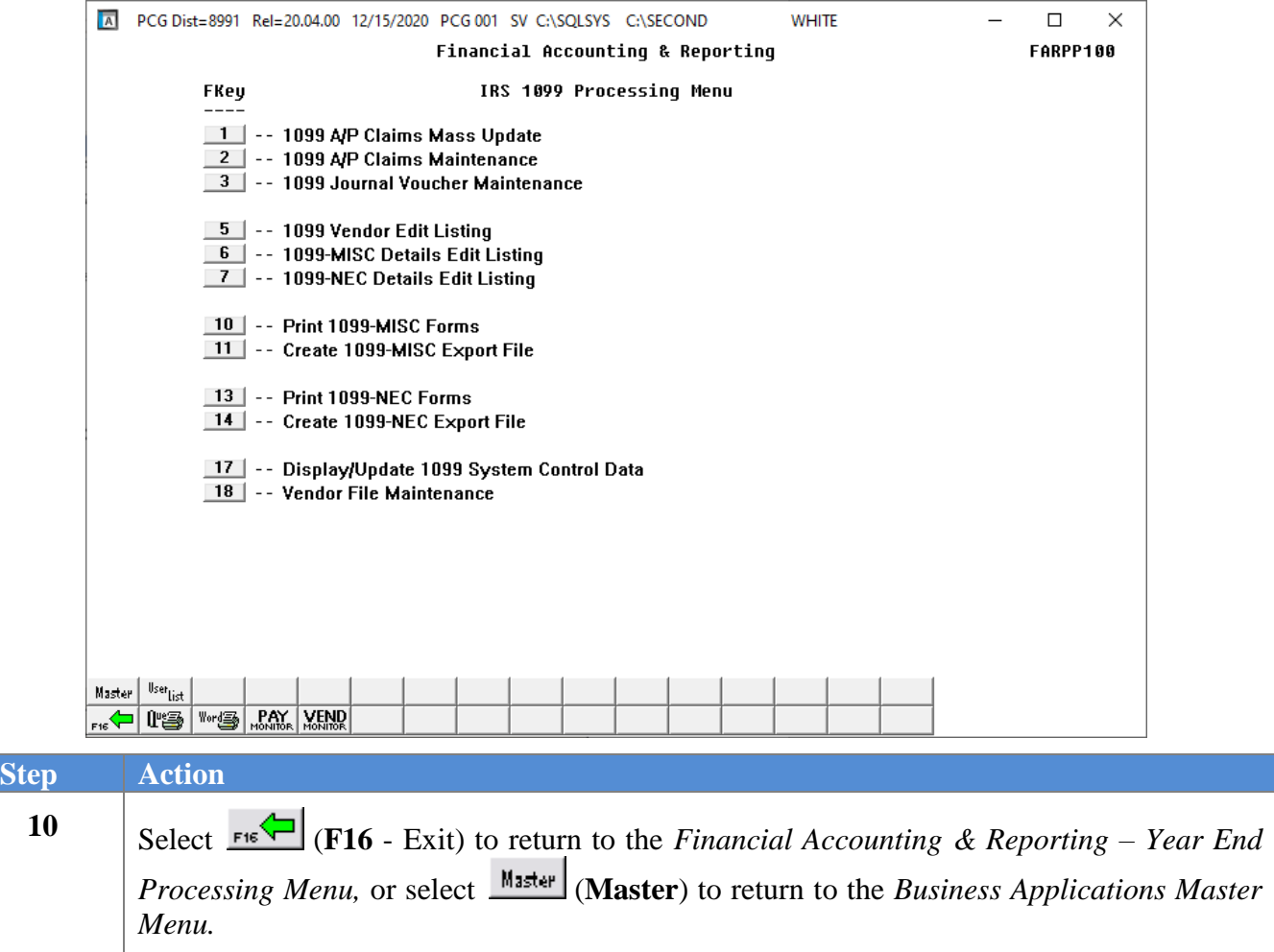

### *C3.1 Scenarios Requiring a Journal Voucher Entry*

*year.*

 $\mathbf{r}$ 

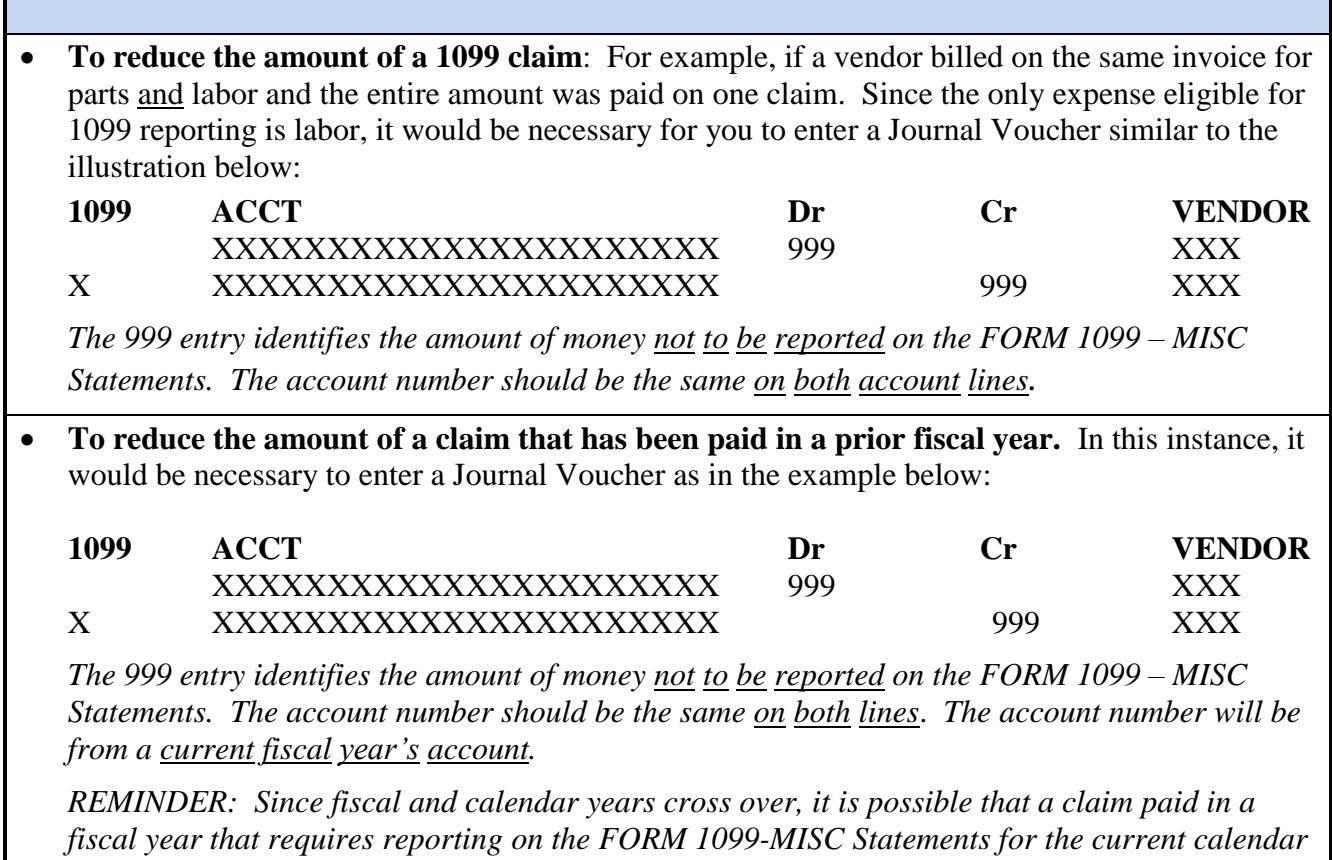

**Georgia Department of Education January 13, 2021**• **10:01 AM** • **Page 41 of 79 All Rights Reserved.**

## *C4. Printing the 1099 Details Edit Listing*

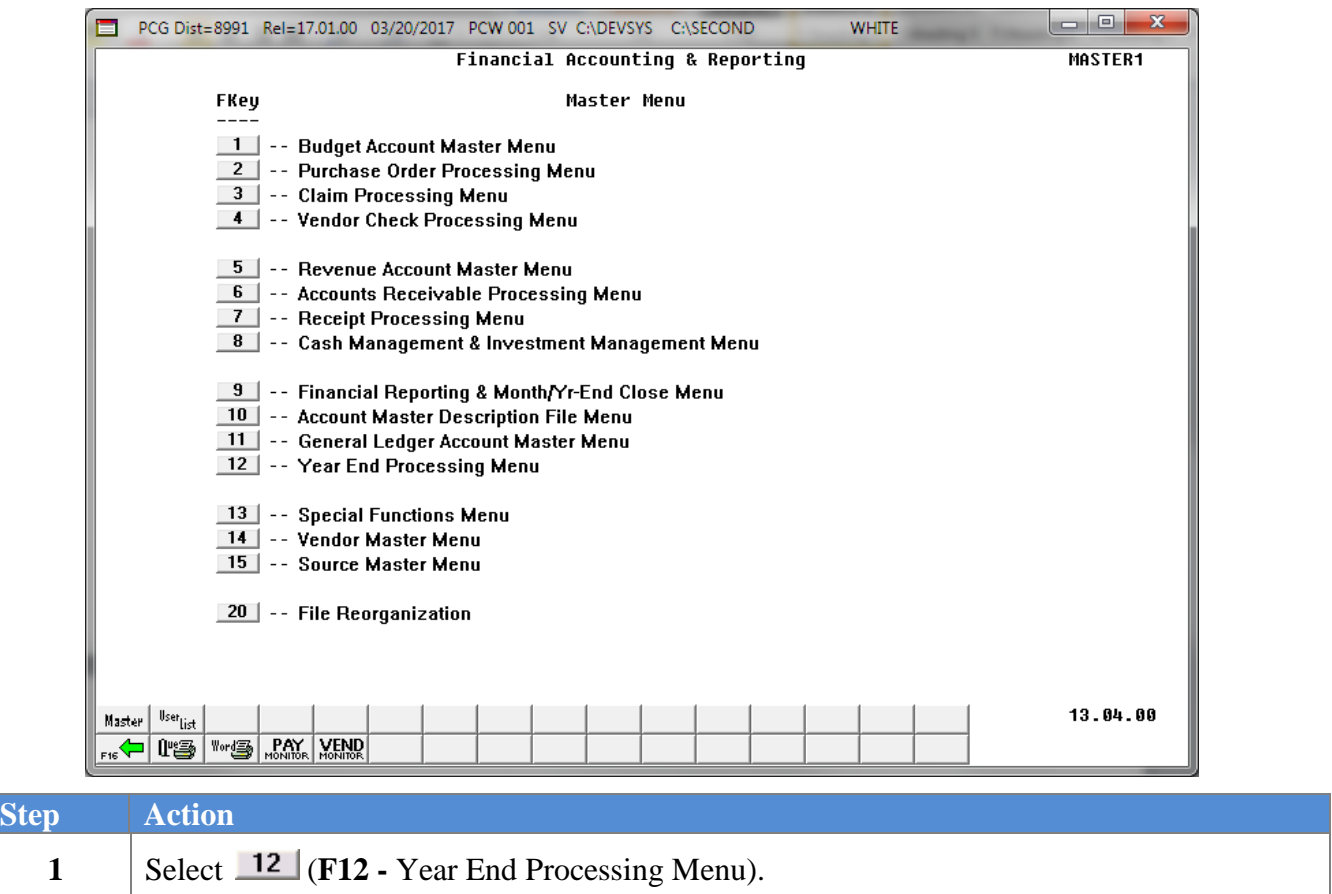

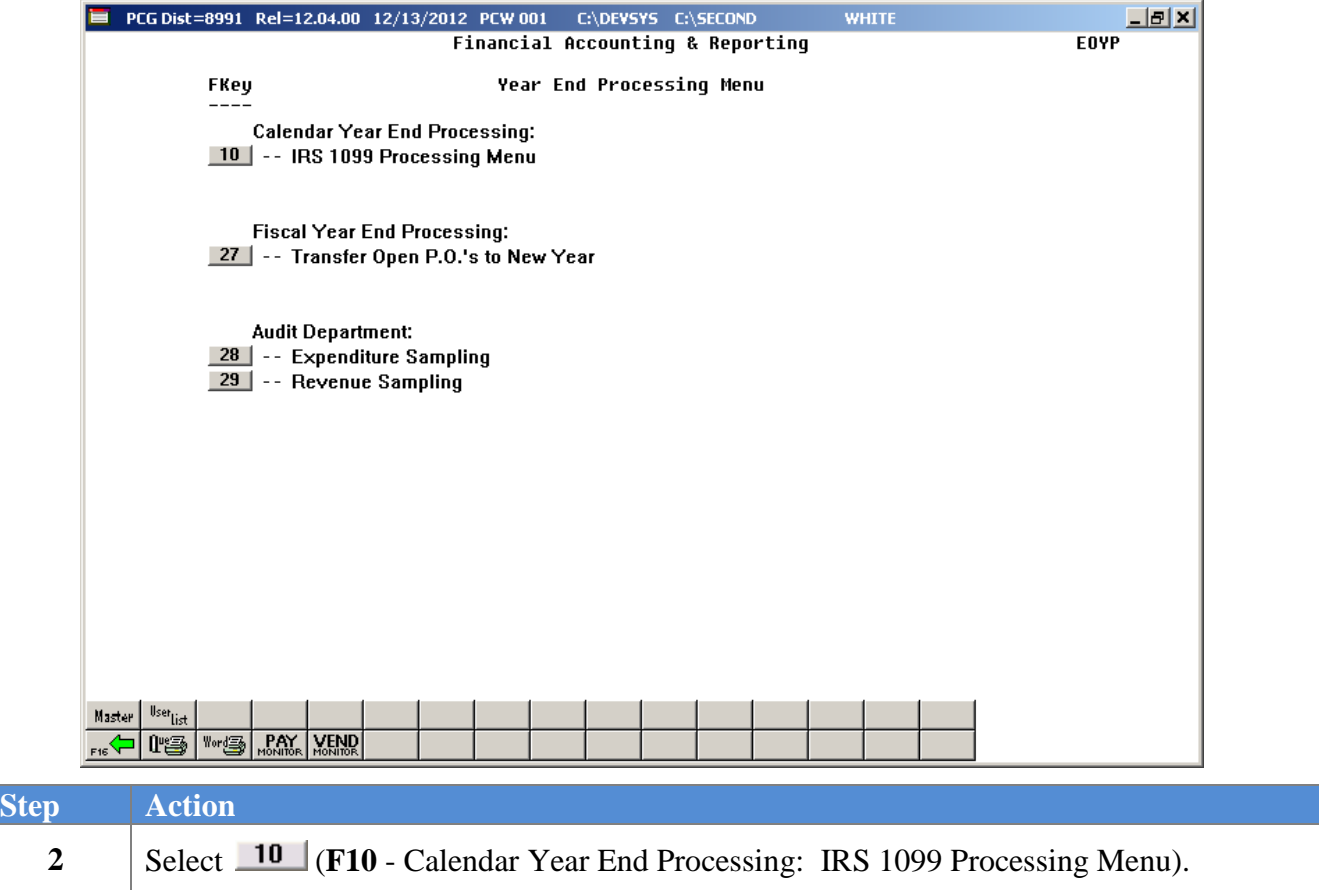

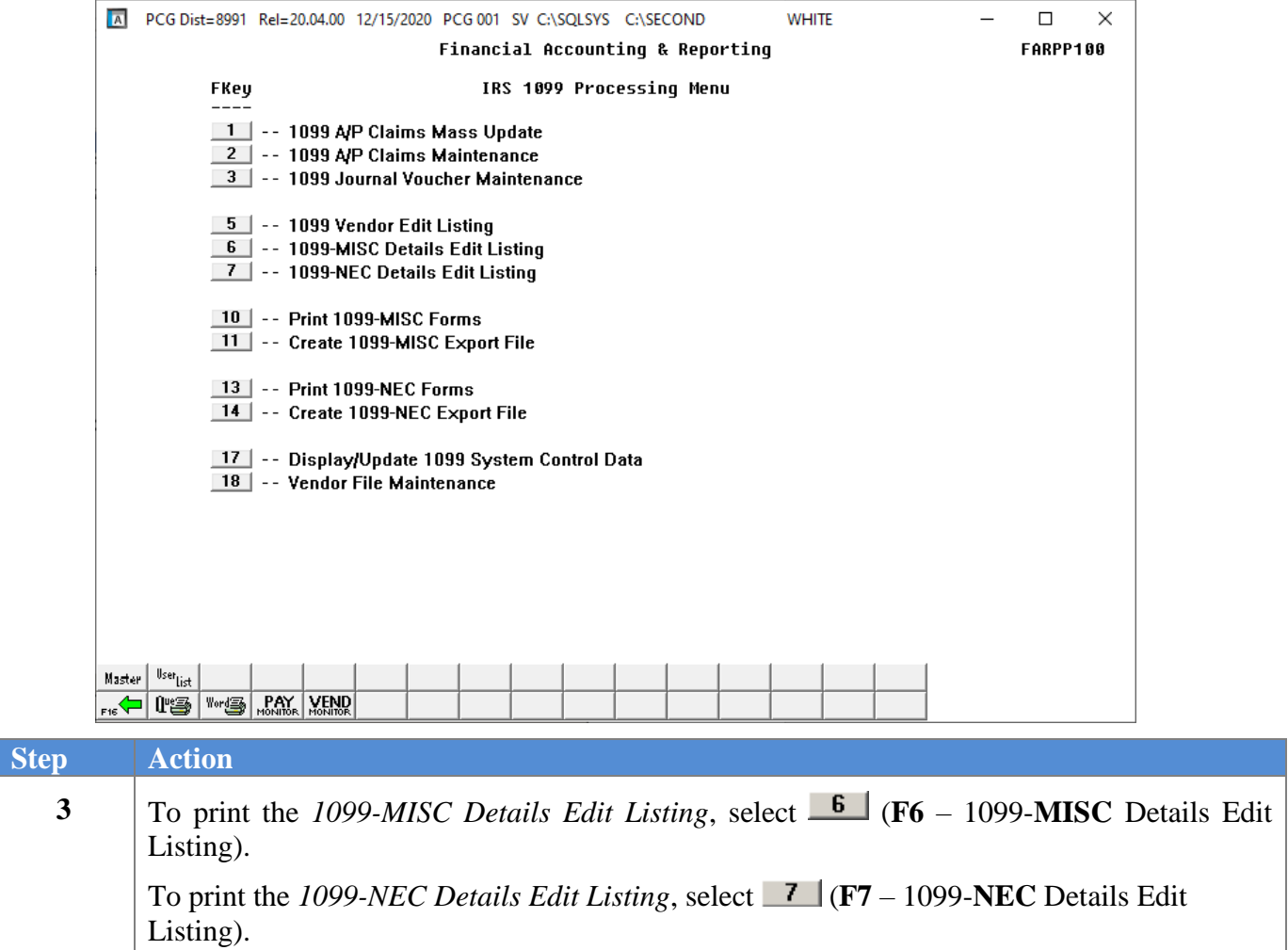

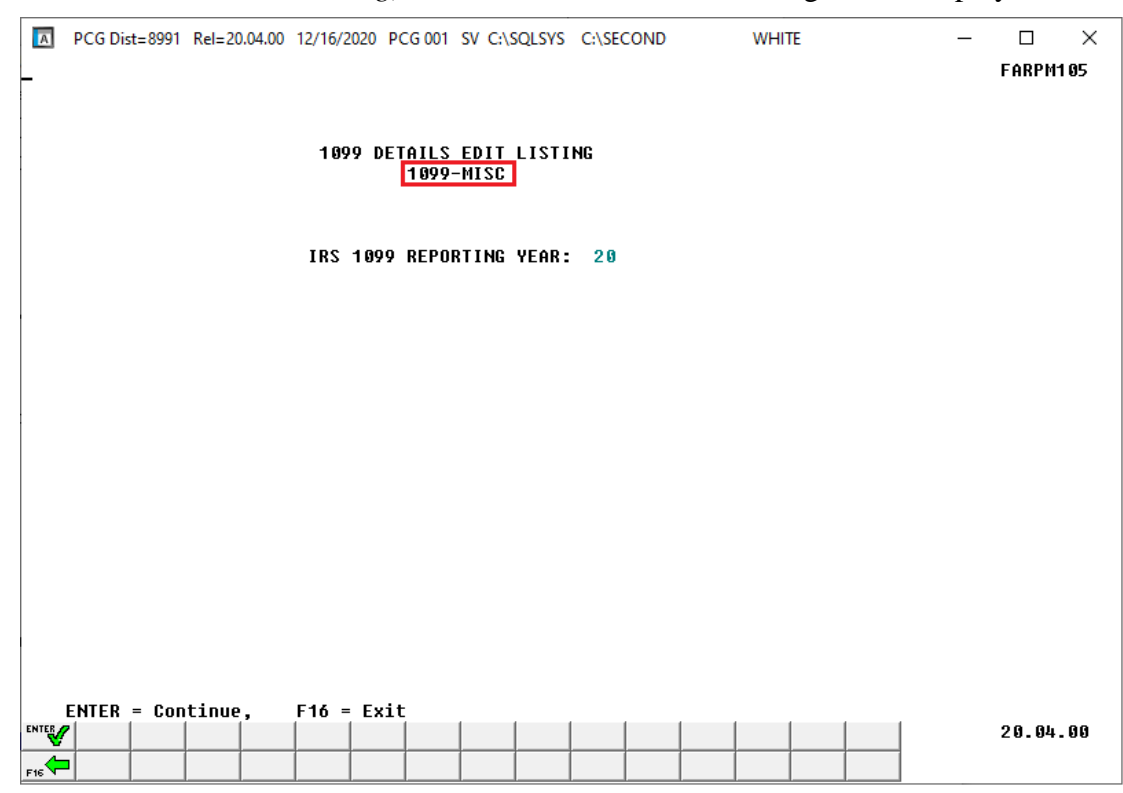

If **F6** (*1099-MISC Details Edit Listing*) has been selected, the following screen displays:

If **F7** (*1099-NEC Details Edit Listing*) has been selected, the following screen displays:

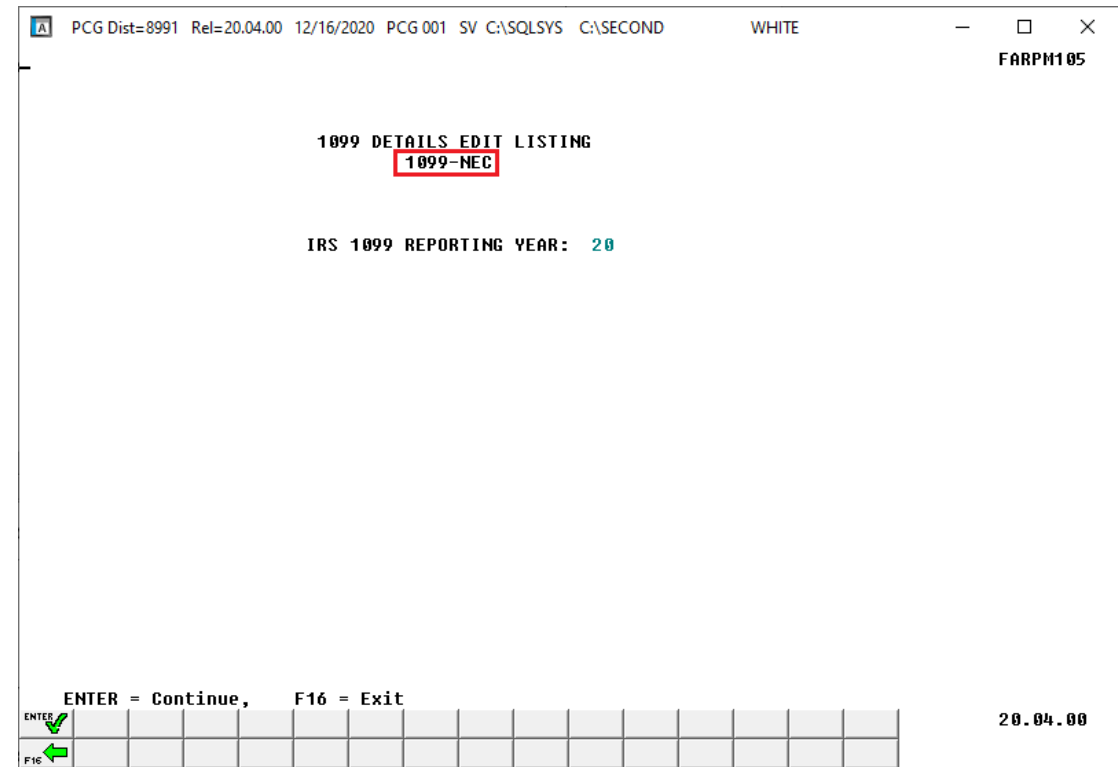

**Georgia Department of Education January 13, 2021**• **10:01 AM** • **Page 45 of 79 All Rights Reserved.**

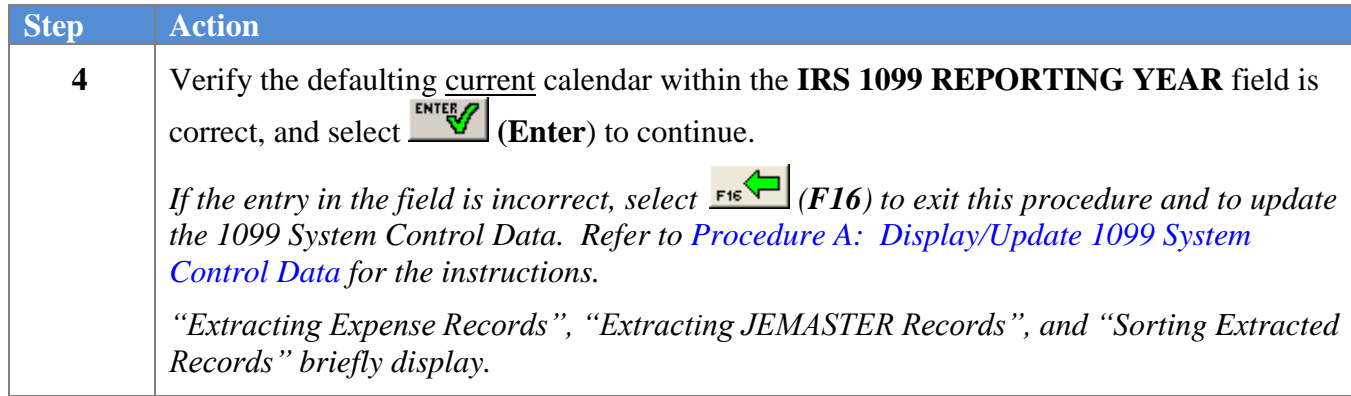

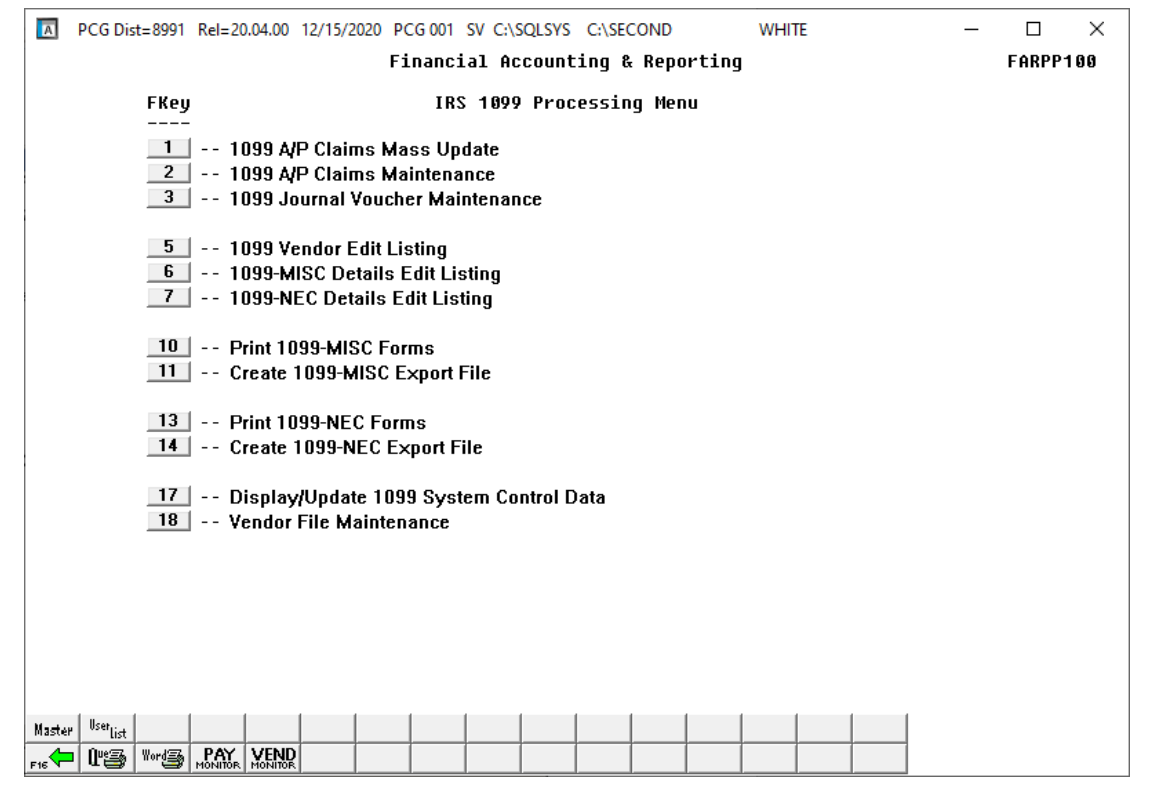

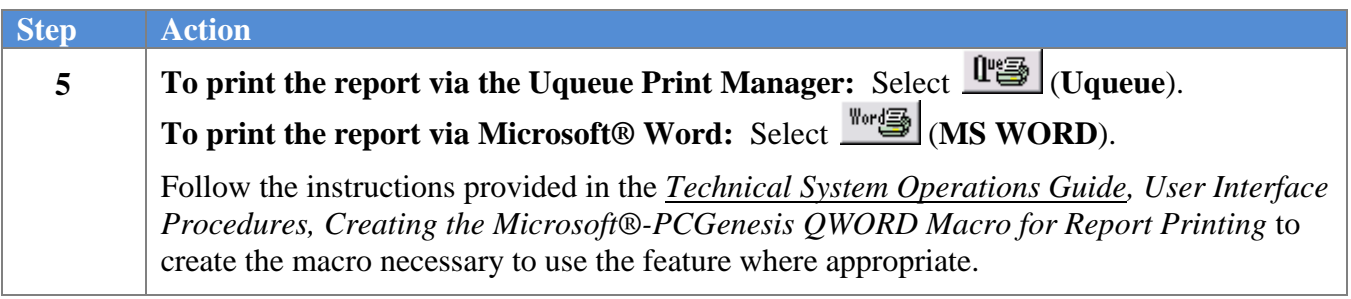

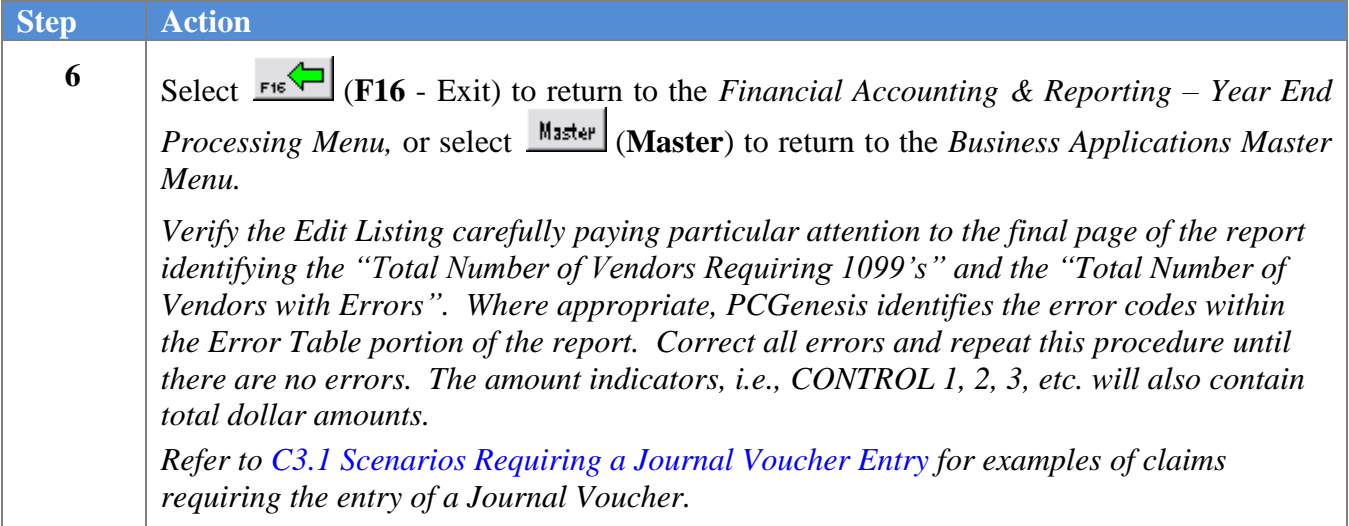

#### *C4.1. 1099-MISC Details Edit Listing – Example*

*The final page of the report displays grand totals for each Amount Indicator as well as the total number of vendors requiring 1099-MISC forms. The total number of vendors with errors is also displayed.*

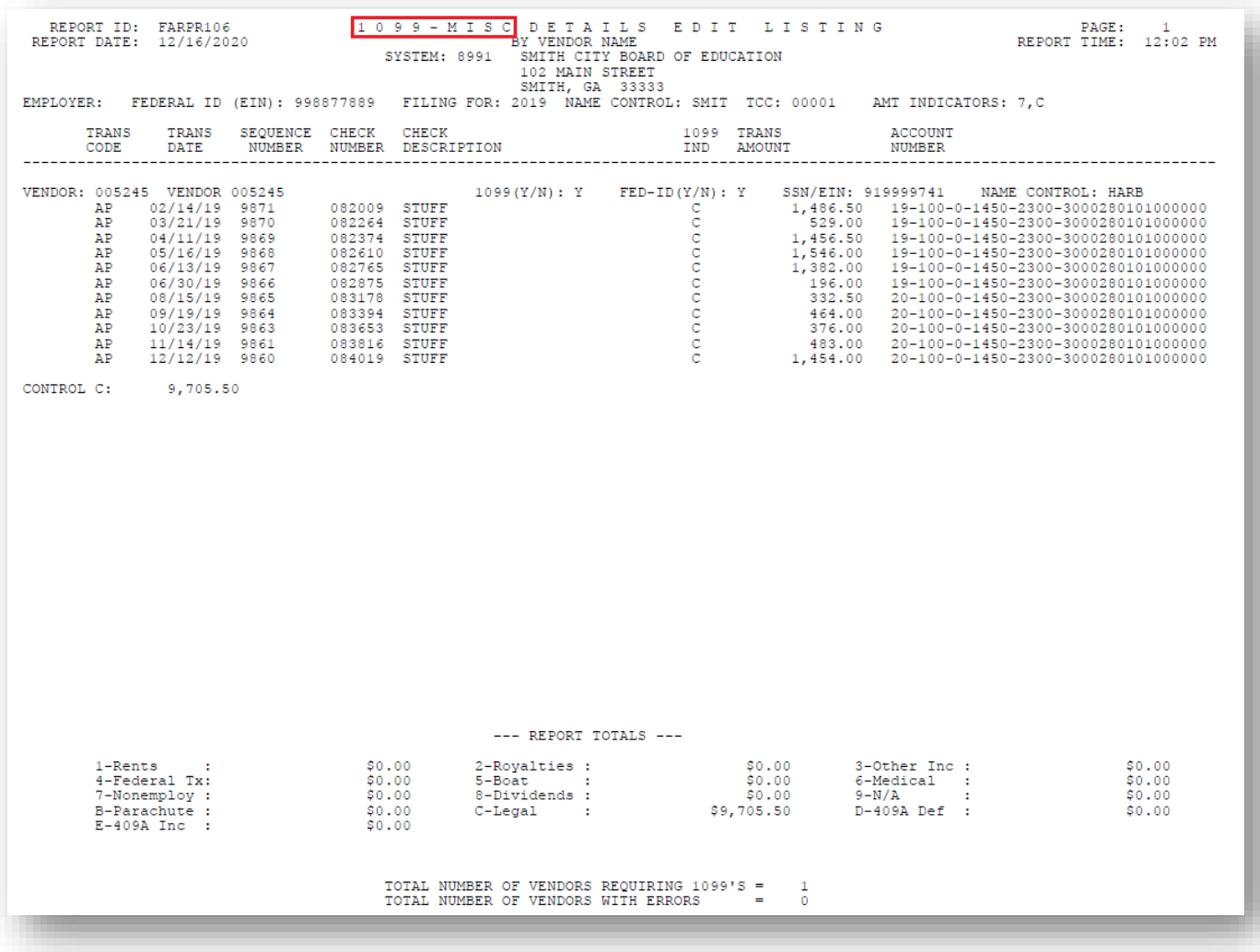

#### *C4.2. 1099-NEC Details Edit Listing – Example*

*The final page of the report displays grand totals for each Amount Indicator as well as the total number of vendors requiring 1099-NEC forms. The total number of vendors with errors is also displayed.*

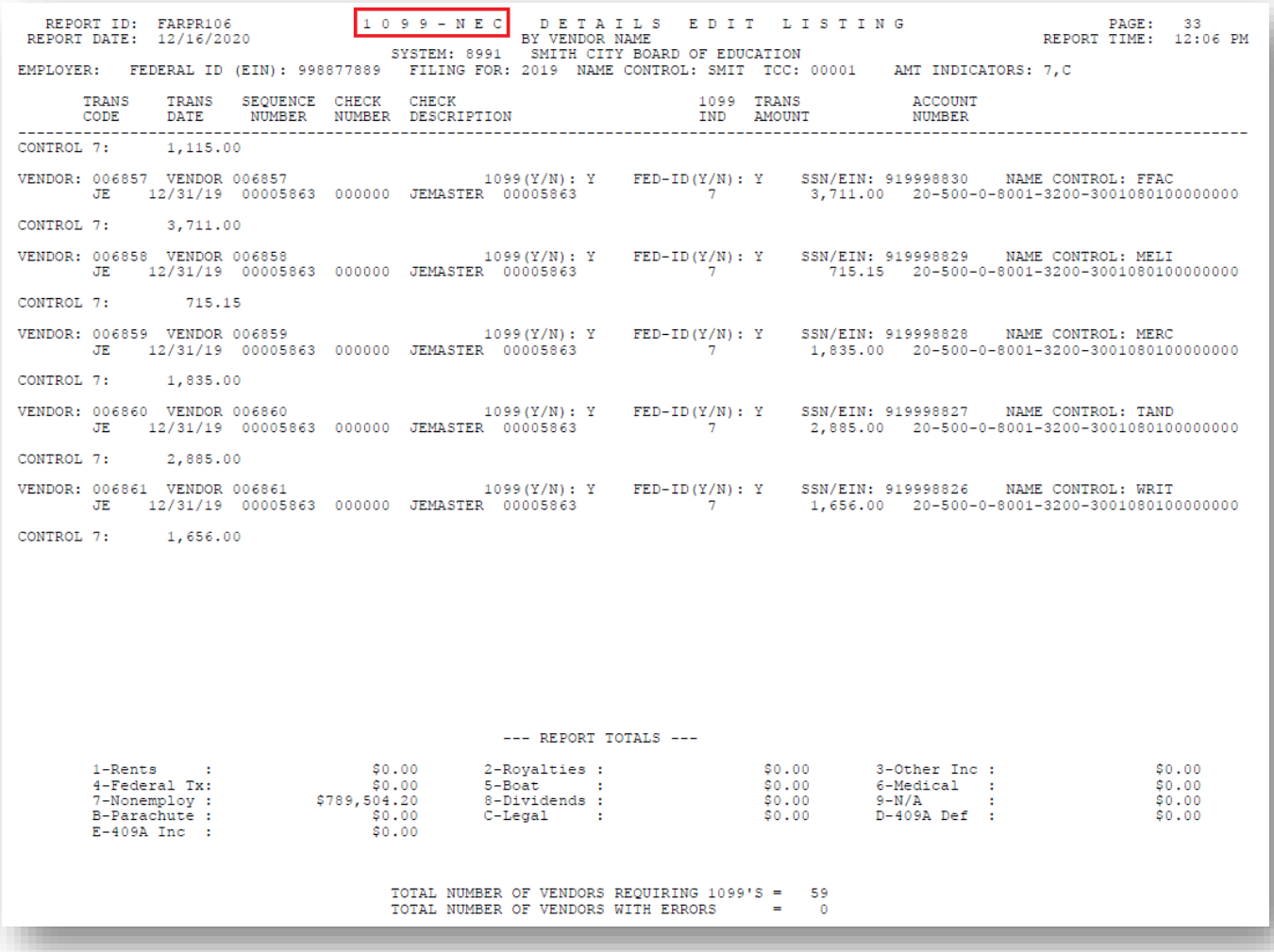

# *Procedure D: Producing 1099 Forms and 1099 Export File*

## *D1. Printing the Internal Revenue Service (IRS) 1099 Forms*

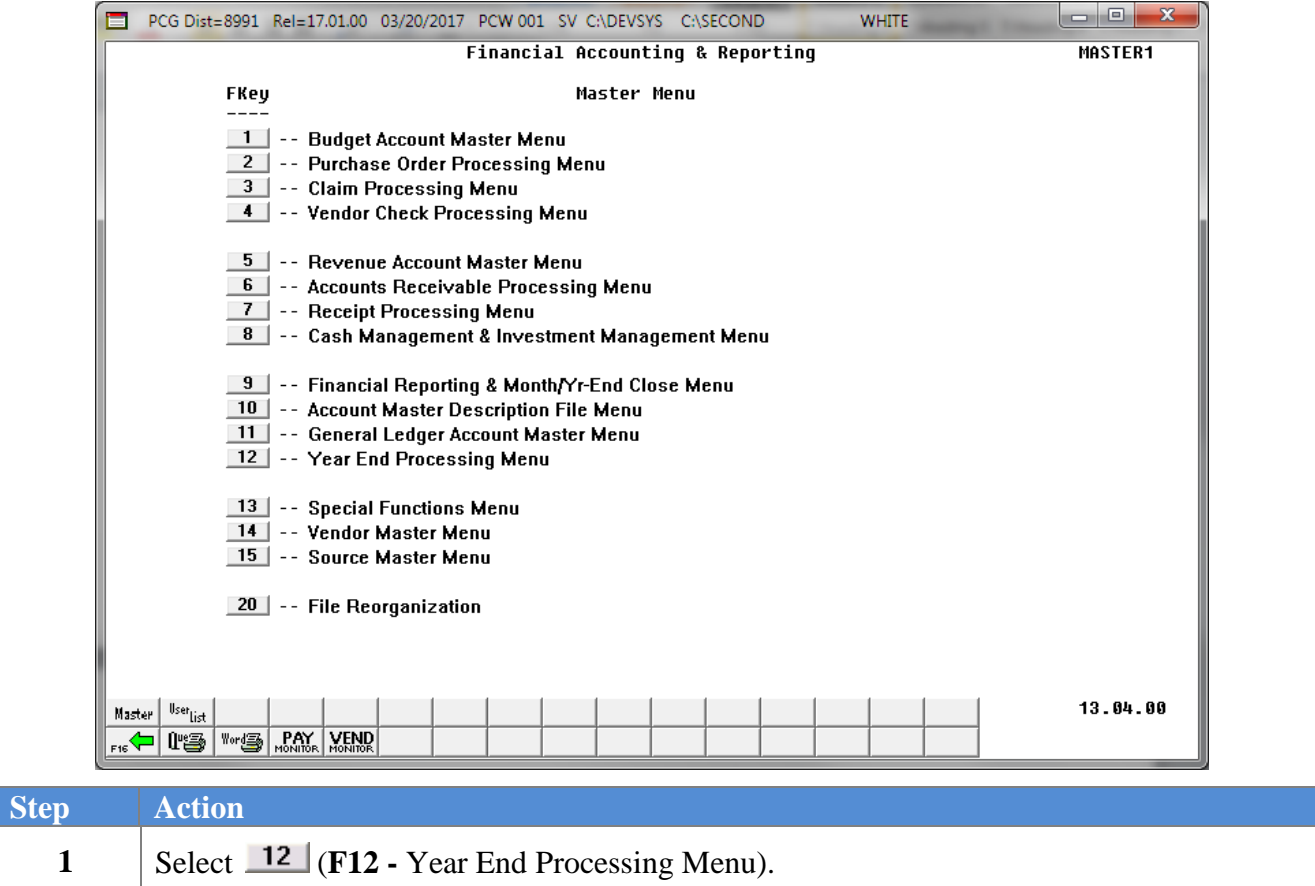

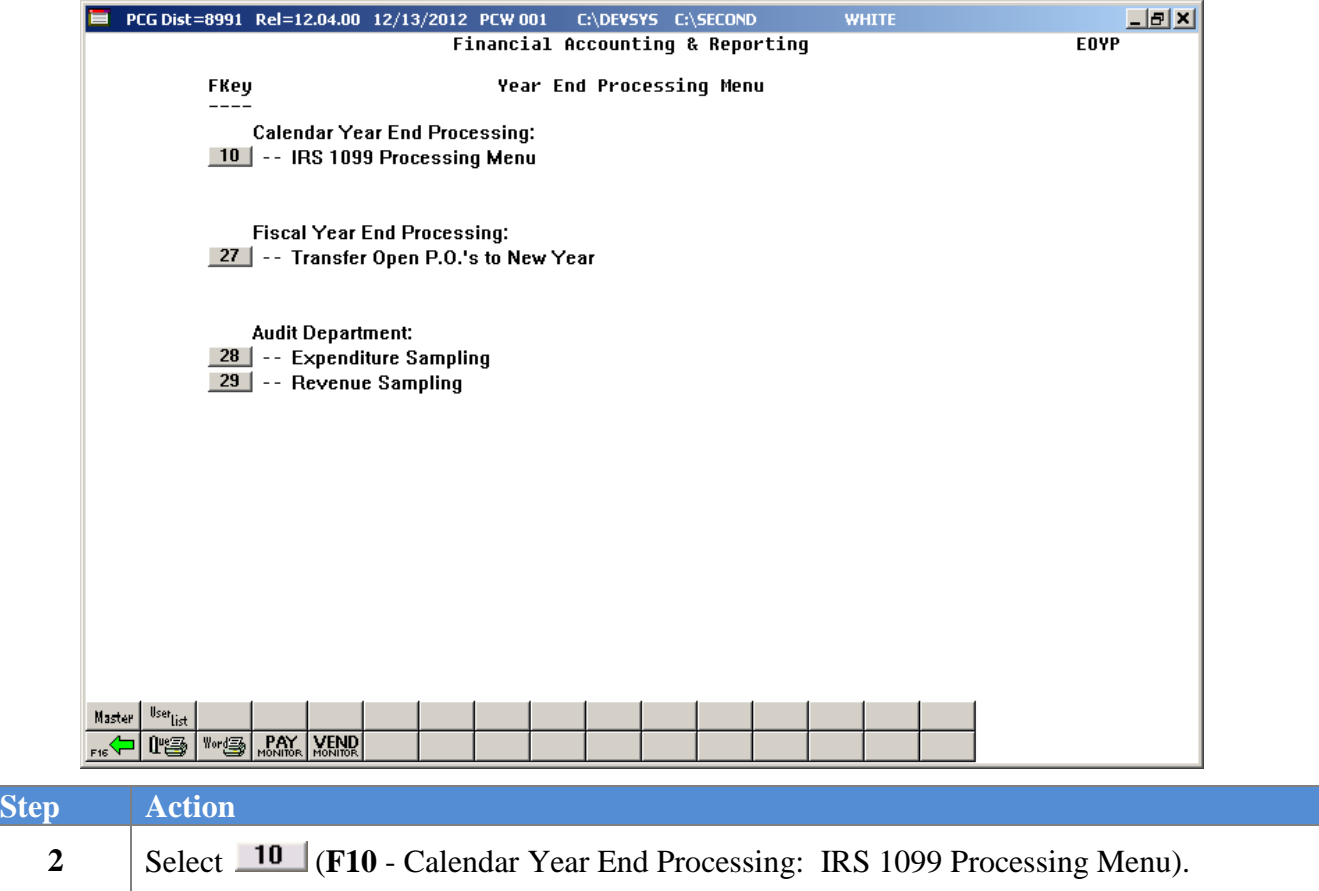

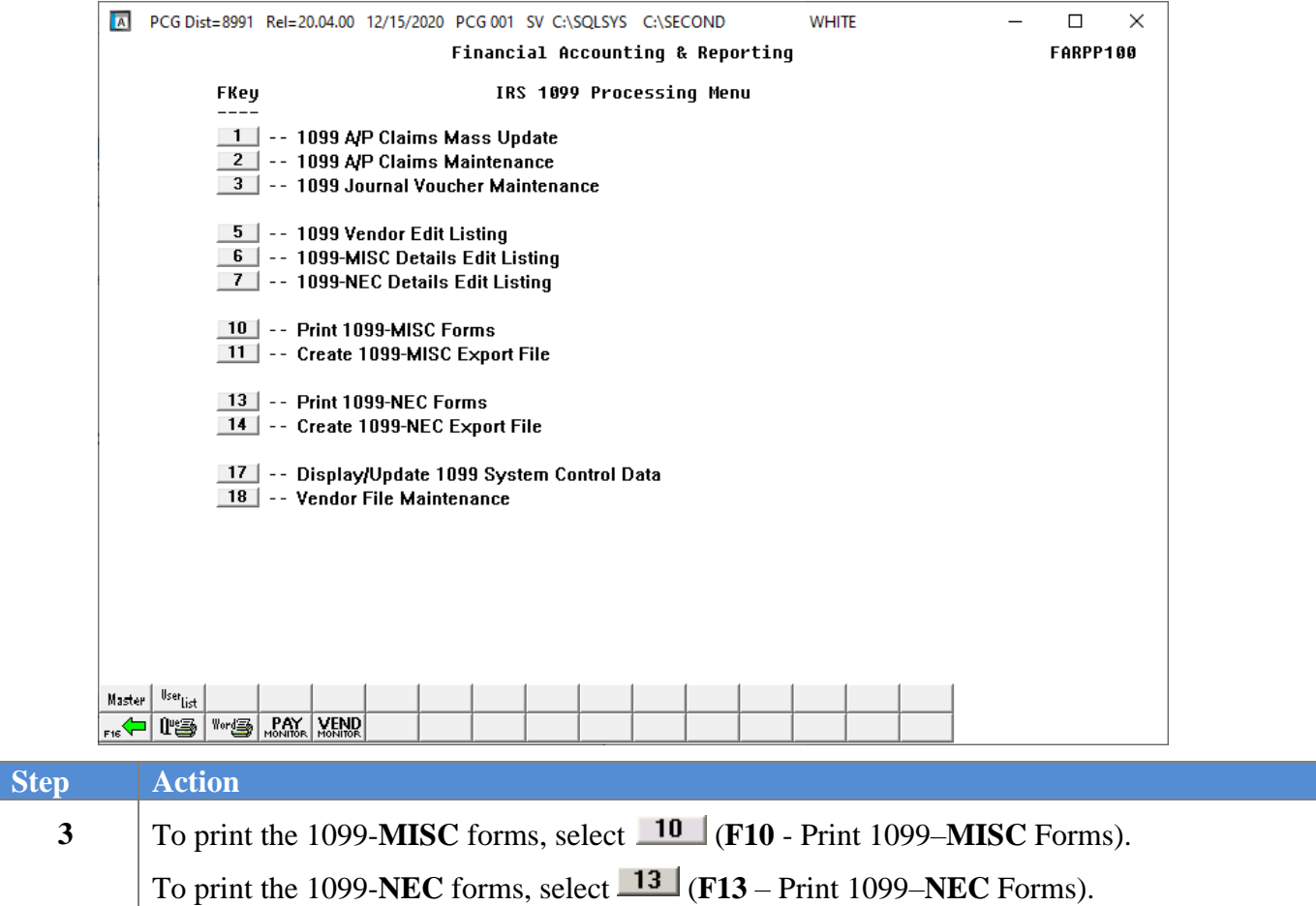

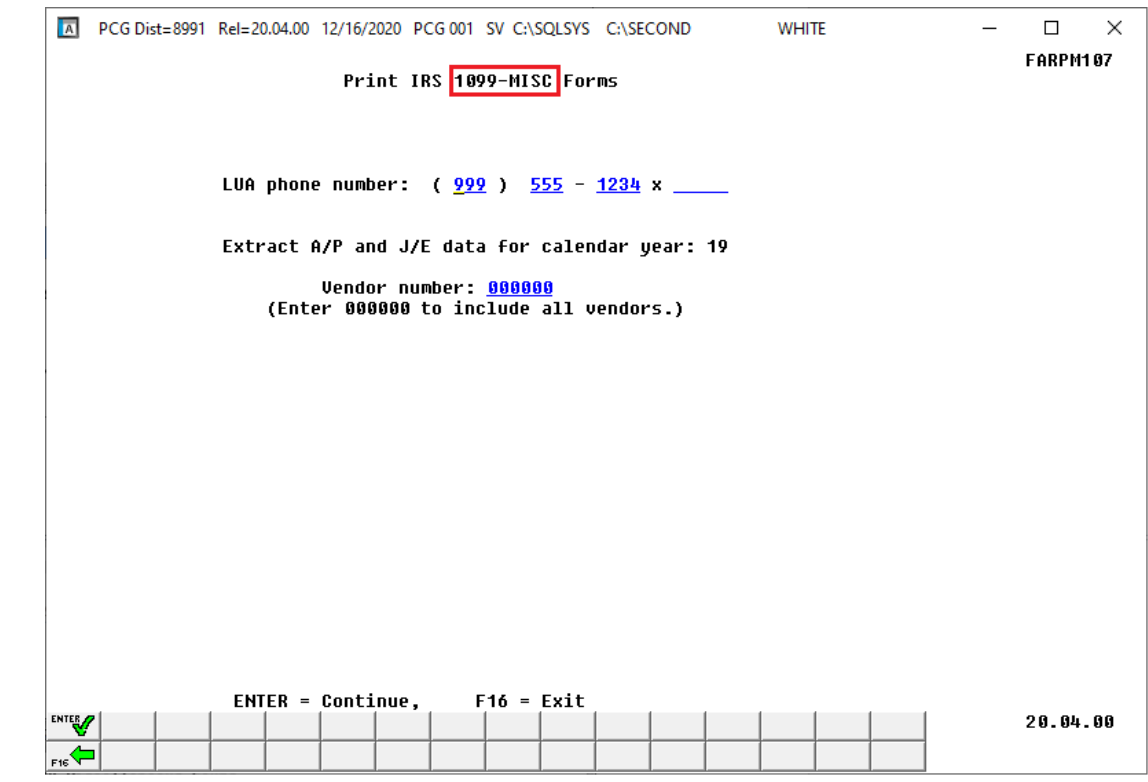

If **F10** (Print 1099–**MISC** Forms) has been selected, the following screen displays:

If **F13** (Print 1099–**NEC** Forms) has been selected, the following screen displays:

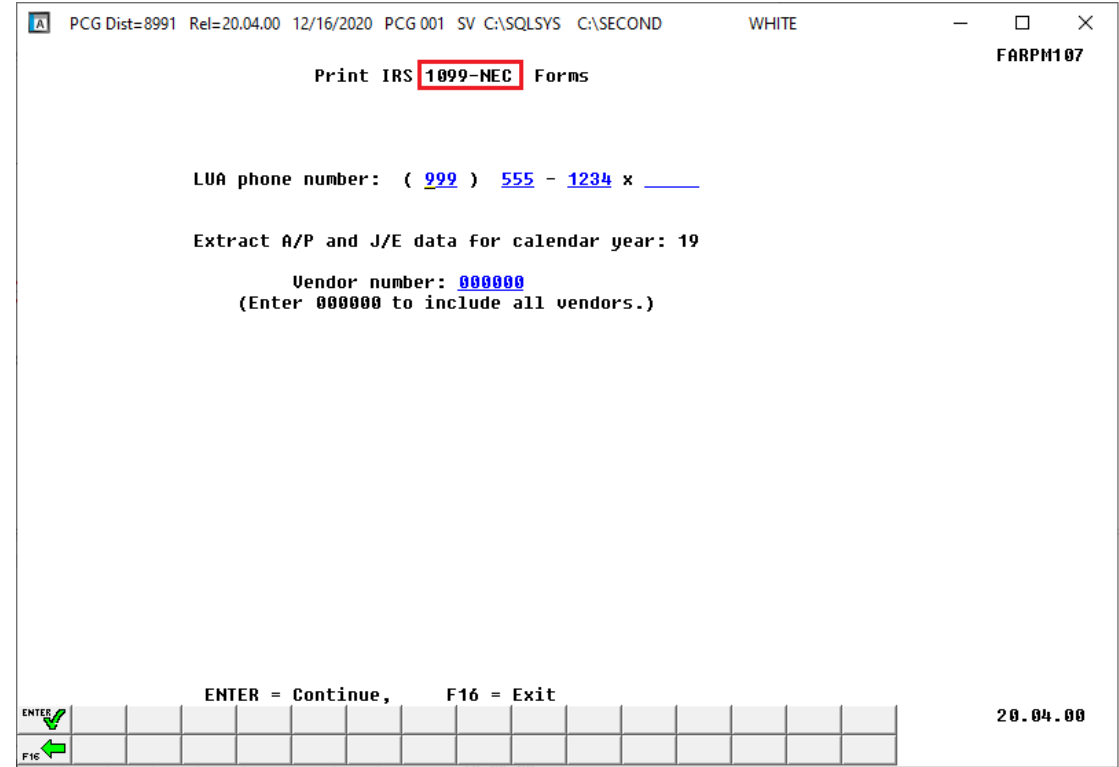

**Georgia Department of Education January 13, 2021**• **10:01 AM** • **Page 53 of 79 All Rights Reserved.**

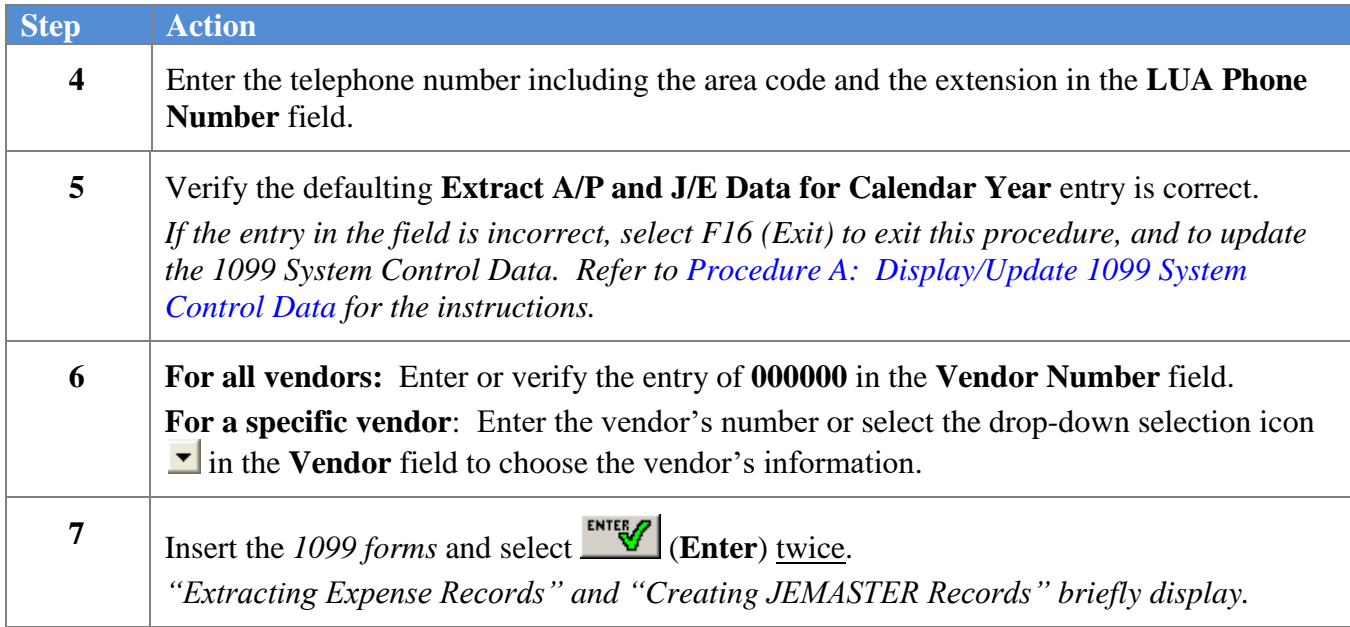

If **F10** (Print 1099–**MISC** Forms) has been selected, the following screen displays:

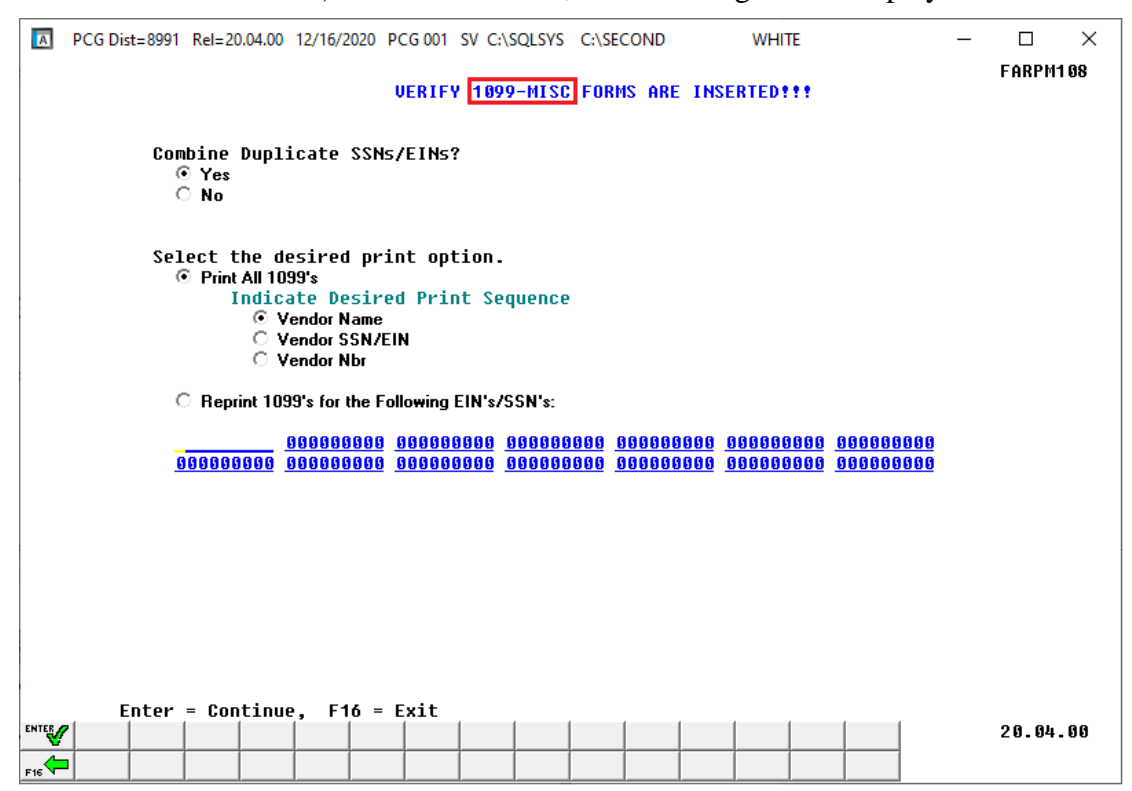

If **F13** (Print 1099–**NEC** Forms) has been selected, the following screen displays:

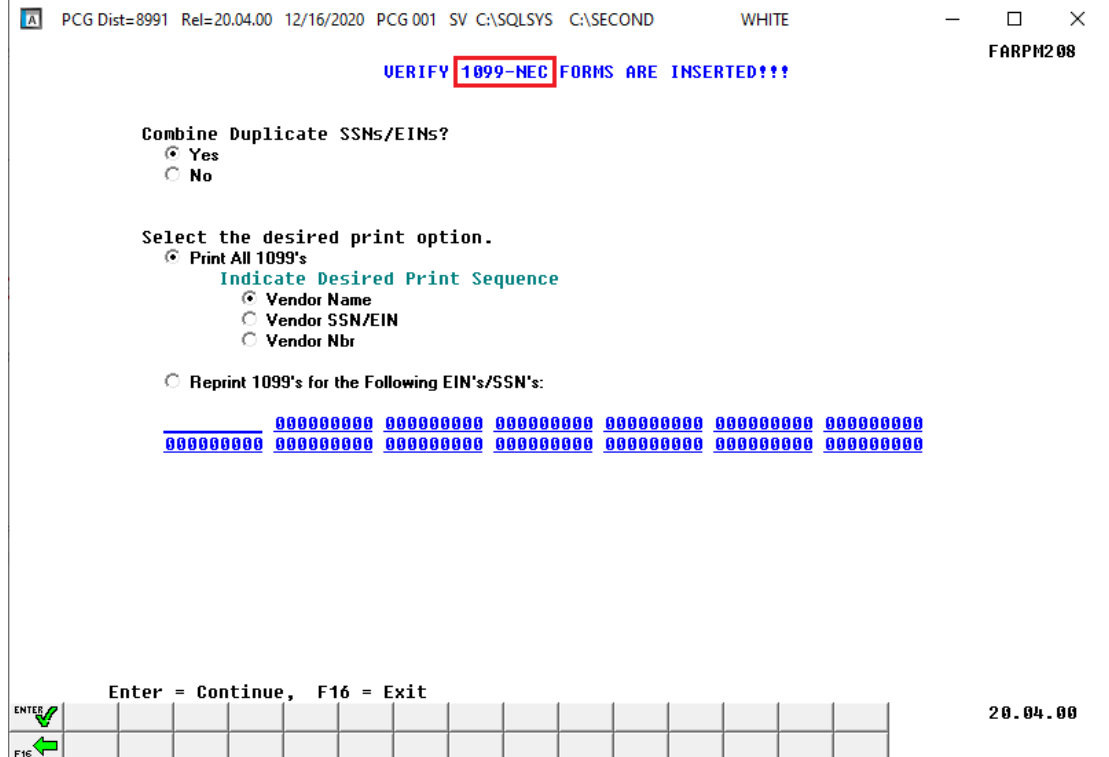

**Georgia Department of Education January 13, 2021**• **10:01 AM** • **Page 55 of 79 All Rights Reserved.**

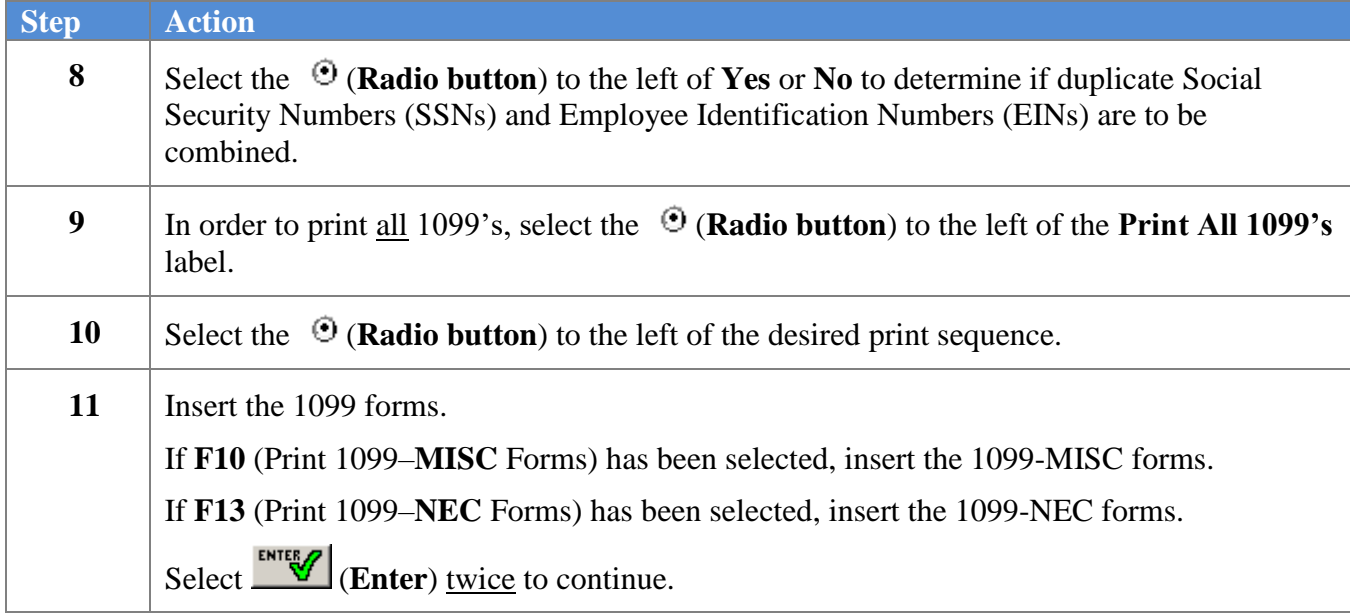

The following dialog box displays:

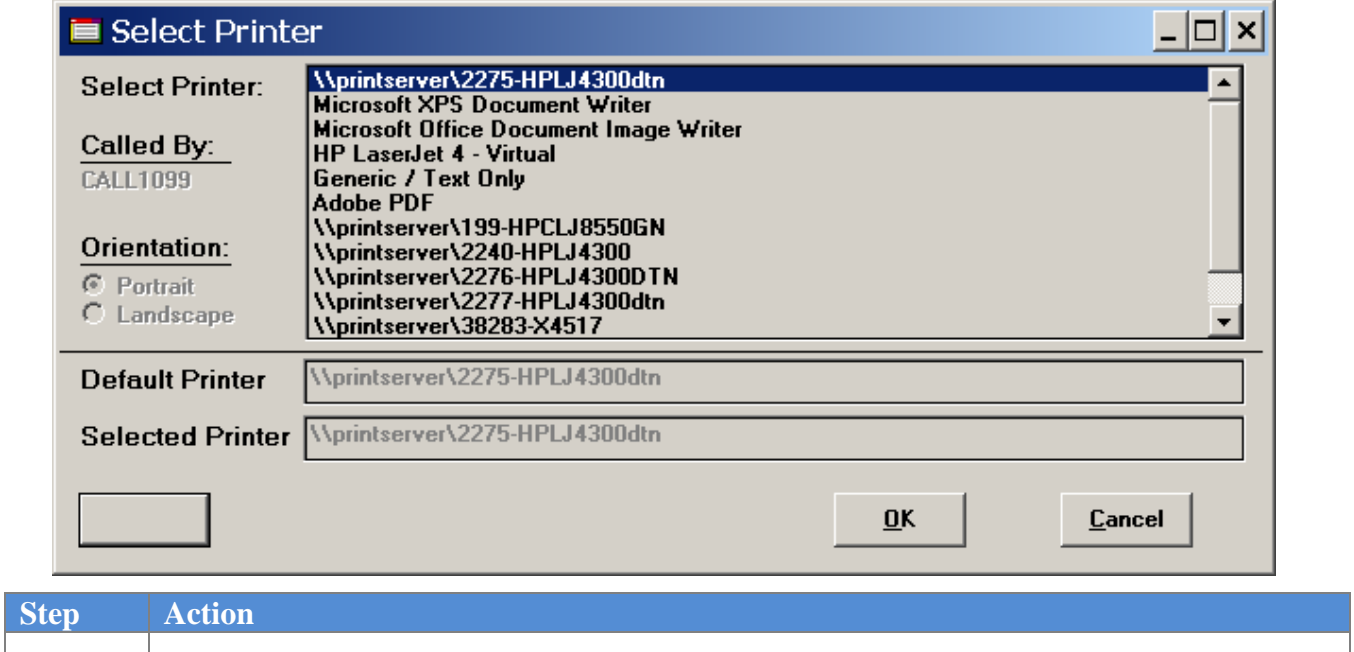

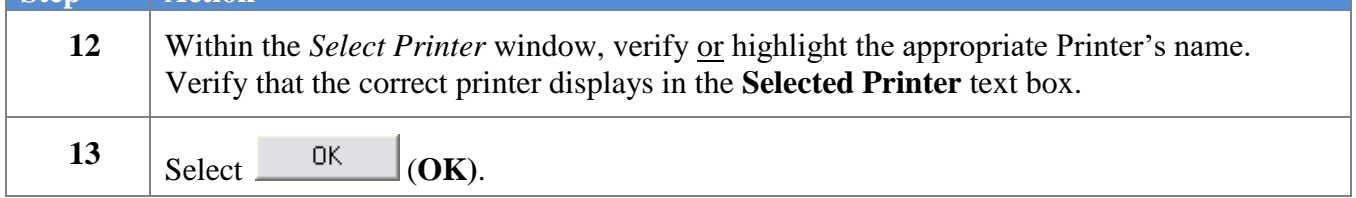

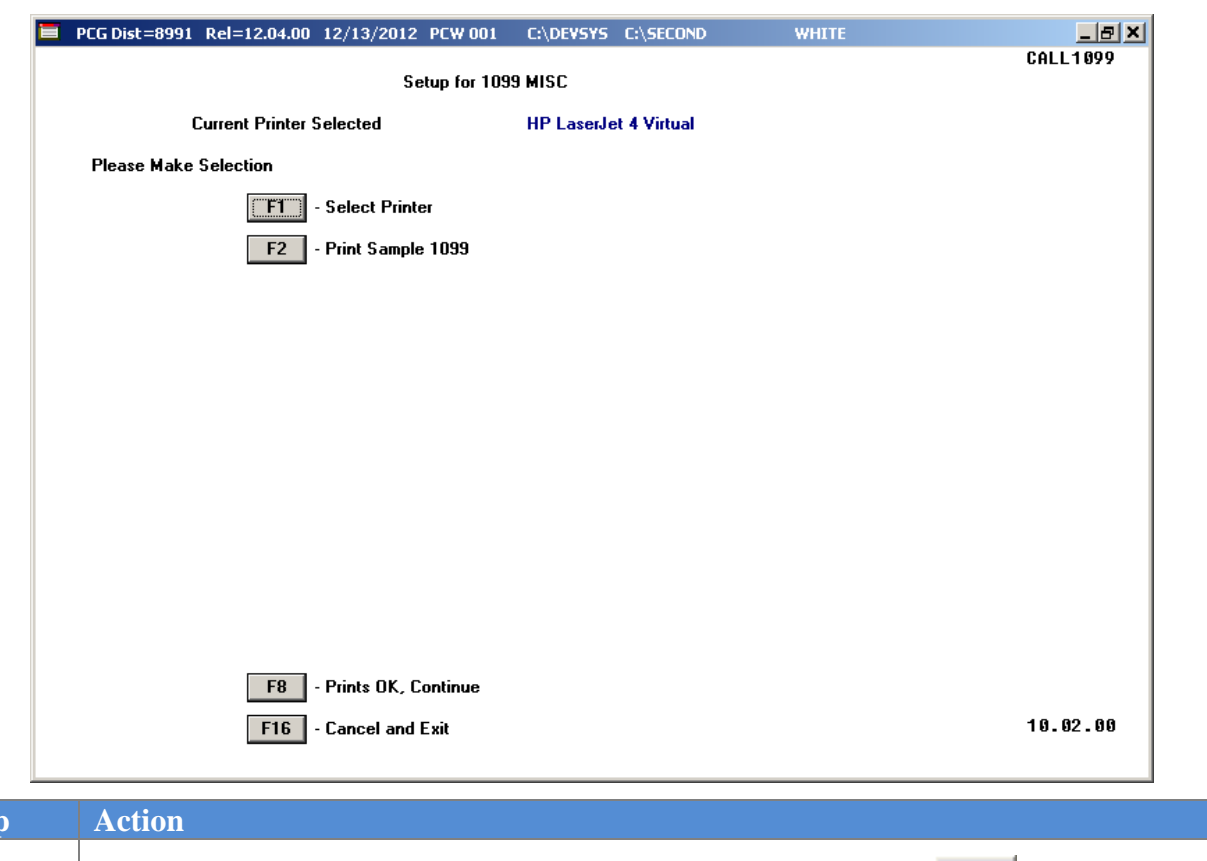

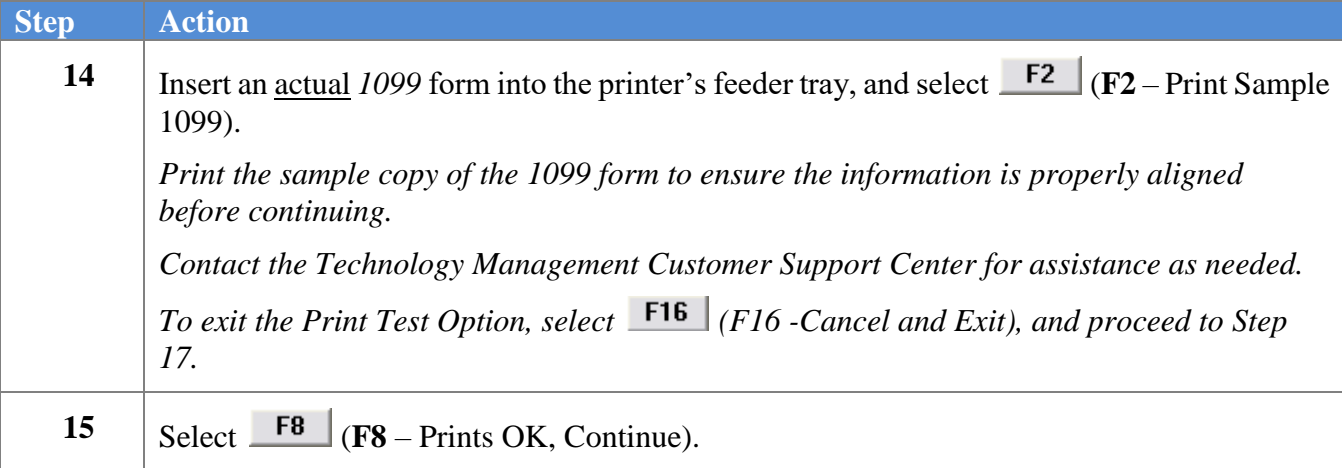

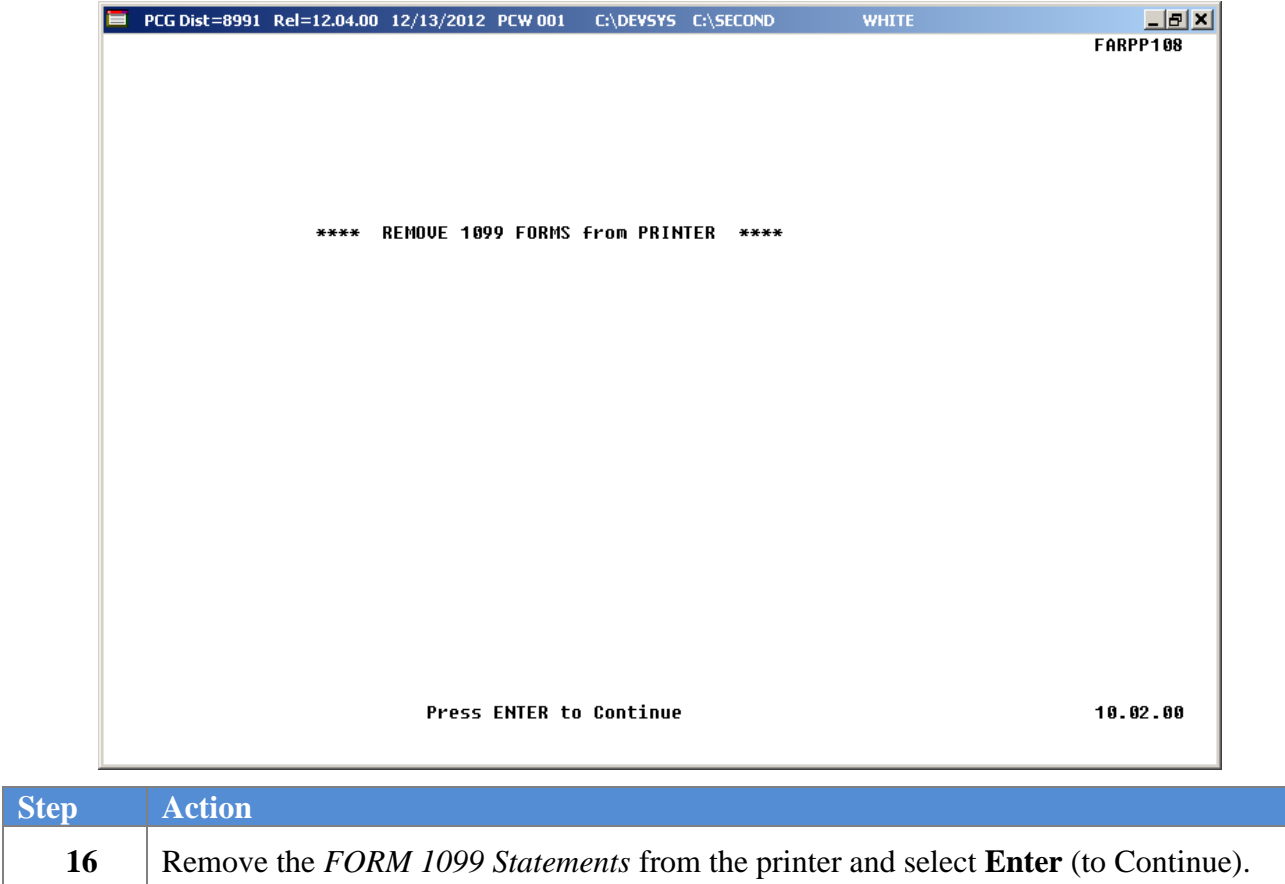

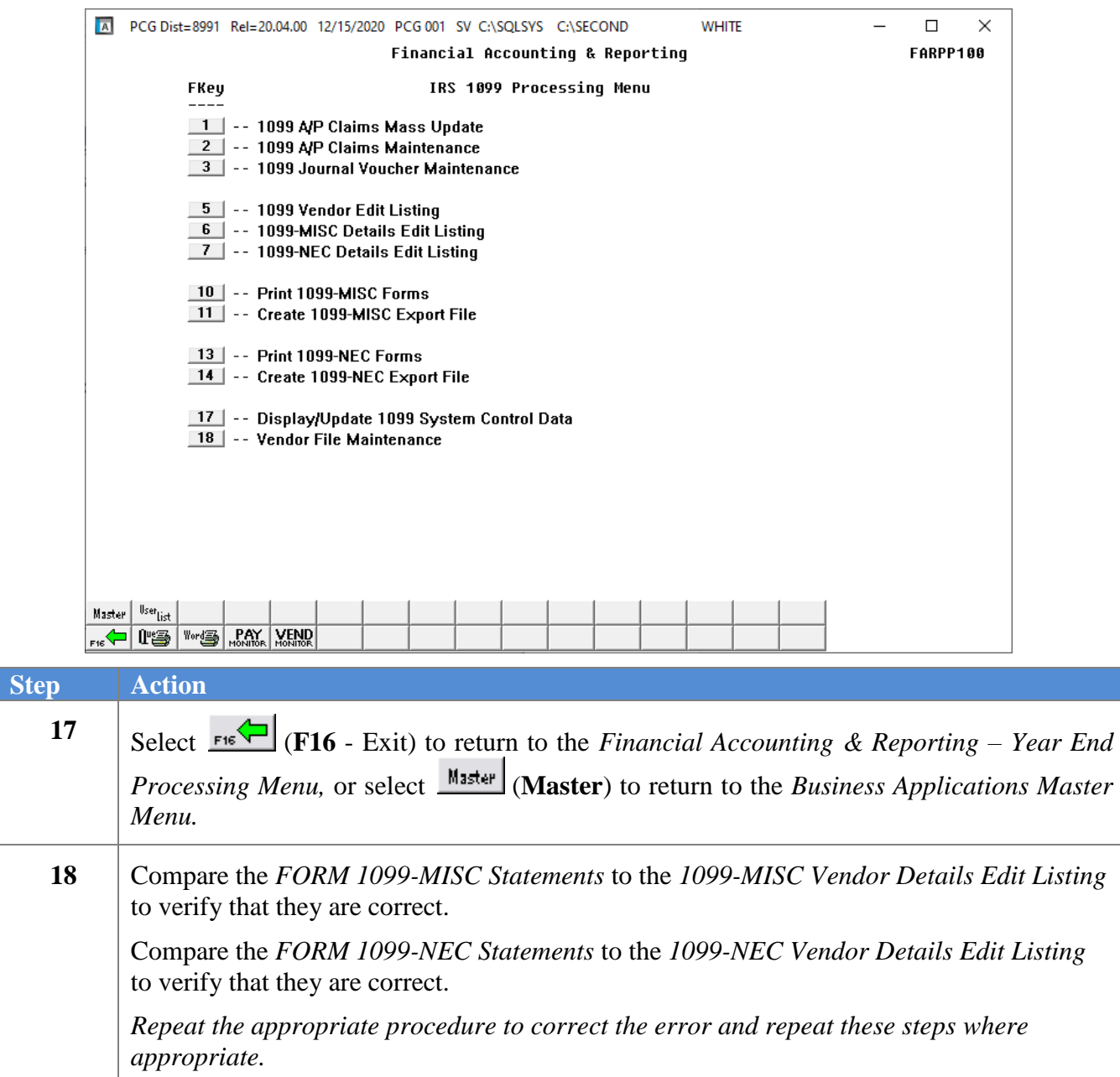

## *D2. Re-Printing the Internal Revenue Service (IRS) 1099 Forms*

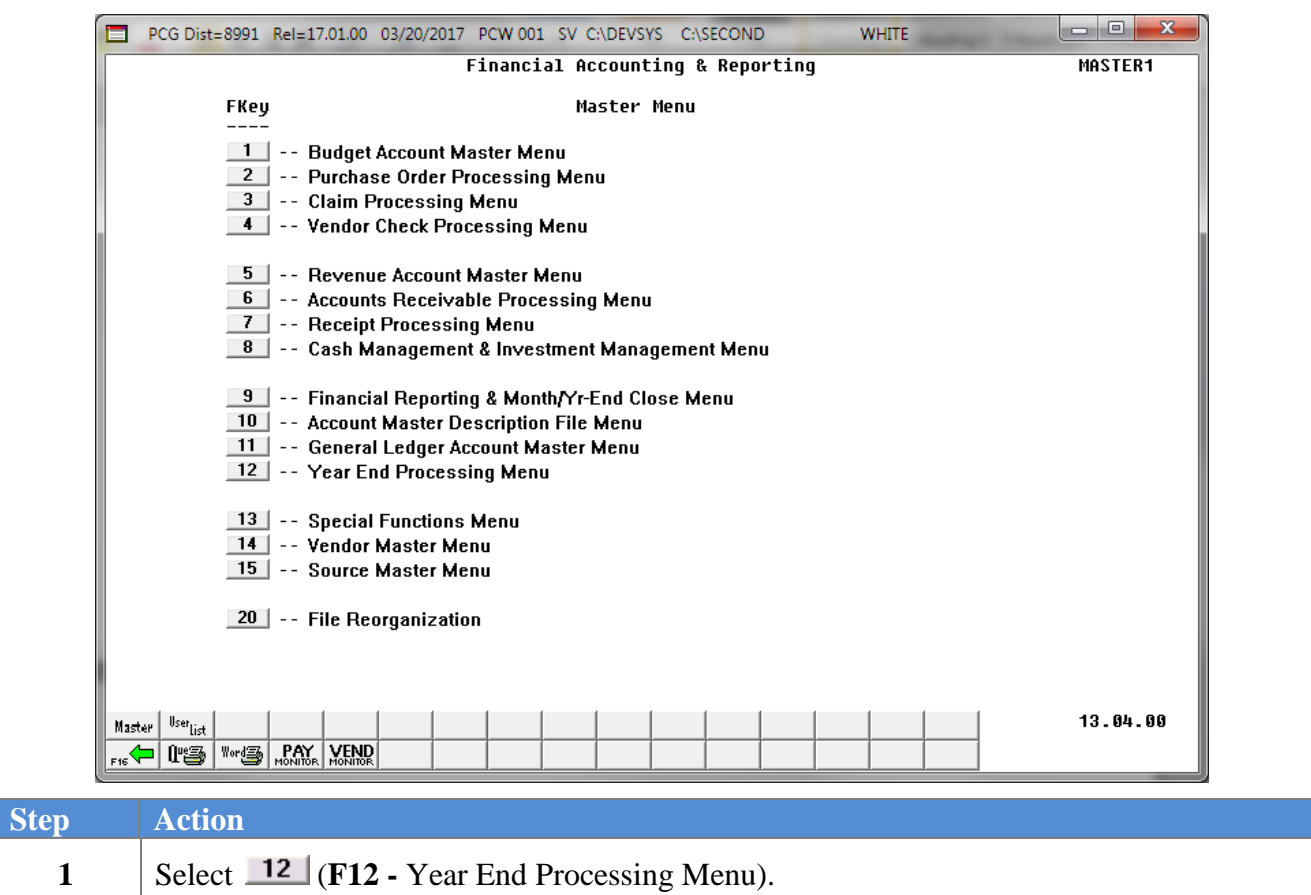

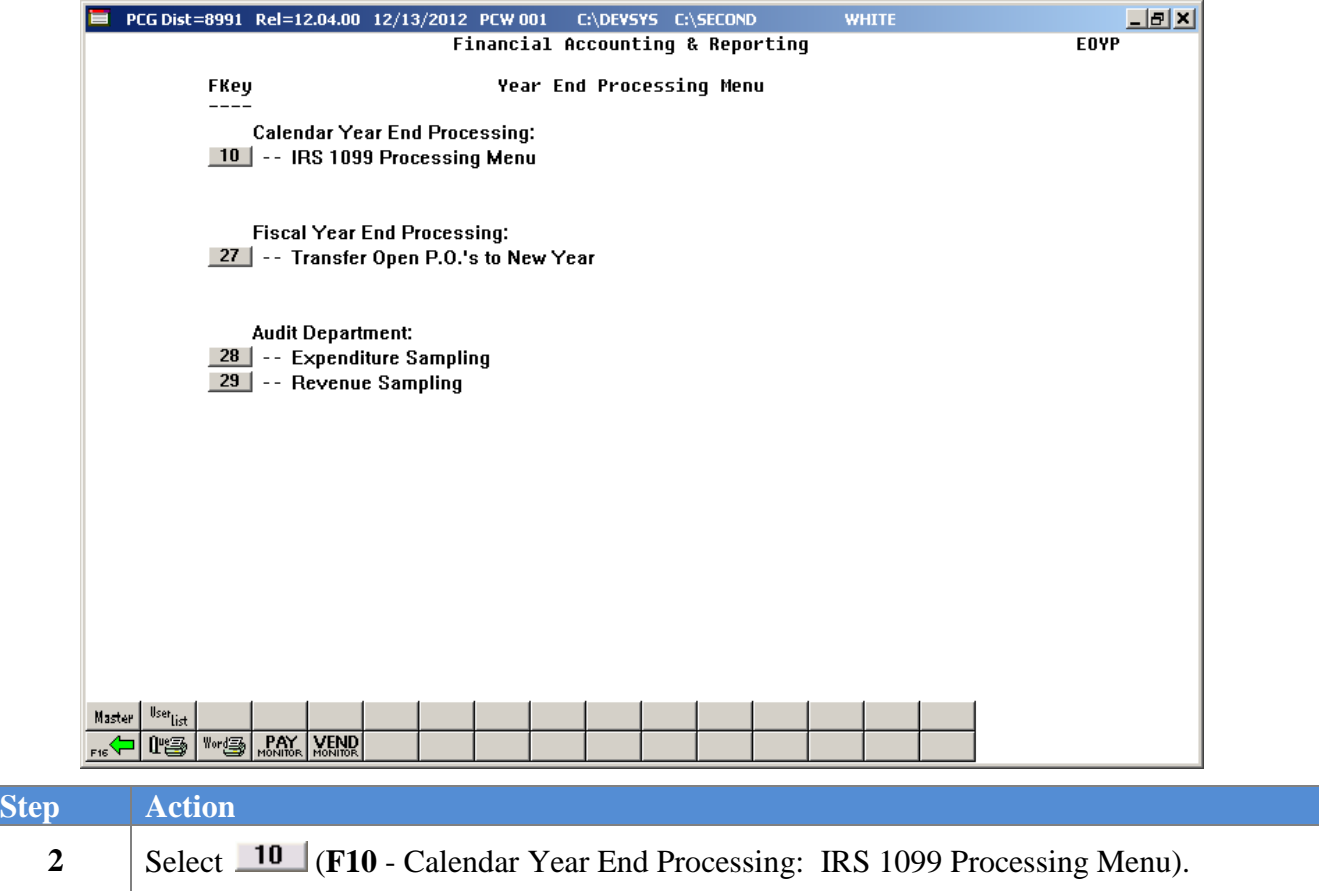

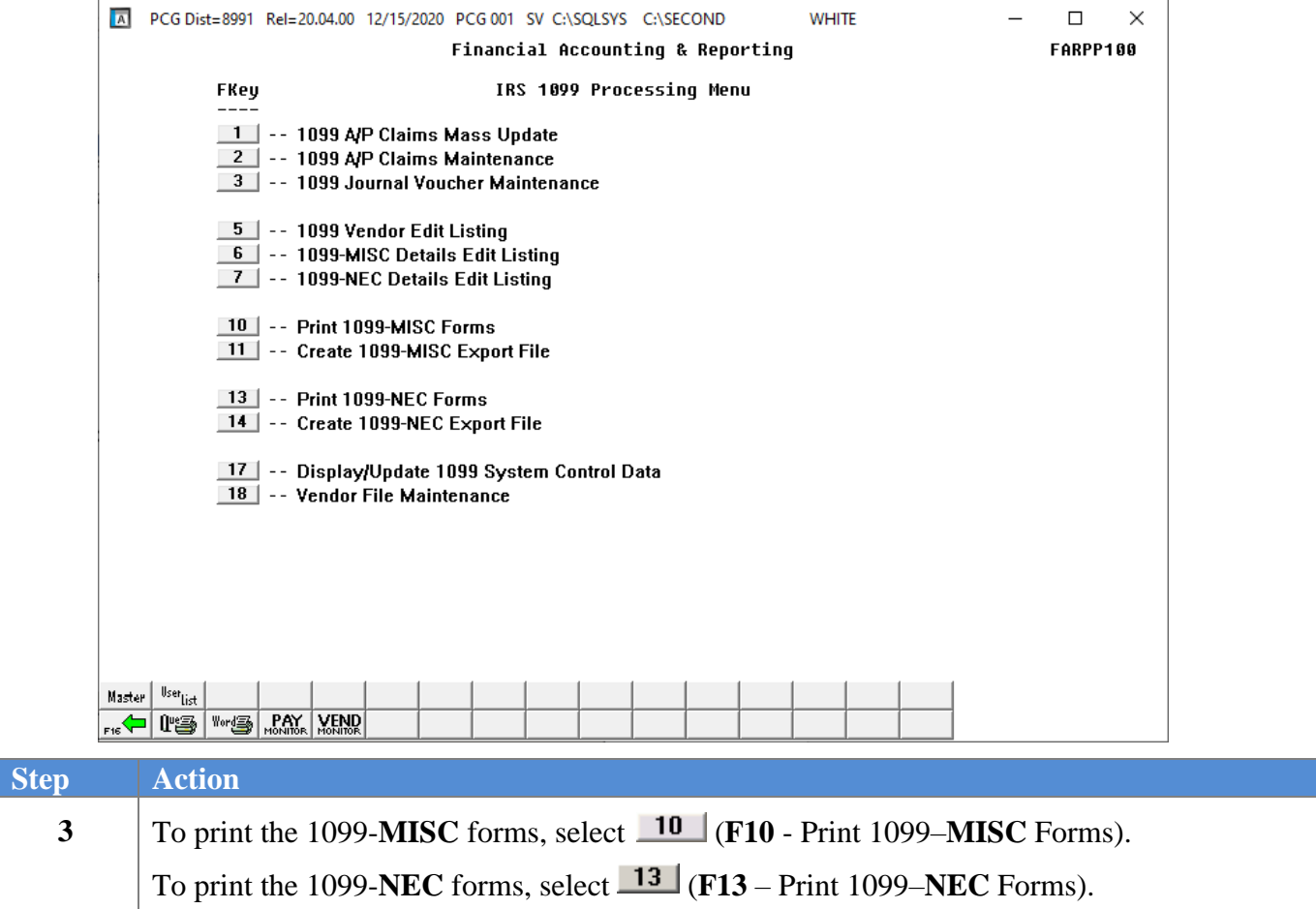

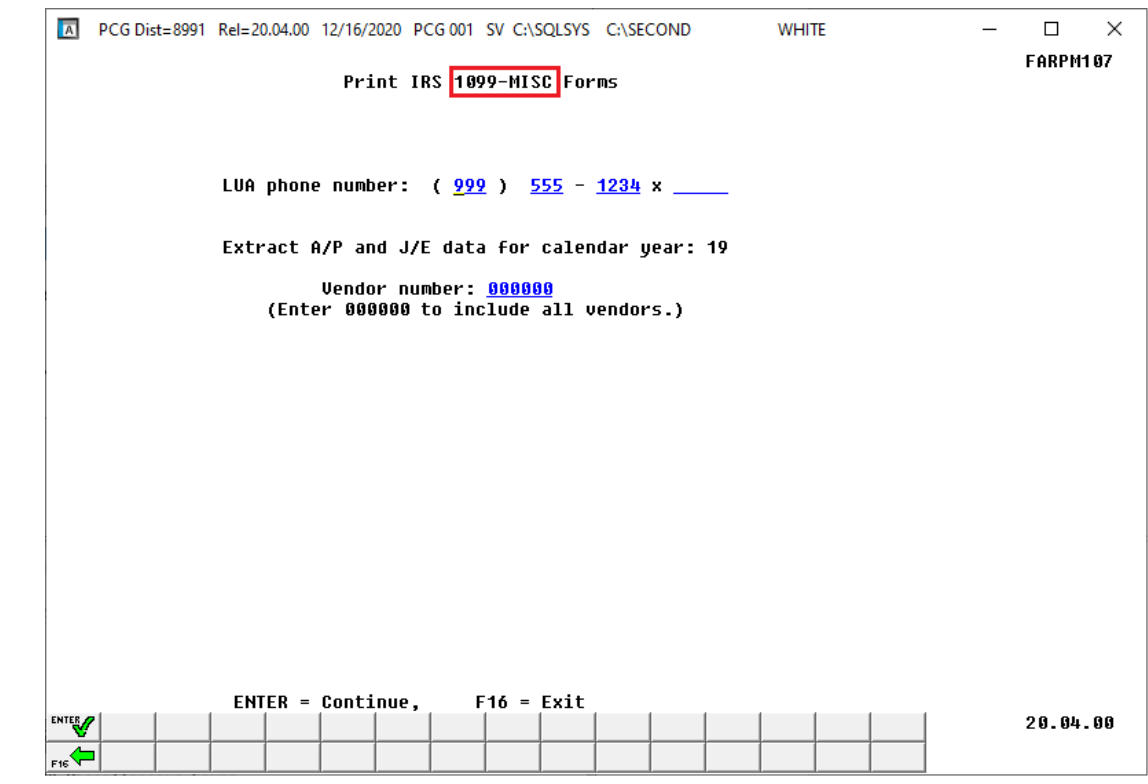

If **F10** (Print 1099–**MISC** Forms) has been selected, the following screen displays:

If **F13** (Print 1099–**NEC** Forms) has been selected, the following screen displays:

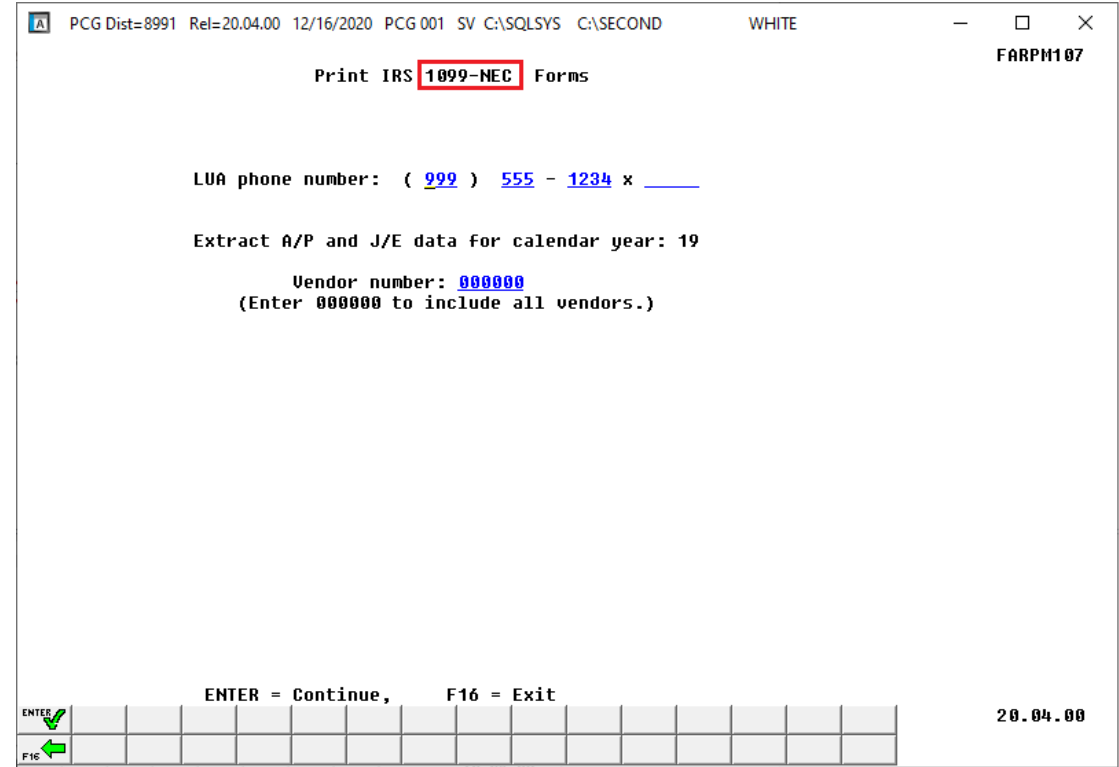

**Georgia Department of Education January 13, 2021**• **10:01 AM** • **Page 64 of 79 All Rights Reserved.**

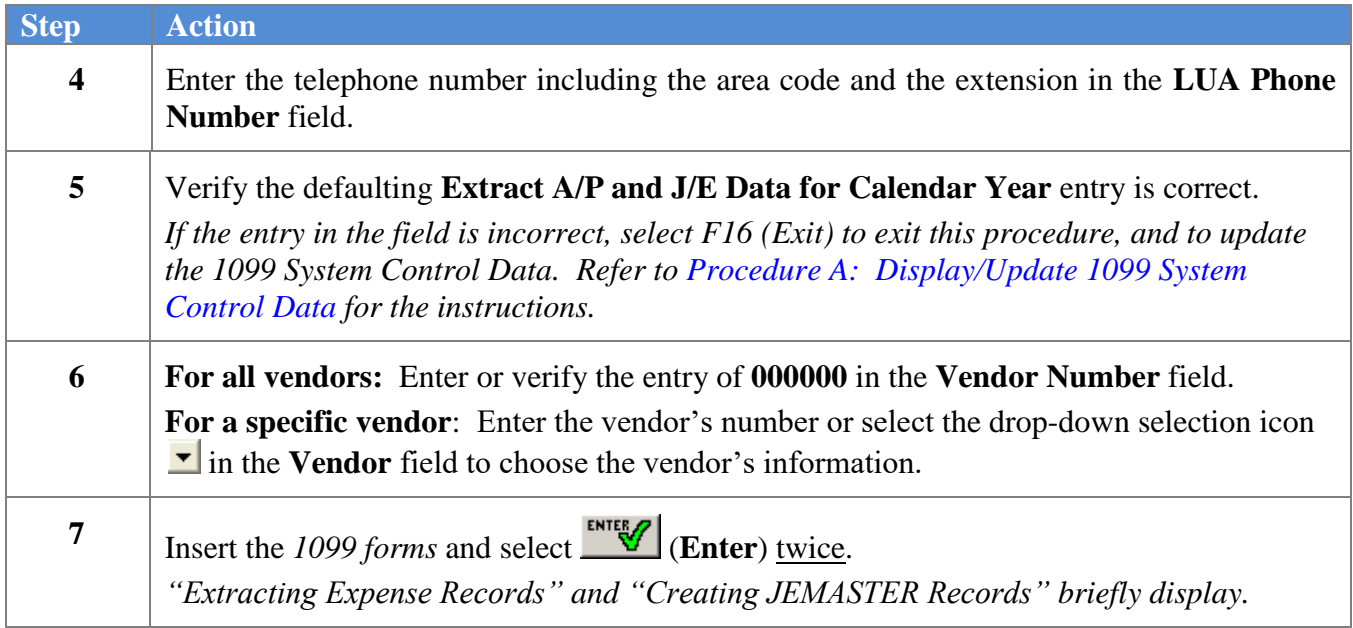

If **F10** (Print 1099–**MISC** Forms) has been selected, the following screen displays:

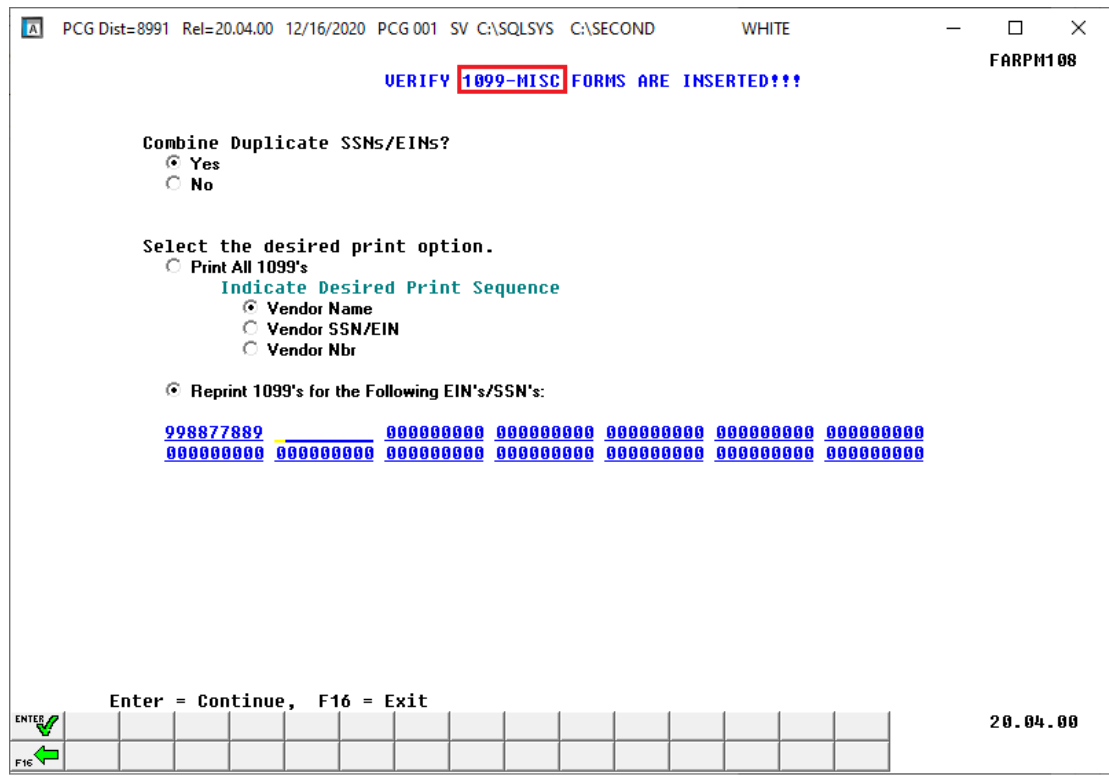

If **F13** (Print 1099–**NEC** Forms) has been selected, the following screen displays:

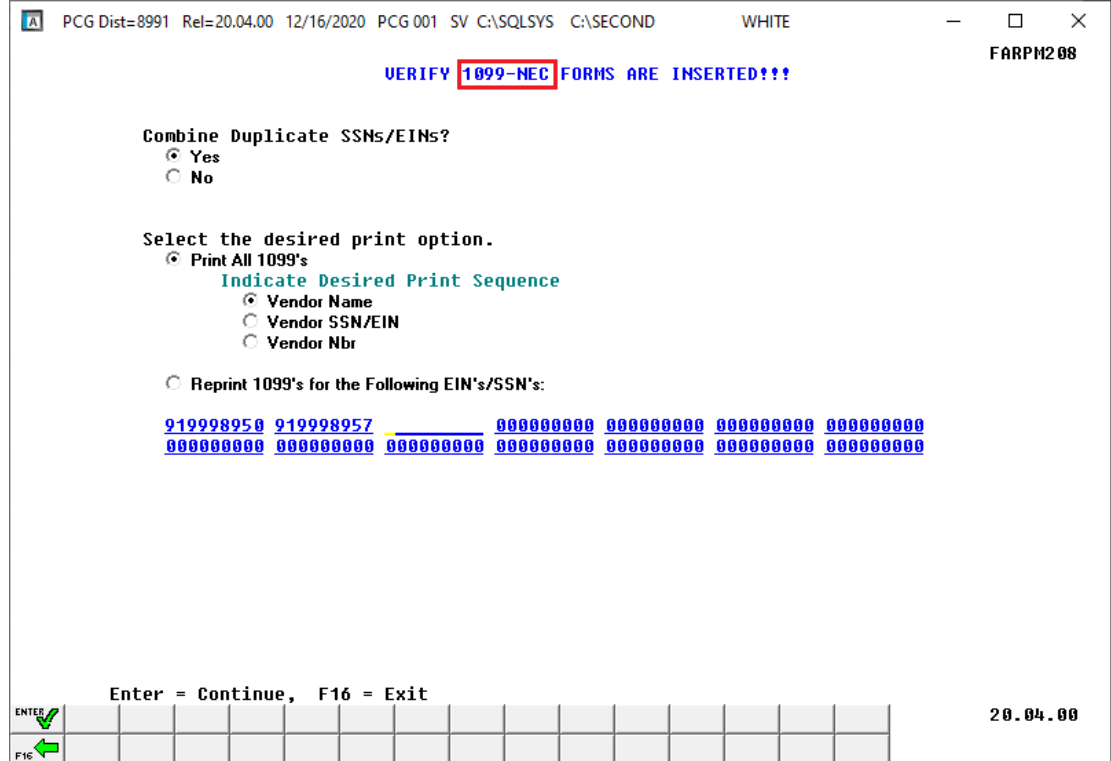

**Georgia Department of Education January 13, 2021**• **10:01 AM** • **Page 66 of 79 All Rights Reserved.**

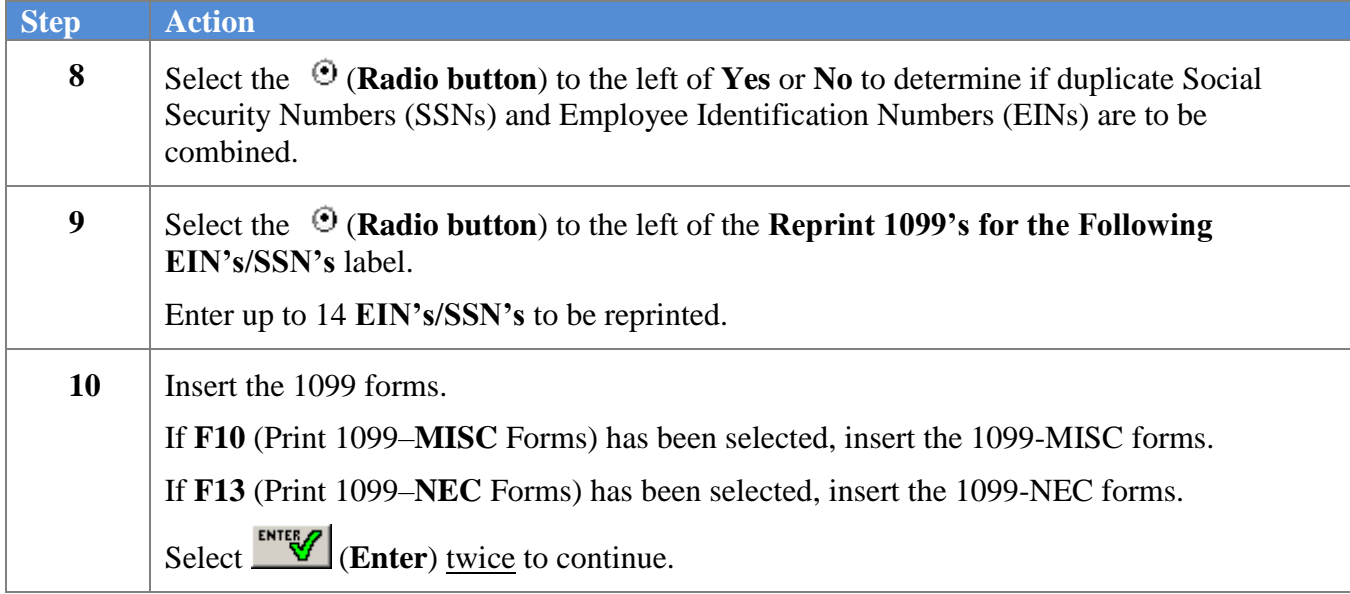

The following dialog box displays:

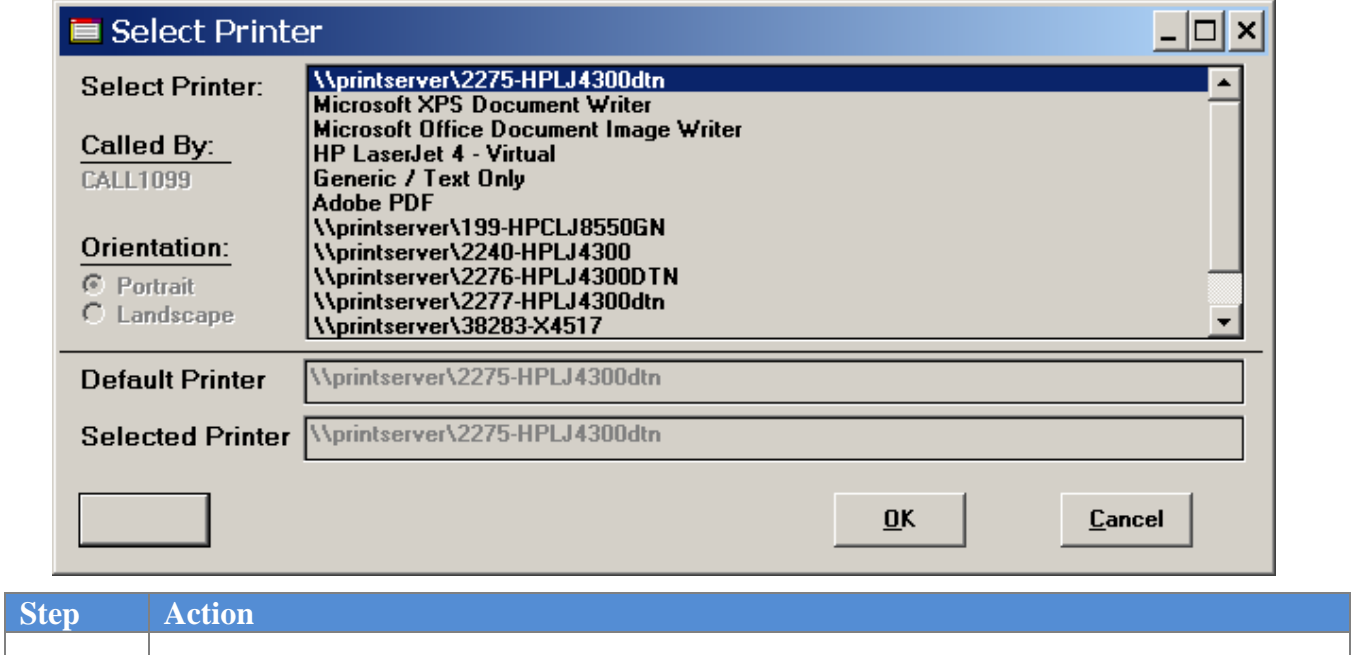

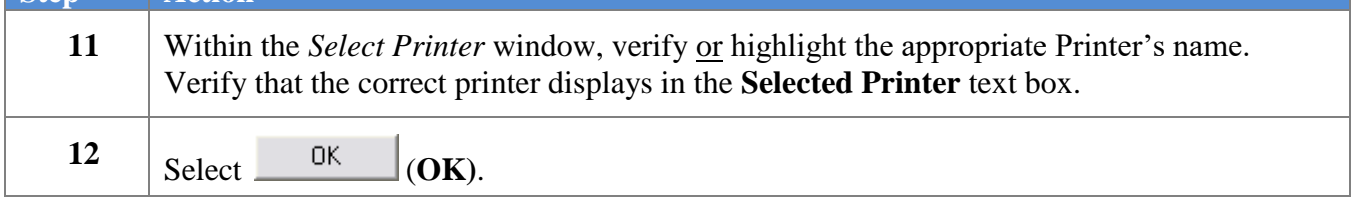

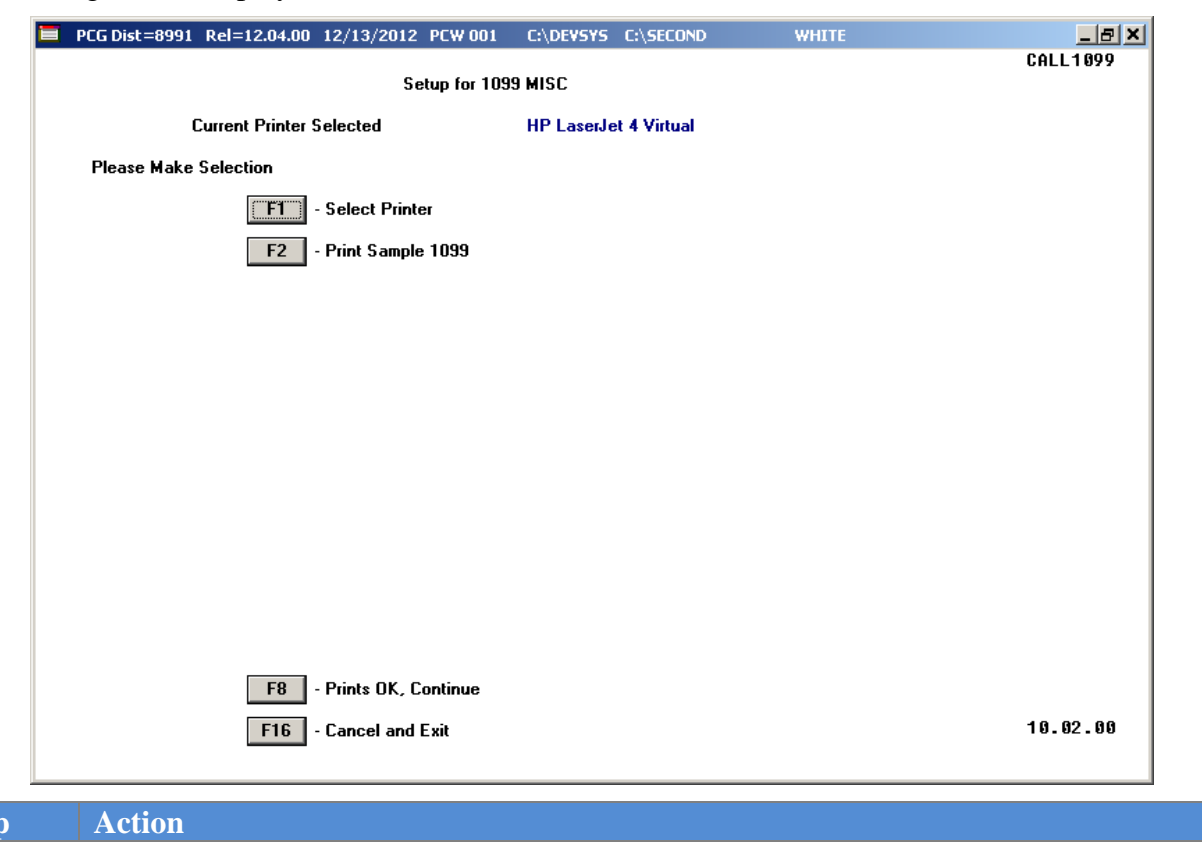

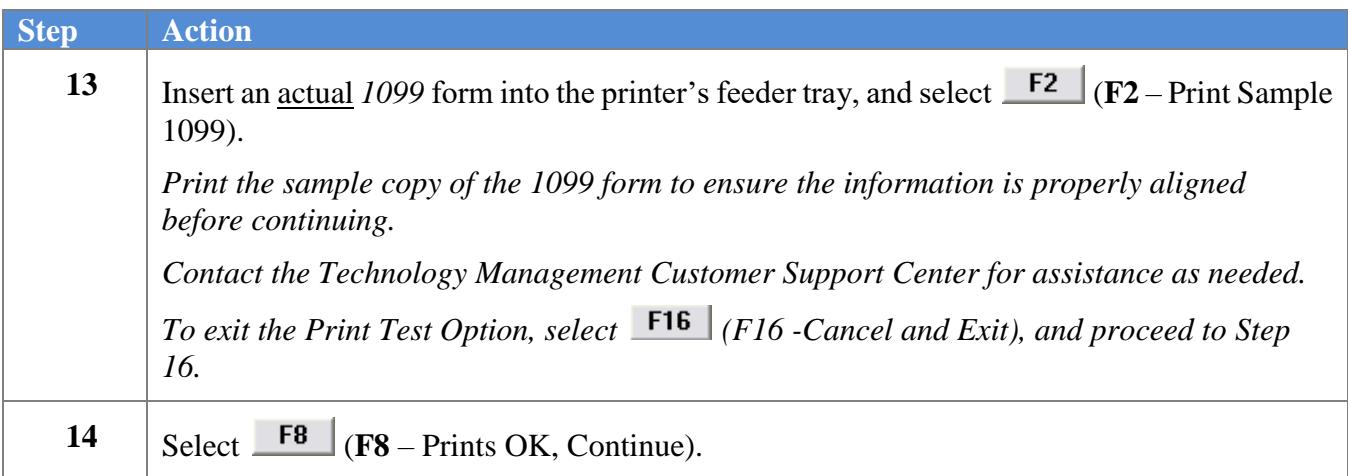
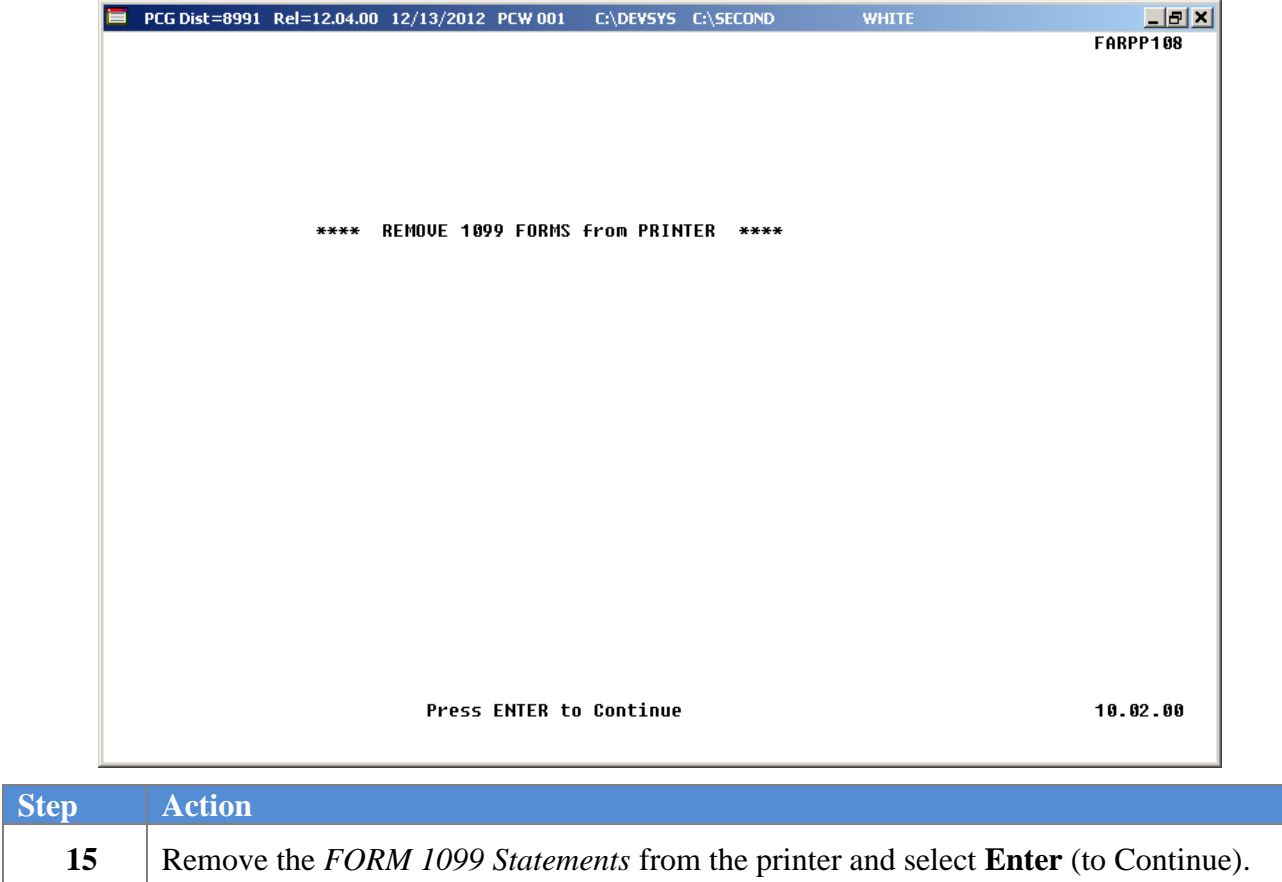

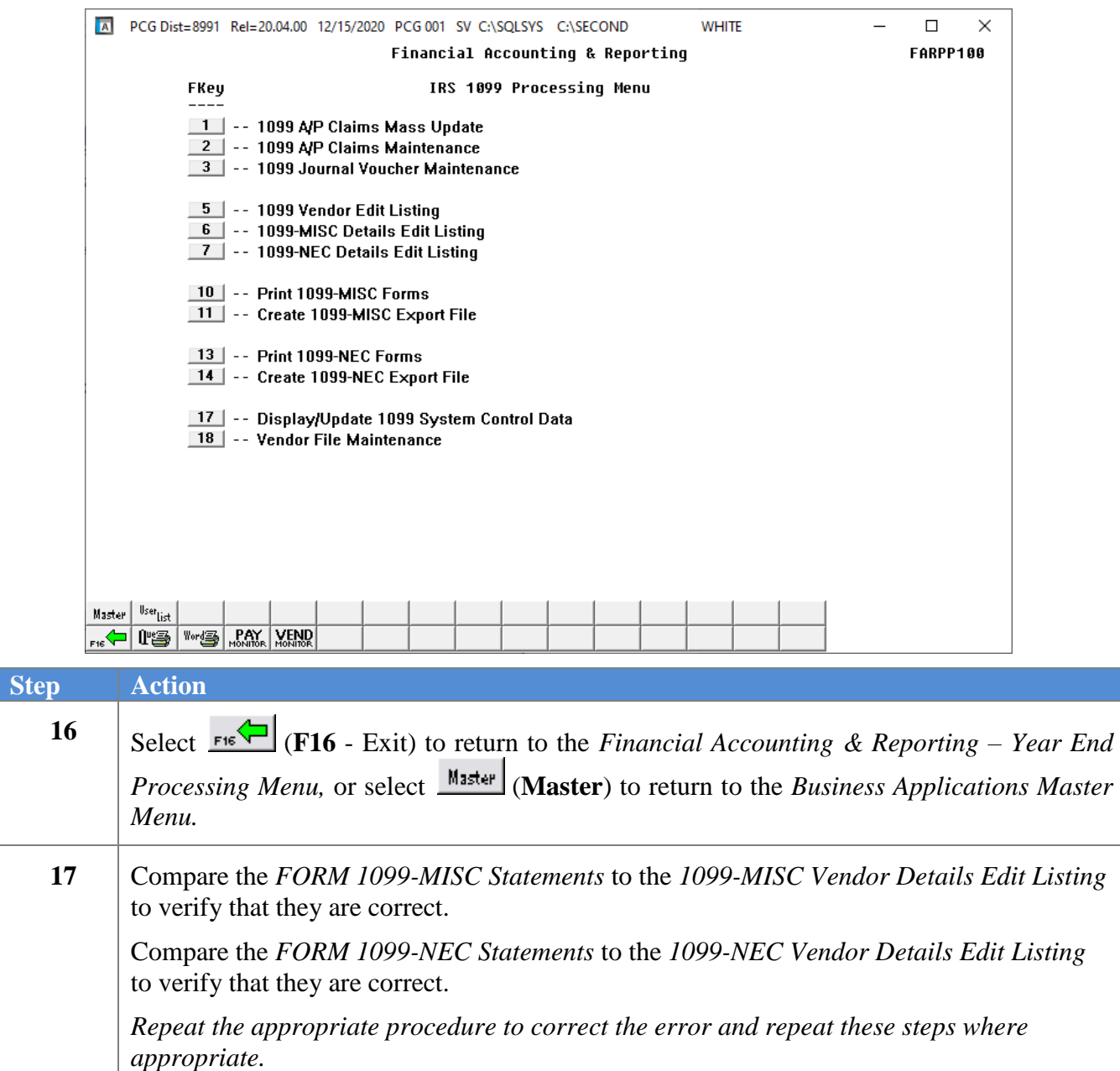

## *D3. Creating the Internal Revenue Service (IRS) 1099 Electronic Media File*

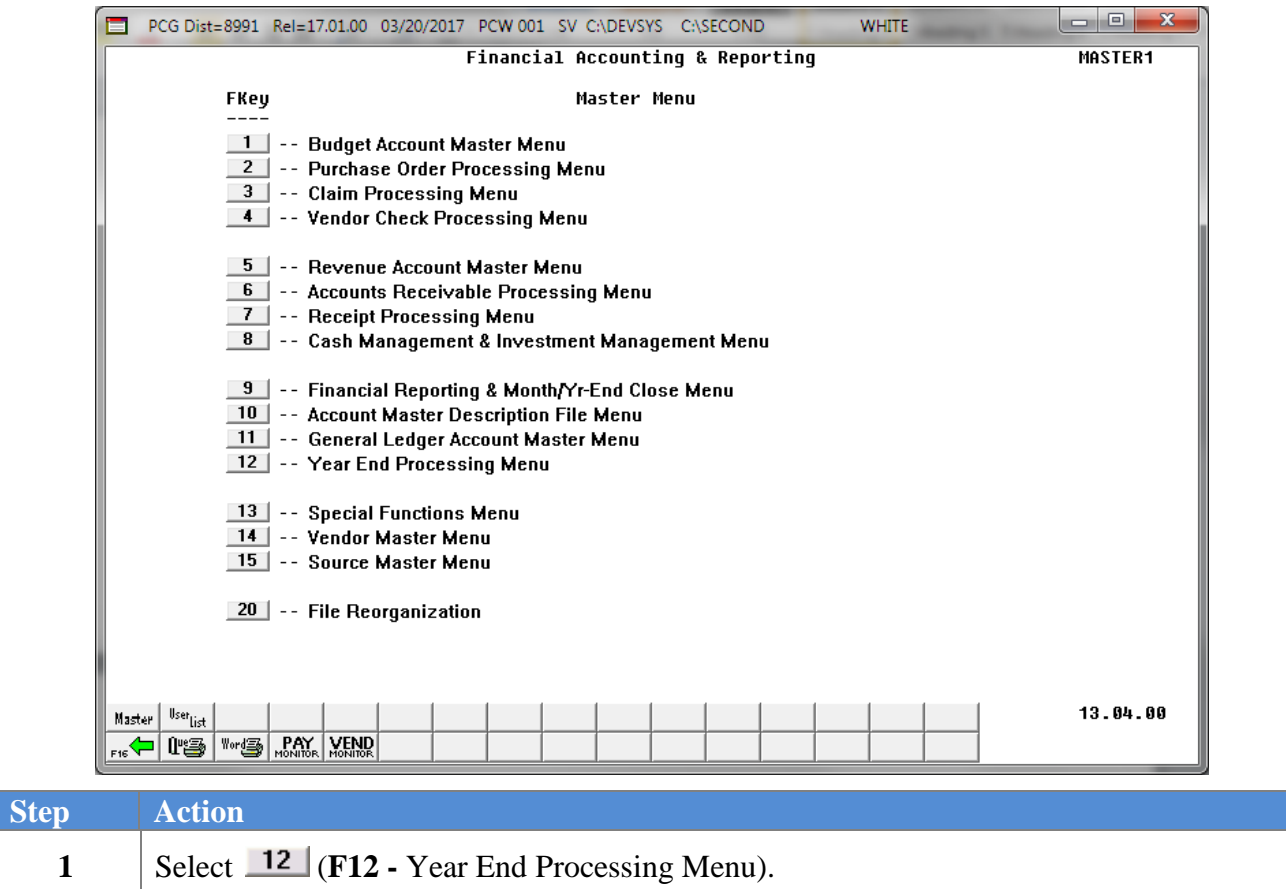

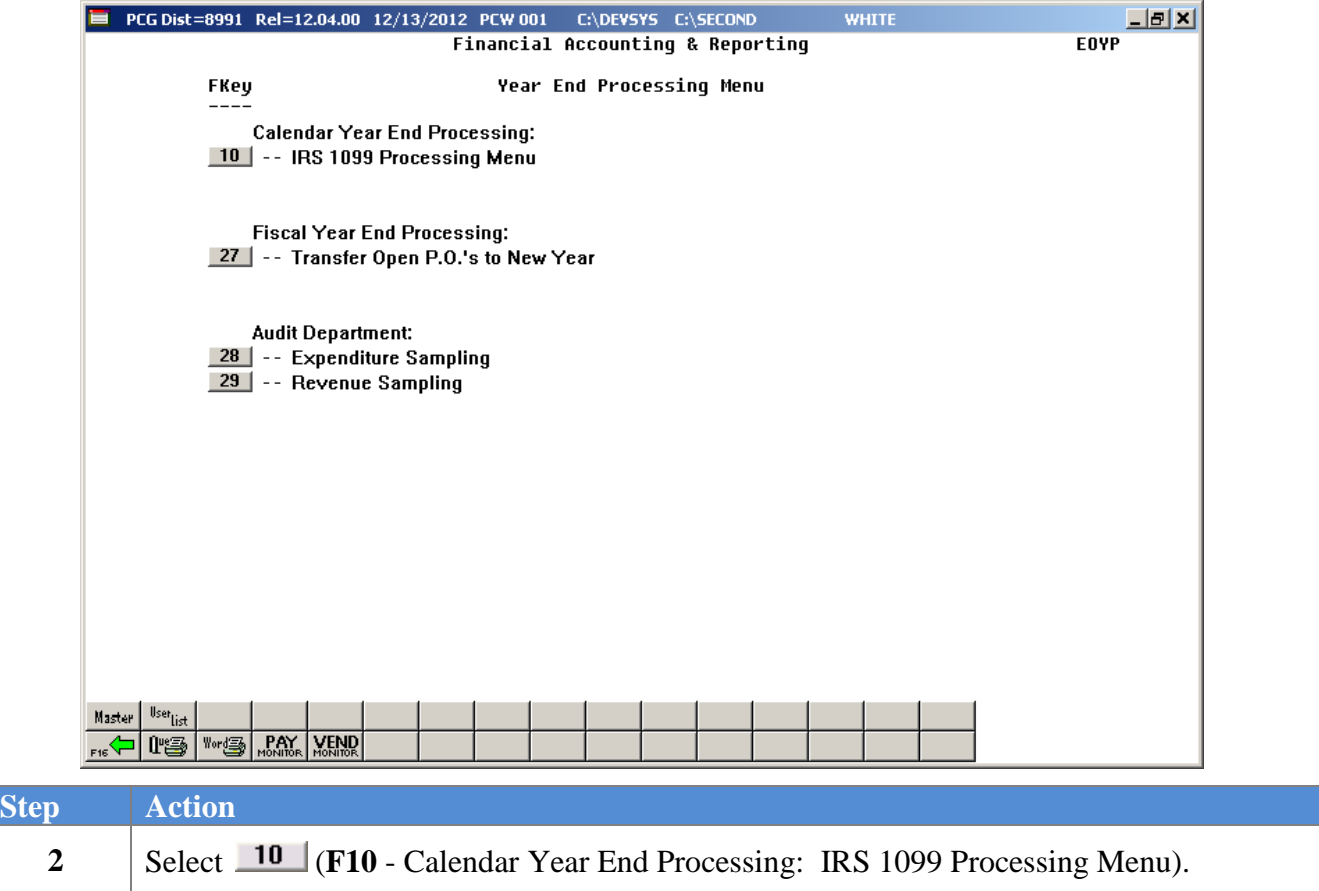

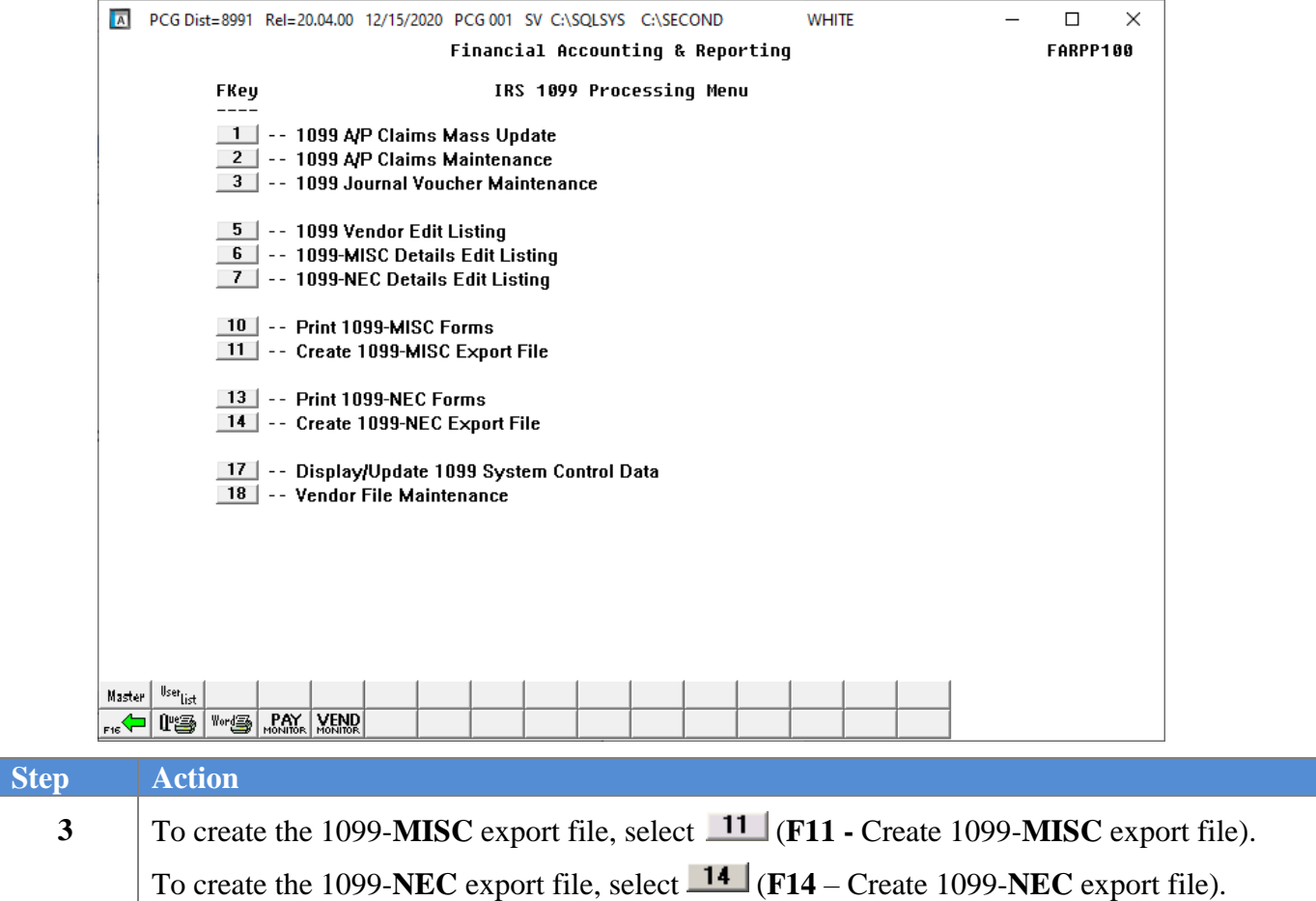

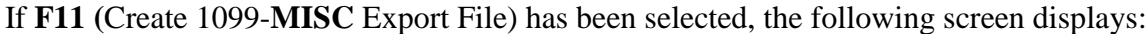

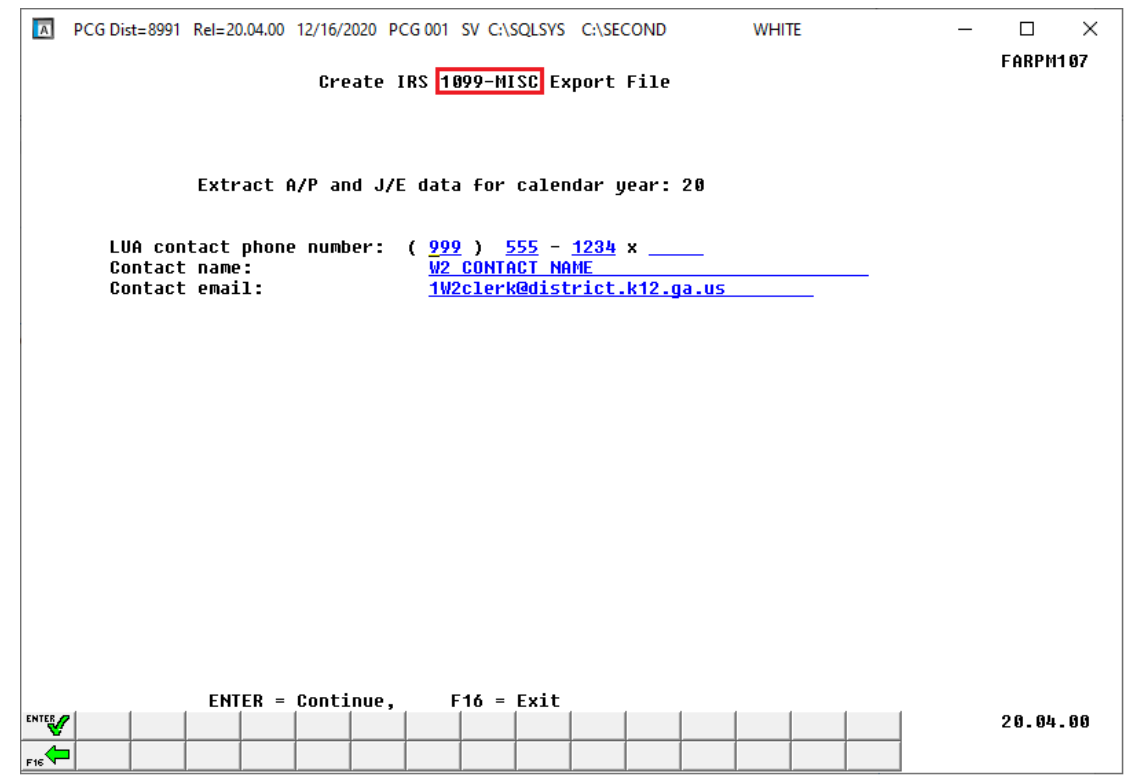

If **F14 (**Create 1099-**NEC** Export File) has been selected, the following screen displays:

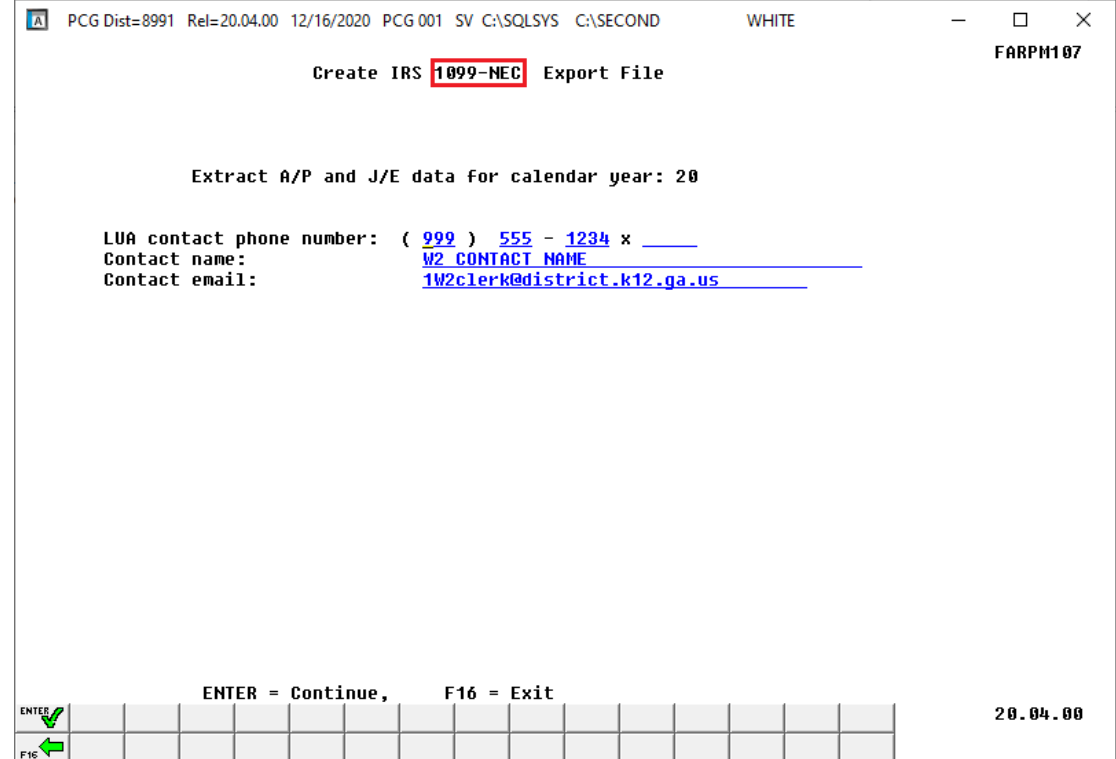

**Georgia Department of Education January 13, 2021**• **10:01 AM** • **Page 75 of 79 All Rights Reserved.**

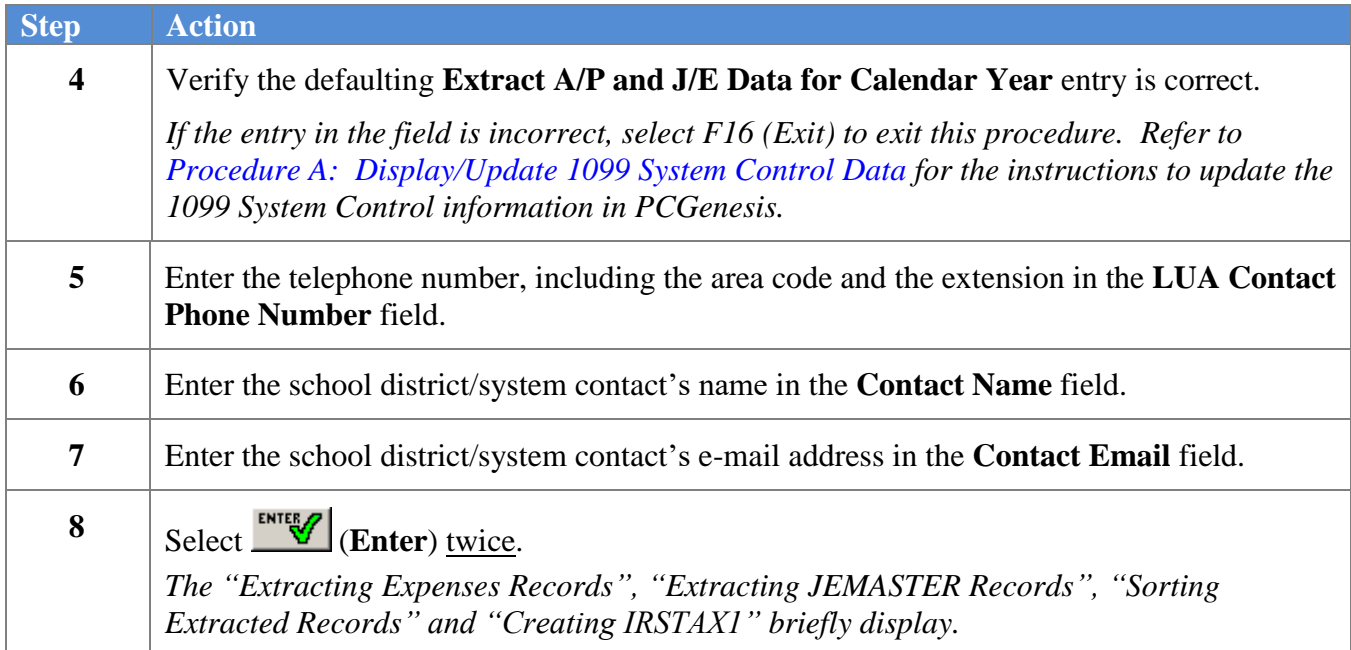

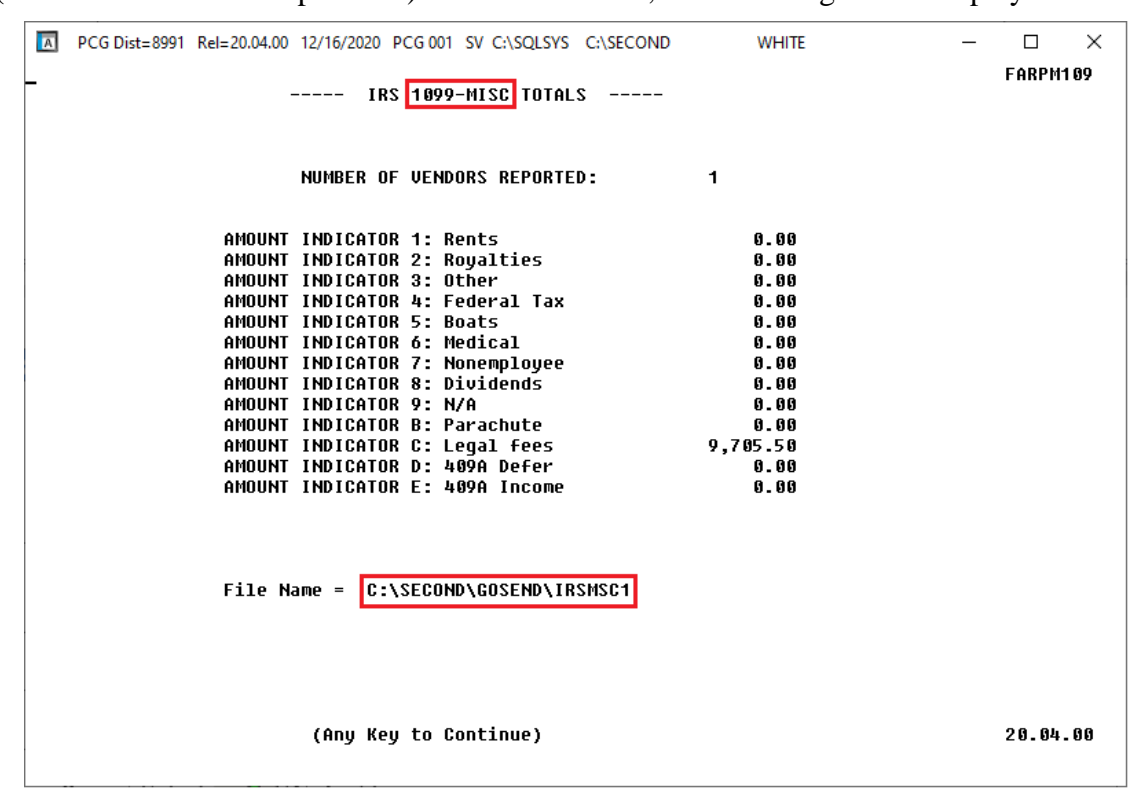

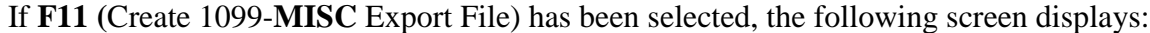

If **F14 (**Create 1099-**NEC** Export File) has been selected, the following screen displays:

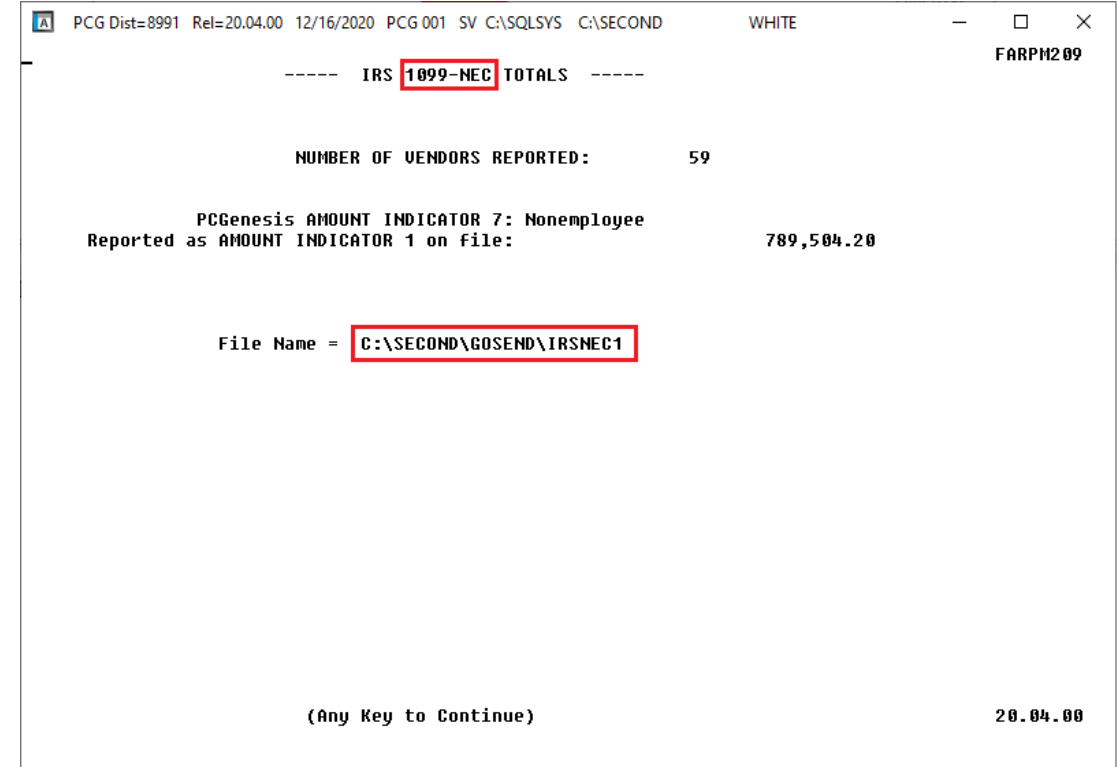

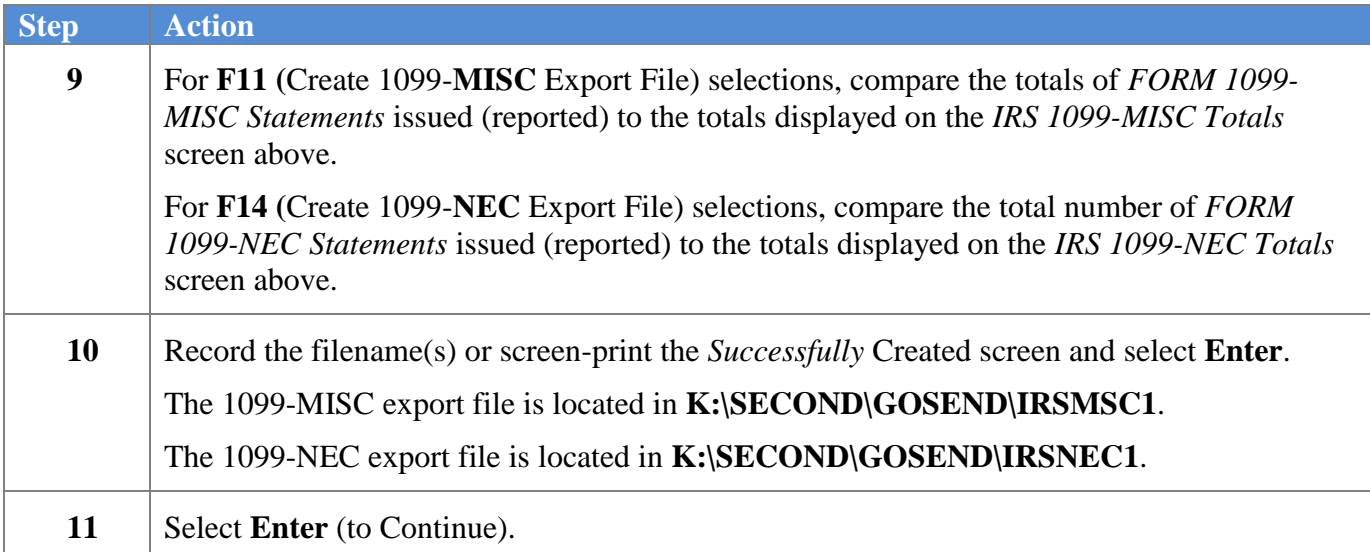

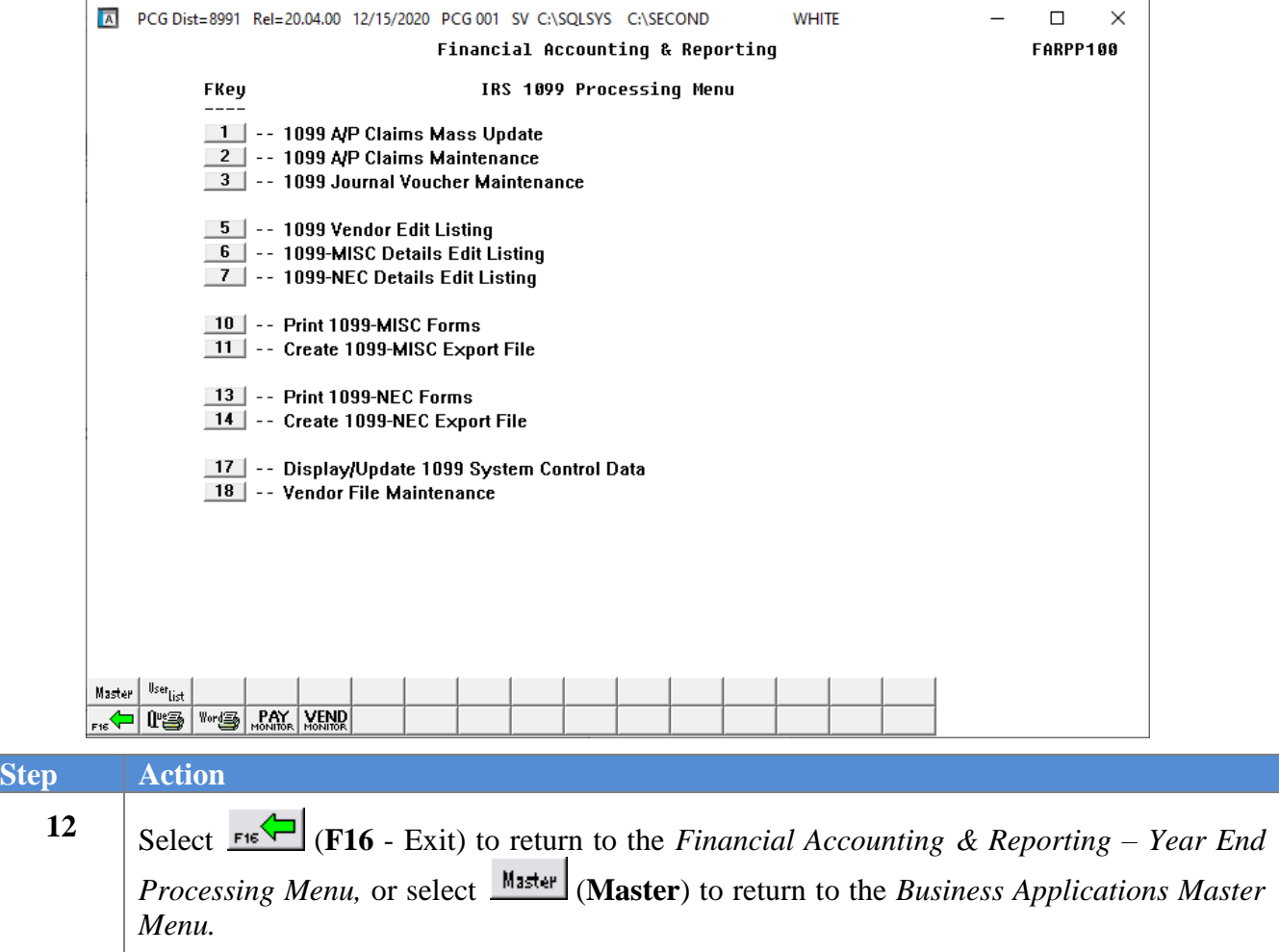